### *UNIVERSIDADE ESTADUAL DE CAMPINAS- UNICAMP*

 $\sim$ 

 $\sim$ 

INSTITUTO DE MATEMÁTICA, ESTATÍSTICA E CIÊNCIA DA COMPUTAÇÃO- IMECC

## *MÉTODOS ESTATÍSTICOS PARA LOCALIZAÇÃO ÓTIMA DE ESTAÇÕES DE MENSURAÇÃO DE POLUIÇÃO EM REDE FIXA*

*Ana Maria Souza de Araujo* 

 $\sim$ 

*Prof Dr. Armando Mario Infante* 

**Orientador** 

**Campinas -São Paulo** 

**Fevereiro- 1996** 

 $\mathcal{L}$ 

 $\mathcal{F}_L$ 

**包括3℃点线管**。 25歳のほぼに、大切的な相談を

### ' *Métodos Estatísticos para Localização Otima de Estações de Mensuração de Poluição em Rede Fixa*

Este exemplar corresponde à redação final da tese devidamente corrigida e defendida por Ana Maria Souza de Araujo e aprovada pela Comissão Julgadora.

Campinas, 10 de fevereiro de 1996

Prof. Dr. Armando Mario Infante Orientador

Dissertação apresentada ao Instituto de Matemática, Estatística e Ciência da Computação da Universidade Estadual de Campinas como requisito parcial para obtenção do Título de Mestre em Estatística.

#### FICHA CATALOGRÁFICA ELABORADA PELA BIBLIOTECA DO IMECC DA UNICAMP

Araujo, Ana Maria Souza de

Ar 15m Métodos estatísticos para localização ótima de estações de mensuração de poluição em rede fixa / Ana Maria Souza de Araujo--Campinas, [S.P\_ :s.n.], 1996.

Orientador : Armando Mario Infante

Dissertação (mestrado) - Universidade Estadual de Campinas, Instituto de Matemática, Estatística e Ciência da Computação.

l.Poluição-Medição. 2.\*Planos D-otimais.3.\*Modelos com coeficientes de regressão aleatórios. L Infante, Armando Mario. IL Universidade Estadual de Campinas. Instituto de Matemática, Estatística e Ciência da Computação. III. Título.

 $\label{eq:2} \frac{\partial^2 f}{\partial t^2} \sqrt{2} \, ,$ 

 $\bar{\gamma}$ 

 $\overline{\phantom{a}}$ 

 $\hat{\boldsymbol{\beta}}$ 

 $\sim$   $\sim$  $\hat{\mathcal{A}}$ 

 $\overline{\mathcal{L}}$  $\mathcal{L}^{\mathcal{L}}$  $\frac{\partial}{\partial t}$  $\sim$ 

 $\hat{\mathcal{S}}$  $\bar{z}$ 

 $\sim$ 

 $\hat{\beta}$ 

ł,

 $\bar{\beta}$ 

*Aos meus pais, Este/a e Mário* 

#### *Agradecimentos*

÷.

*-Aos meus pais,* por todos os motivos impossíveis de enumerar em tão poucas linhas; *-Aos meus irmãos*, pelo apoio, incentivo e carinho;

*-Aos meus queridos sobrinhos,* pela alegria constante e amorosa acolhida a cada reencontro; *-Ao meu orientador, Armando Infante,* pelos ensinamentos, pela credibilidade e incentivo nos momentos dificeis;

- *-Aos colegas e amigos do Departamento de Estatistica e Matemática Aplicada da Universidade Federal do Ceará,* pelo apoio c compreensão que possibilitaram a conclusão deste trabalho;
- *-Aos Professores Rosa e Mauricio Mata* pelos conselhos nas horas de angústia e pela amizade;
- -Aos amigos antigos, por estarem sempre presentes, mesmo à distância;
- *-As ami=ades construídas no mestrado,* por todos os momentos de alegria, pelo companheirismo de todas as
- *-Aos técnicos da Superintendência Estadual de Meio Ambiente, Lúcia de Fátima Pereira Araújo e José Wiliarns Henrique de Souza,* pelo fornecimento de dados de poluição atmosférica nas estações de mcnsuração de Fortaleza;
- *-Aos amigos Rogério e Silvia* pela medição das coordenadas geográficas das estações de mensuração;
- *-A CAPES,* pelo apoio financeiro em fonna de 30 meses de bolsa através do Programa de Incentivo c Capacitação Docente- PICD;
- *-A Deus.* sem O Qual não seriam possíveis todos os agradecimentos acima.

#### *Resumo*

Ncsle trabalho o Planejamento de Experimentos Otimais é utilizado como metodologia para definir a localização ótima de novas estações de mensuração da poluição em rede fixa que necessita ser expandida ou contraída. Primeiramente é considerado o Modelo A de regressão para representar a relação entre a concentração do poluente e as coordenadas geográficas das estações da rede. O mesmo não se mostra adequado para dados ambientais que exibem, em geral, correlações espaciais e temporais. O Modelo B de regressão com coeficientes aleatórios é considerado para absorver as dependências entre as medidas realizadas. A estimação e predição dos parâmetros neste modelo é abordada em três níveis de conhecimento da distribuição dos parâmetros. Em seguida, o critério da D-otimalidade é introduzido para avaliar a localização das redes nos dois casos. O Teorema Geral da Equivalência de Whittle é utilizado para encontrar taxas maximais de crescimento para os três casos tratados. A minimização dessas taxas maxhnais permitirá obter os planos D-otimais nos casos de conhecimento parcial e desconhecimento total da distribuição dos parâmetros aleatórios. No entanto, para o caso de total conhecimento, as condições impostas pelo referido teorema não são atendidas. O algoritmo DETMAX (Mitchell, 1974) é aqui utilizado para a busca de planos D-otimais. Dados apresentados na literatura por Cressie et ai. (1990) e dados correspondentes aos níveis de poeiras sedimentáveis, obtidos na rede de estações na cidade de Fortaleza são utilizados para ilustrar os resultados teóricos. Concluímos que o modelo de coeficientes aleatórios é mais adequado à situação aqui considerada. Porém a utilidade dos métodos de localização ótima depende fortemente da quantidade de dados disporúveis para determinar os níveis de conhecimento da distribuição dos parâmetros aleatórios.

#### *Abstract*

z,

Optimal experiments designs are used in this work to define the optimal siting of a nctwork of ncw pollution-mcasuring stations, to bc contractcd or expanded. Firstly we considcr a rcgrcssion modcl (callcd Modcl A) to represent the relationship between measured concentrations and geographic coordinates. Model A shows itself as inadequate for environmental data, which exhibit spatial and time correlations. A random regression cocflicicnt modcl (callcd Model B) was ncxt considered to describe the statistical dependence between pollutant concentrations. Parameter estimation and prediction are discusscd for this modcl under three diffcrcnt knowledge leveis on the parameter distribution. Next, the D-optimality criterion is introduced to locate pollution - measuring networks in both models. Whittles's (1973) general equivalence theorem is applied to maximize growth rates corresponding to the determinant of the precision matrices for the thrcc knowledgc leveis. Minimization of thcse growth rates provides D-optimal plans under the partial knowledge and no knowledge hypotheses on the random parameter distribution. Thc conditions of the theorcm are not fulfilled under the full knowledge hypotheses. Mitchell's (1974) DETMAX algorithm is used to generate D-optimal designs. Data by Cressie *et al.* (1990) and particulate matter data for the city of Fortaleza are used to illustratc the rcsults. We conclude that the random coefficient model seems to be more adcquate; the utility of the optimum siting depends however on data determining knowledgc leveis on thc random parameter distribution.

### Sumário

#### Página

38

 $\ell_i$ 

 $\hat{\mathbf{z}}_I$ 

l,

 $E^{\rm (in)}$  .

 $\mathcal{F}_1$ 

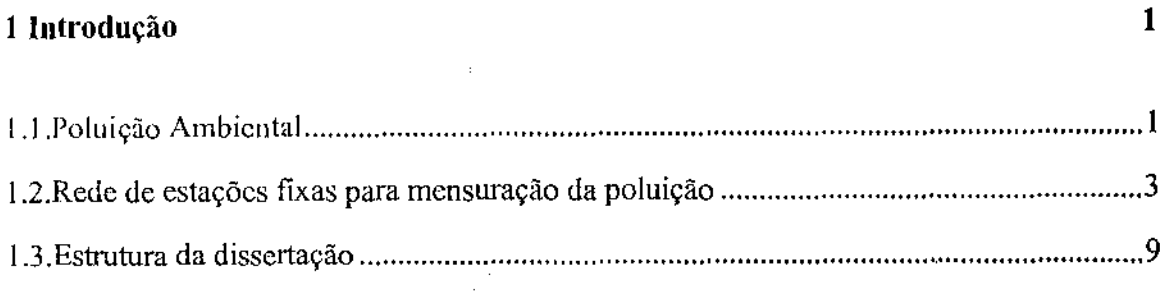

#### 2 Modelo A e Planejamento de Experimentos Otimais 12

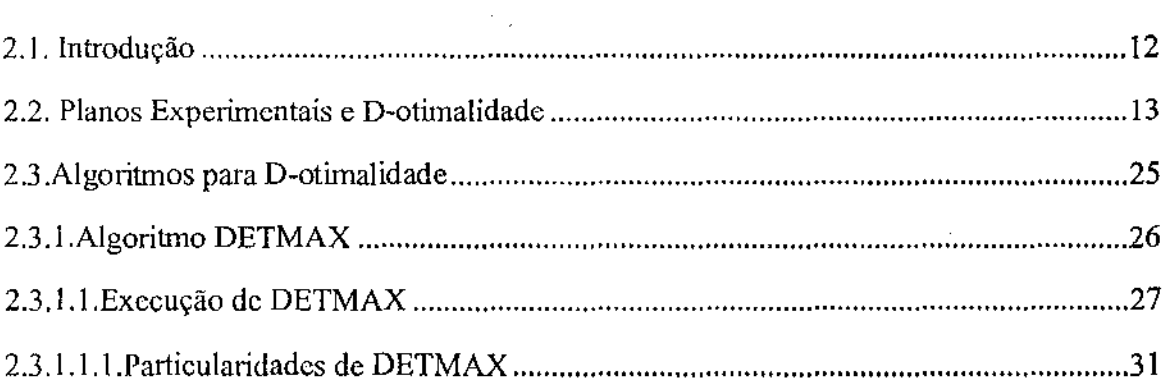

#### 3 D-otimalidade no Modelo B

### 

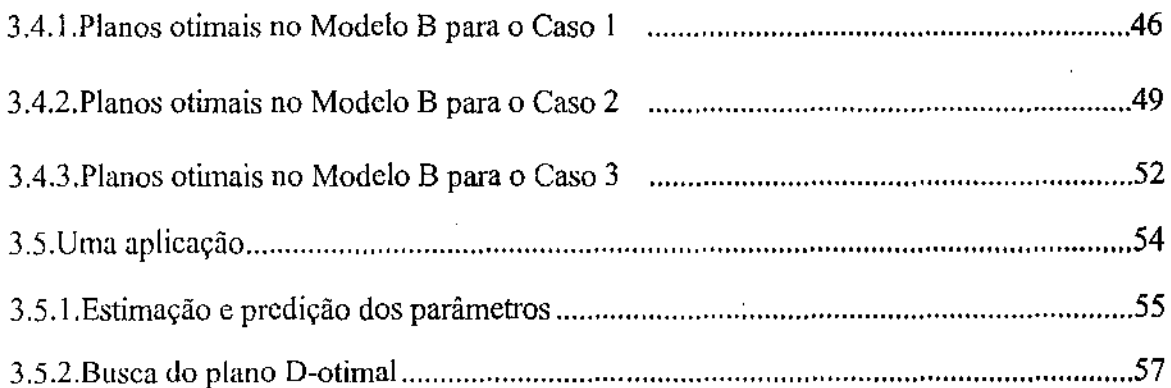

 $\mathcal{L}^{\text{max}}_{\text{max}}$  and  $\mathcal{L}^{\text{max}}_{\text{max}}$ 

 $\hat{\mathcal{A}}$ 

#### **4 Localização ótima de estações na cidade de Fortaleza** 62

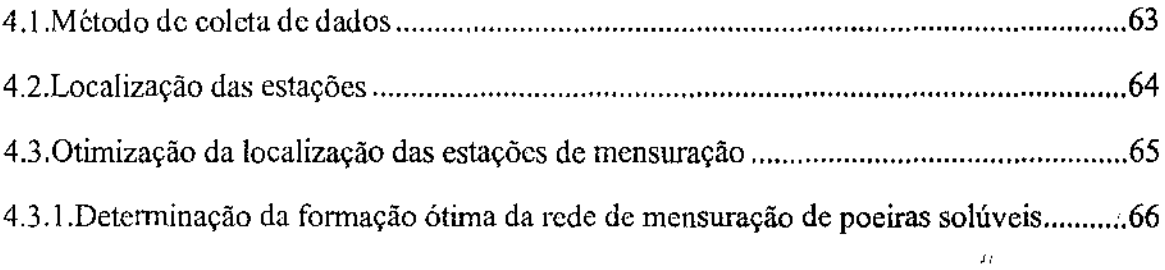

#### **5 Considerações finais** 69

 $\mathcal{O}(\mathcal{O}_{\mathcal{O}_{\mathcal{O}_{\mathcal{O}_{\mathcal{O}}}}})$ 

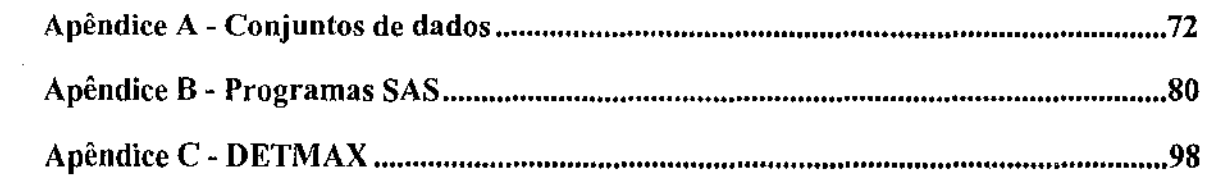

#### **Bibliografia** 115

# *Capítulo 1*

# *Introdução*

#### *l.l.Poluição Ambiental*

O problema da poluição ambiental tornou-se bastante presente no cotidiano da população de todo o mundo, sendo objeto de ações, pesquisas e discussões no meio científico e na comunidade. Governo, especialistas ambientais e a população em geral estão diretamente envolvidos na questão do controle da poluição ambientais ou na mitigação dos efeitos causados pela poluição.

A convivência com fontes poluidoras, imposta pelas exigências do desenvolvimento tecnológico, requer providências efetivas e urgentes. Por esse motivo há um inegável interesse em quantificar, medir e controlar os elementos que compõem a poluição ambiental\_

A contaminação do meio ambiente origina-se das mais diversas fontes e atingindo, dessa forma, a biota(seres humanos, fauna, flora). Além dos poluentes mais conhecidos - óxidos de enxofre  $SO_x$ , material particulado, óxidos de nitrogênio  $NO_x$ , entre outros contaminantes químicos são, por exemplo:

a) PCBs (hifenis policlorados) - O transporte atmosférico é reconhecido hoje como o ' principal modo de distribuição de PCBs. Por estar presente no solo, a principal fonte de contaminação humana por PCBs são os alimentos.

b) Benzeno - Acredita-se que a contaminação por este poluente químico seja geral, mesmo nas áreas rurais, que não sofrem os efeitos de fontes industriais de poluição. Está comprovado que o benzeno é um dos responsáveis pela leucemia em seres humanos e que a exposição aumenta o risco de desenvolvimento de câncer.

c) Mercúrio - Os maiores responsáveis pela emissão de mercúrio são as tintas, os fungicidas, a incineração de lixo e as atividades de mineração. Na região amazônica do Brasil, onde o mercúrio é utilizado para busca de ouro e prata, a concentração deste metal em peixes capturados em regiões próximas aos locais onde se realizam tais atividades atinge 2. 7 ppm, cinco vezes mais que o padrão estabelecido corno aceitável no país.

d) Chumbo -Presente na atmosfera e no solo, atinge animais e seres humanos através dos alimcnlos. A ingestão e a inalação representam a maior forma de exposição ao chumbo.

Ver Travis e Hester (1991) para maiores detalhes sobre os poluentes e suas características.

A presença de compostos como os mencionados no meio ambiente representa um nsco à qualidade de vida e à saúde das populações. Portanto, é imprescindível que se

tenha conhecimento do nível de concentração de poluentes, não apenas em regiões onde sejam encontradas fontes poluidoras, mas também em locais que possam ser afetados pela movimentação e transformação destes poluentes. Este monitoramento ambiental tem como objetivos básicos avaliar a poluição em uma determinada área, estimar a população exposta aos poluentes, determinar se as condições encontradas satisfazem padrões prédefinidos, decidir sobre a necessidade de medidas de emergência, estabelecer métodos de controle das fontes poluidoras e julgar a eficiência desses métodos. Em particular, as redes de estações fixas para mensuração da poluição constituem uma forma de monitoramento do meio ambiente. Outras formas de monitoramento podem ser encontradas em Noll e Miller ( 1977).

#### *1.2.Rede de estações ftxas para mensuração da poluição*

A poluição ambiental apresenta caráter dinâmico, o que dificulta, sem um rigoroso estudo, a avaliação da extensão das áreas atingidas. O meio ambiente recebe constantemente cargas de diversos poluentes e, além disto, estes podem apresentar diferentes características de emissão, transporte, transformação e imissão. Estes fatores tornam clara a necessidade do monitoramento da poluição. O levantamento esporádico mostra-se ser ineficiente e até mesmo perigoso, pois pode não detectar, ou detectar tardiamente, níveis excepcionalmente altos de algum poluente, além de perder possíveis informações sazonais. Já o acompanhamento constante possibilita que sejam adotadas decisões quando elas forem necessárias, ou no sentindo inverso, permite constatar a manutenção de padrões ou limites.

Uma rede de estações fixas de mensuração da poluição é um conjunto de estações fixas de monitoramento de uma ou várias características do meio ambiente, incluindo todos os equipamentos necessários para se acompanhar, de forma contínua, a qualidade do solo, água ou ar. O conjunto de estações de amostragem de poeiras sedimentáveis na cidade de Fortaleza, cujo mapa é apresentado na Figura 1.1, constitui um primeiro exemplo de rede de estações de mensuração da poluição. Ela é composta de 10 estações distribuídas em diferentes zonas da cidade e têm por objetivo fornecer um diagnóstico das possíveis fontes de poluição, quantidade e qualidade dos poluentes. Foram medidos os níveis de poeiras insolúveis, poeiras solúveis, poeiras totais, cinzas, insolúveis em ácido, solúveis em ácido e a presença ou ausência dos poluentes acidez ao  $SO_2$ , acidez ao  $CO_2$ , nitrato, amônia e sulfato. No caso específico do nível de poeiras sedimentáveis, cada estação consta de um depósito de plástico denominado de jarro, contendo de 1 a 2 litros de água destilada para flxar a poeira depositada em seu interior. Mais detalhes sobre o processo de mensuração nessas estações podem ser encontradas no Capítulo 4. Outros exemplos de rede fixa são apresentados em Switzer (1979), Cressie et ai (1990), Noll e Miller (1977)

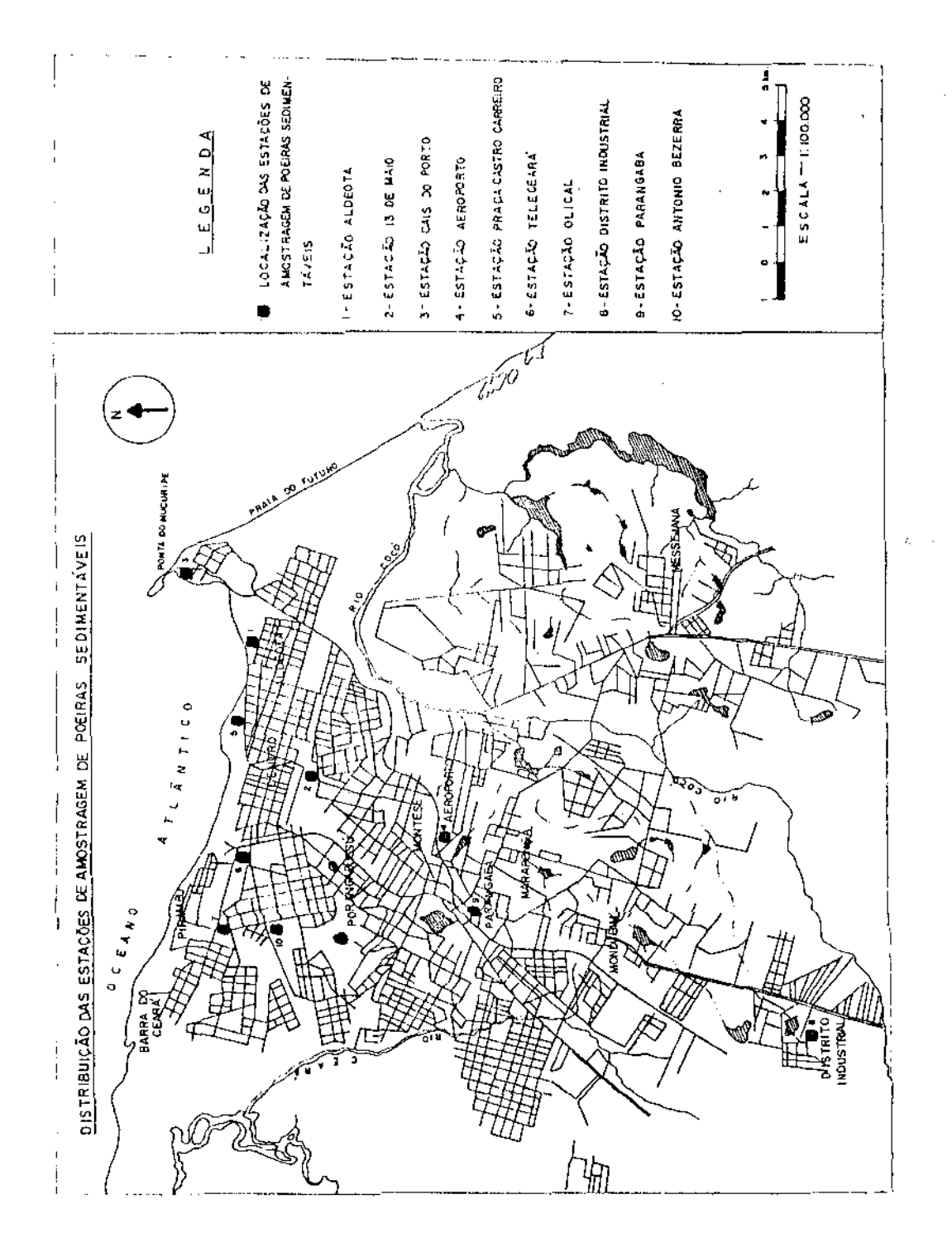

*Figuru* J *.1. Mapa dw; e.\tações de amostragem de poeiras sedimentáveis na cidade de Fortaleza* 

O procedimento de formação de rede de estações de mensuração da poluição é válido para investigar a poluição em água (ver, por exemplo, Belle (1981), e Switzer (1979)), no solo (Oliveira (1991)) e no ar (ver Cressie et ai. (1990)). Os exemplos apresentados nesta dissertação serão referentes apenas à poluição atmosférica.

É indubitável a importância das redes de estações fixas para controle do meio ambiente. No entanto, para um monitoramento eficiente, é importante que as estações estejam adequadamente localizadas. Para isso, alguns aspectos de relevância devem ser considerados. Os poluentes apresentam características diferentes (por exemplo, alguns são quimicamente inertes, outros são altamente reagentes; uns são lançados diretamente na atmosfera enquanto outros são frutos de reação com a própria atmosfera). Outros fatores importantes são o meio onde está sendo medida a poluição, a localização e tipos de fontes poluidoras, os objetivos da coleta, custos de instalação e escalas de medida. Estas últimas baseiam-se em características físicas das estações com relação à extensão da área por elas coberta. No que diz respeito à poluição atmosférica as escalas dividem-se em:

a)Micro-escala -relativa a concentrações em volumes com dimensões lineares na ordem de metros ou dezenas de metros, tais como quarteirões;

b) Escala média - relativa a concentrações em áreas com dimensões lineares de dezenas de metros, tais como ruas e estradas;

c)Escala de vizinhança - define concentrações em áreas com dimensões lineares na ordem de quilômetros;

d)Escala urbana - para concentrações em dimensões lineares de dezenas de quilômetros; geralmente exigem mais que uma estação (a rede formada pelas estações de amostragem de poeiras sedimentáveis de Fortaleza constitui, por exemplo, uma rede de escala urbana)

e

 $\frac{1}{k+1}$ e)Escala regional - na qual são médidas concentrações em áreas com dimensões lineares • que se estendem por dezenas a centenas de quilômetros.

Nesta dissertação será apresentada uma metodologia para otimizar a localização de estações em uma rede. Porém aspectos de planejamento e coleta de dados na rede são fundamentais. A seguir serão mencionados apenas alguns aspectos da coleta. O leitor interessado pode consultar Mongan e Keitz (1972) para uma abordagem geral e Graves e McGinnis ( 1981) para considerar um caso especial de planejamento de rede fixa para poluição atmosférica. Em particular, ações de importância no planejamento da coleta dos dados são as seguintes: (a) descrição completa dos usos operacionais, legais e informativos possíveis dos dados em função de objetivos e restrições institucionais; (b) definição precisa da utilização dos dados necessários para desenvolver efetivamente a prevenção, controle e eliminação de componentes da poluição ( isto é: definição dos poluentes a serem monitorados, de localizações obrigatórias, de freqüências mínimas, de demoras máximas permissíveis na condensação e envio da informação e das tarefas básicas de processamento, análise e preparação dos dados originais); (c) utilização de (a) e (b) no cálculo priorizado de custos de compra, manutenção e de operação.

Em Ludwig (1978), Van Belle (1980), Keith (1990) encontramos informações sobre critérios de localização das estações de mensuração.

Os critérios acima citados para formação de uma rede de estações de mensuração da poluição são qualitativos. Aliados a essas abordagens, métodos quantitativos surgem como uma forma complementar de otimização das redes.

Muitos estudos foram e continuam sendo realizados com o intuito de otimizar a localização das estações componentes da rede, para que as mensurações nelas realizadas sejam fiéis aos objetivos pré-estabelecidos. No que diz respeito a poluição atmosférica, Shindo et ai (1990) classificam três tipos de abordagem. Elas são:

- i) A abordagem baseada no padrão de distribuição espacial onde são utilizados critérios para
	- a) detecção que maximiza a probabilidade de detectar violação nos padrões ambientais ou que rnaxirniza o número de pessoas vivendo na área monitorada pela rede (ver Lee et ai ( 1978));
- b) representatividade como a utilizada por Nakamori et ai (1979) e Nakamori e Sawaragi (1984), que propuseram a divisão da região de monitoramento em sub-áreas, localizando as estações em certos pontos com representatividade na escala regional, utilizando a estimação das distribuições das concentrações dos poluentes e minimizando a soma das variâncias das concentrações dentro das sub-áreas.
- ii) A abordagem que utiliza a correlação espacial para determinar a densidade mínima de estações necessárias para representar uma área com precisão pré-determinada, baseada no método geoestatístico da Krigagem, ver Gandin (1963) e Matheron(1963). O método consiste em derivar preditores lineares ótimos através de uma função *(variograma)* que depende apenas da diferença de posição entre as localizações espaciais.
- iii) Abordagem baseada na eliminação conceitual de estações de uma rede já existente. Esta consiste em considerar a eliminação de estações que forneçam informações redundantes. Através da análise de correlação espacial Handscombe e Elsom (1982) excluem estações examinando áreas que possuam duas ou mais estações com medidas altamente correlacionadas, mantendo apenas uma delas como "estação de referência".

 $\boldsymbol{d}$  :

A utilização desses critérios está freqüentemente associada ao mapeamento da poluição, isto é, ao estabelecimento de uma relação entre a concentração do poluehte em estudo c a localização das estações. A busca de modelos estatísticos que representem esta relação fornece uma metodologia para a localização destas estações de forma a otimizar a predição realizada através deles. No caso aqui tratado, é importante que consideremos as dependências espaciais e temporais que podem apresentar os níveis de poluição em estações próximas e em períodos de tempo também próximos.

O objetivo desta dissertação é discutir dois modelos estatísticos de regressão iniciais para representar a concentração de poluente medido em estações. O planejamento de experimentos otimais será o critério utilizado para estabelecer a estrutura ótima da rede.

#### *1.3.Estrutura da dissertação*

O Planejamento de Experimentos Otimais é uma metodologia estatística que tem por objetivo formar planos experimentais ótimos segundo diversos critérios. O critério da D-otimalidade, por exemplo, diz respeito a minimizar o volume da região de confiança para os parâmetros de um modelo linear pré-fixado.

No Capítulo 2 desta dissertação apresentamos o Planejamento de Experimentos Otimais, em particular a D-otimalidade, como uma abordagem utilizada para alterar a formação de uma rede de estações fixas para mensuração de um poluente quando o modelo postulado para representar o comportamento deste poluente é o Modelo A, correspondente ao modelo de regressão linear simples. Após questionarmos a validade da utilização deste modelo, que pressupõe a independência das observações das medidas de poluição, apresentamos um exemplo de uma rede triangular hipotética para ilustrar a teoria do capítulo. O algoritmo DETMAX, utilizado para construção de planos

experimentais D-otimais exatos, é descrito e o exemplo da rede triangular é retomado para ilustrar a execução do algoritmo. Os dados apresentados por Cressie et ai (1990), resultantes de mensuração de deposição ácida anual e 19 estações componentes de uma rede nos Estados Unidos, é utilizado como exemplo real da situação estudada. O mesmo também permite visualizar a não adequabilidade do Modelo A para este tipo de dados.

O Modelo B, que é um modelo de regressão com coeficientes aleatórios, apresentase mais flexível, já que ele pressupõe que os coeficientes do modelo seguem uma distribuição normal com variância que pode absorver parte da dependência espacial observada nos dados. Mesmo sendo ainda limitado, este modelo mostra-se ser mais razoável que o Modelo A. Ele é estudado no Capítulo 3, onde abordamos a estimação e predição dos parâmetros segundo diversos graus de conhecimento da sua distribuição. Depois disso é estudada a D-otimalidade de planos experimentais para cada um dos casos de estimação e predição tratados. Voltamos à rede apresentada por Cressie et ai (1990) para ilustrar esta abordagem.

No Capítulo 4, a abordagem teórica estudada nesta dissertação é aplicada aos dados de poluição atmosférica mensurados em estações fixas de mensuração na cidade de Fortaleza\_

No Capítulo 5 são apresentadas as considerações finais sobre o trabalho.

Nos Apêndices é exibida uma boa parte do trabalho desta dissertação. No Apêndice A estão contidos o conjunto de dados gerado pelo procedimento IML (Interactive Matrix Language) do pacote estatístico SAS 6.0, utilizados para ilustrar mensurações de um poluente na rede de estações hipotéticas apresentadas nos exemplos do Capítulo 2 e o conjunto de dados referente às rnensurações do poluente realizado nas estações experimentais de Fortaleza. O Apêndice B contém: a) um programa desenvolvido também no pacote estatístico SAS 6.0, utilizando o PROC IML para gerar observações

independentes seguindo distribuição normal, referente aos exemplos 2.1, 2.3 e 2.4; b) o programa para estimar e predizer os parâmetros do modelo de regressão com coeficientes alcalórios considerando os diferentes casos de estimação e c) o programa de busca do plano experimental D-otimal para a rede apresentada em Cressie et ai (1990). O Apêndice C contém a versão original do a1goritmo DETMAX, desenvolvido em linguagem FORTRAN 77, com comentários explicativos das rotinas e subrotinas do algoritmo.

Para finalizar, apresentamos as referências bibliográficas utilizadas nesta dissertação.

J)

# *Capítulo 2*

# *Modelo A e Planejamento de Experimentos Otimais*

 $\mathbf{r}_l$ 

#### *2.1. Introdução*

No capitulo anterior expusemos o problema da formação de uma rede de estações fixas para monitoramento da poluição, assim como a necessidade de métodos que indiquem a localização ótima para essas estações. Esta deve ser realizada utilizando critérios tais como: (1) objetivo da rede; (2) custo de instalação das estações; (3) área de cobertura c ainda ( 4) conliabilidade das medidas realizadas. Métodos para tratar este assunto baseados em padrões de concentração espacial ou de correlação espacial foram abordados no Capítulo 1. Apresentaremos aqui uma abordagem para estudar esta questão, que tem seus fundamentos na teoria do planejamento ótimo de experimentos e que começaremos a estudar no caso de um modelo simples. A situação considerada por esse modelo, embora não realista no caso das redes, permite visualizar facilmente problemas e resultados. Essa abordagem restrita será ampliada no Capítulo 3. Ainda neste capítulo, veremos alguns tópicos fundamentais da teoria, detendo-nos no critério da D-otim'alidade para a seleção de estações da rede e apresentando o algoritmo computacional DETMAX, que permite encontrar planos experimentais D-otimais. Algumas comparações são feitas entre a versão original de DETMAX e sua versão para SAS.

Para ilustrar a teoria aqui discutida e para avaliar o desempenho do algoritmo serão também apresentados dois exemplos, um fictício e outro real, de redes fixas. No segundo deles, a rede mencionada em Cressie et ai. (1990) será utilizada para ressaltar características inerentes aos dados de poluição ambiental, mostrando também dificuldades associadas à abordagem deste capítulo. Essas limitações nos levarão a considerar planos experimentais no caso mais realista do Modelo B, com coeficientes aleatórios.

#### *2.2. Planos Experimentais e D-otimalidade*

Para acompanharmos a evolução da contaminação provocada por um dado poluente em uma região, podemos recorrer a uma rede formada por *m* estações, em cada uma das quais é medida a concentração desse poluente. Cada uma das estações gera assim, ao longo do tempo, uma série de respostas formada pelos valores desta concentração.

Depois de realizadas essas mensurações ao longo de *k* períodos de tempo poderíamos desejar representar o total dos *n=km* valores observados através de urna equação, onde rúveis da concentração do poluente pudessem ser descritos somente como função da localização geográfica das estações. Assim, teríamos o modelo de regressão linear

$$
Y = F\beta + \varepsilon \tag{2.1}
$$

que denominamos Modelo A. Nele,

 $Y = (y_1, \ldots, y_n)^T$  é um vetor aleatório, sendo y<sub>t</sub> (t=1,...,n) a variável aleatória correspondente à t-ésima mcnsuração do poluente; F é uma matriz de ordem nxp e posto máximo p, com p<n, tal que  $\langle \mathbf{F} \rangle_{it} = \mathbf{f}_{t}(x_i)$ , sendo  $x_i \in \mathfrak{R}^s$  (i=1,...,n) os vetores das coordenadas de localização das estações (o inteiro s denota o número de coordenadas das estações, usualmente 2 ou 3) onde  $f_{\ell}(x_i)$  são valores das funções conhecidas  $f_1, \ldots, f_p$  no ponto  $x_i$ ;  $\beta = (\beta_1, ..., \beta_p)^T$  é um vetor de p parâmetros desconhecidos, e  $\epsilon = (\epsilon_1, ..., \epsilon_n)^T$ um vetor coluna de n perturbações aleatórias independentes para o qual postulamos uma distribuição normal  $N(0; \sigma^2 I_n)$  de dimensão n, onde  $\sigma^2$  é uma constante positiva desconhecida. ( **10** designa a matriz identidade de ordem n.)

É importante ressaltar que o Modelo A propõe uma descrição apenas geográfica da poluição, desprezando possíveis dependências espaciais e temporais entre as respostas, o que se contrapõe à noção natural de que observações próximas no tempo e no espaço são semelhantes e correlacionadas. Além disso, os termos aleatórios em (2.1) devem expressar também a influência de outras eventuais variáveis explanatórias relevantes, não levadas em consideração na parte sistemática do modelo, tais como temperatura, umidade relativa do ar, velocidade do vento e até mesmo as diferenças entre os k periodos de tempo. O impacto dessas limitações do Modelo A será, porém, discutido mais adiante.

É possível que surja a intenção de acrescentar uma outra estação fixa à rede já existente ou de reduzir (por exemplo, por questões econômicas) a quantidade de estações ' que a compõem. Critérios específicos para justificar a escolha de estações adicionais ou dispensáveis foram desenvolvidos pelos especialistas em engenharia ambiental, levando em consideração fatores como: fonte de poluição, tipo de poluente, custo de instalação dos equipamentos e representatividade espacial (ver, por exemplo, van Belle (1981) ou Ludwig (1978)). Em nosso caso, porém, consideraremos critérios estatísticos para a formação da nova rede.

;\ teoria dos planos experimentais otimais procura otimizar funções adequadas dos elementos da matriz de covariâncias do estimador de mínimos quadrados correspondente ao parâmetro  $\beta$  do modelo. As funções a serem otimizadas definem os vários critérios de otimalidade existentes. A sua teoria detalhada pode ser encontrada, por exemplo, em Fcdorov ( 1972), Atkinson e Fedorov (1989) ou Silvey (1980).

Em particular, para chegarmos ao critério de otimalidade que utilizaremos nesta dissertação, consideremos a matriz de dispersão do estimador de mínimos quadrados

$$
\hat{\beta} = (F^T F)^{-1} F^T Y
$$

do parâmetro  $\beta$  de (2.1). Ela é dada por

$$
D(\hat{\beta}) = \sigma^2 (F^T F)^{-1}
$$

e a região de confiança para  $\beta$  é um elipsóide de dimensão p definido por

$$
(\beta - \hat{\beta})^{\mathrm{T}} \mathbf{F}^{\mathrm{T}} \mathbf{F} (\beta - \hat{\beta}) \leq \mathbf{c}, \qquad (2.2)
$$

onde c é uma constante que depende de p e do parâmetro  $\sigma^2$ . Poderíamos escolher, a partir de um conjunto de estações potenciais da rede, aquela que minimizasse o volume da região de confiança, dado por

$$
\frac{K}{\sqrt{\det(F^T F)}} \quad , \tag{2.3}
$$

onde K é uma constante que depende unicamente de  $\sigma^2$  e da quantidade p de parâmetros do vetor  $\beta$  e det(F<sup>T</sup>F) designa o determinante da matriz F<sup>T</sup>F, veja Cramér (1968), pág. 139. Desta forma, basta maximizar  $\det(\mathbf{F}^T\mathbf{F})$  para minimizar a variância generalizada  $D(\hat{\beta})$  e, a fortiori, o volume da região de confiança (2.2). O critério de otimalidade para planos experimentais que tem este objetivo é chamado de D-otimal. Ele será determinado após a definição seguinte.

**Definição 2.1.** *(Plano experimental)* - Seja  $\mathcal{H}$  um subconjunto do espaço  $\mathfrak{R}^*$ . Um plano experimental contínuo Ç é uma medida de probabilidade sobre *1t.* O plano experimental correspondente à distribuição discreta  $\xi_{\mu}$  concentrada em, no máximo, n pontos de  $\mathcal{H}_{\lambda}$ com probabilidades da forma  $\frac{\kappa}{n}$  com  $\kappa$  inteiro positivo, será denominado plano experimental exato de n ensaios, pontos ou subexperimentos (runs, em inglês).

*Exemplo 2.1.*: Considere o caso especial s=2, de uma rede de estações para medir a concentração de um poluente em um determinado plano  $H$ . A rede é formada por três estações, com coordenadas cartesianas **A=(1,2), B=(2,3) e C=(3,2).** Se os pesquisadores julgam necessária a instalação de mais duas estações nesta rede, para tornar a mensuração do nível do poluente mais apurada e se as duas estações devem ser escolhidas de um conjunto de 6 com coordenadas **D**=(1,5;2,5), **E**=(1,5;2,0), **F**=(2,0;2,0), **G**=(2,0;2,5), **1-1=(2,5;2,0) e 1=(2,5;2,5),** obtemos o diagrama da Figura 2.1.

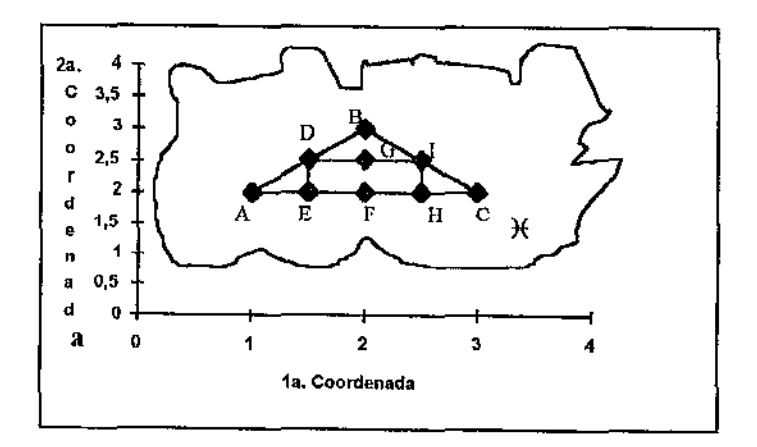

Figura 2.1. Exemplo hipotético de expansão de urna rede triangular formada pelas estações A, B e C, sendo **D,** E, F, G, H c I estações candidatas.

As nove estações determinam um plano  $\xi$  sobre  $H$  e se for realizada uma determinação para cada estação, teremos um plano experimental exato de n=9 subexperimentos. Se a área  $\lambda(\mathcal{H})$  existe e é finita, um plano experimental contínuo  $\zeta$ sobre  $H$  é, por exemplo, o plano uniforme dado pela fórmula  $\zeta(A) = \lambda(A \cap H)/\lambda(H)$  para A boreliano de  $\mathfrak{R}^2$ , onde  $\lambda$  é a medida de Lebesgue em  $\mathfrak{R}^2$ .#

Em geral, a matriz  $M(\xi)$  de elementos

$$
M(\xi) = \int_{\mathcal{H}} f(x) f^{T}(x) d\xi
$$

será denominada matriz de informação do plano Ç. Em particular,

$$
M(\xi_a) = \frac{1}{n} F^T F
$$

é a matriz de informação correspondente a um plano experimental exato de n subexperimentos.

Definição 2.2.(Plano experimental D-ótimo)-Um plano experimental  $\xi^*$  será denominado D-ótimo ou D-otimal se ele verifica detM $(\xi^*)$  $\geq$ detM $(\xi)$  para todos os planos experimentais  $\xi$  sobre  $\mathcal{H}$ .

Pode-se demonstrar que planos experimentais D-otimais existem se o conjunto  $H \notin \mathcal{E}$ compacto e as funções de  $f_1(.)$ ,  $f_2(.)$ ,...,  $f_p(.)$  de (2.1) são contínuas e linearmente independentes, ver Silvey (1980) e Kraft (1978). No que segue, iremos supor satisfeitas essas condições.

O critério da D-otimalidade pode ser comparado com outro princípio, que permite assegurar a qualidade das predições realizadas sob o Modelo A utilizando o plano experimental  $\xi$ . Estimando o parâmetro  $\beta$  mediante quadrados mínimos, obteremos

$$
\hat{Y}(x) = f^{T}(x)\hat{\beta}
$$

como predição fornecida pelo modelo para o ponto x da região de predição *W;* elâ é uma variável aleatória normal com variância

$$
d(x;\xi) = \sigma^2 f^T(x) M^{-1}(\xi) f(x).
$$
 (2.4)

A otimalidade de um plano experimental pode ser obtida mediante uma estratégia minimax, procurando minimizar a quantidade

$$
\sup\{d(x;\xi); x \in \mathcal{H}\},\tag{2.5}
$$

na família dos planos experimentais  $\xi$  sobre  $H$ , onde é suposto que o conjunto de predição  $H'$  coincide com o experimental  $H$ .

Se um plano experimental atende a condição acima dizemos que ele é G-otimal, ou que satisfaz o critério da G-otimalidade. A relação entre este último critério e a D- otimalidade é estabelecida através do seguinte resultado, obtido por Kiefer e Wolfowitz ( 1960) e que utilizaremos para procurar planos D-otimais.

LEMA 2.1. *(Teorema da equivalência de Kiefer e Wo!fowitz)* - Seja Ç um plano experimental sobre  ${\cal H} \subseteq \mathfrak{R}^*$ ,  ${\cal H}$  compacto e M( $\xi$ ) a matriz de informação de  $\xi$ . Então as aftrmações :

- (i) o plano experimental  $\xi^*$  maximiza detM( $\xi$ );
- (ii) o plano experimental  $\xi^*$  minimiza (2.5) e

(iii) max {
$$
d(x;\xi^*)
$$
:  $x \in \mathcal{H}$ } = p

são equivalentes. As matrizes de informação dos planos experimentais que satisfazem (i), (ii) e (iii) são coincidentes.

Demonstrações deste importante resultado figuram em Fedorov (1972), pág. e Krafi (1978), pág. 273-276.

É importante ressaltar que a equivalência acima é válida, em geral, para planos Ç contínuos mas não necessariamente para planos exatos, como pode ser verificàdo no exemplo a seguir.

*Exemplo 2.2.*: Consideremos o modelo linear simples  $y_i = \alpha_1 + \alpha_2 x_i + \epsilon_1$ , com  $\epsilon_1, \ldots, \epsilon_n$ independentes com distribuição  $N(0; \sigma^2)$  para  $a \le x_i \le b$ , i=1,2,...,n. Em Kraft (1978), p.248-254 é demonstrado que, se n é ímpar e igual a 2r+1, o plano experimental  $\xi_n^{(1)}$  com

$$
\mathbf{x}_{n}^{(1)}(\mathbf{a}) = (r\delta_{\mathbf{a}} + r\delta_{\mathbf{b}} + \delta_{(a+b)/2})/\mathbf{n}
$$

é G-otimal dentre os planos experimentais exatos de n subexperimentos. No entanto, o plano  $\xi_n^{(2)}$  com

$$
\xi_{\rm n}^{(2)} = (\delta_{\rm a} + \delta_{\rm b})/2
$$

é D-otimal (e a fortiori G-otimal) dentre todos os planos experimentais. Aqui e no capítulo seguinte *O* a representa a distribuição de Dirac concentrada no ponto a. #

Em Atkinson ( 1991) são apresentados outros exemplos onde o plano experimental D-otimal difere do plano experimental G-otimal.

Quando trabalhamos com planos experimentais exatos dispomos de um importante resultado, demonstrado, por exemplo, em Dykstra (1971), que permite, através de uma forma simples, caminhar na direção da maximização do determinante das matrizes  $M(\xi_n)$ utilizando a função  $d(x;\xi)$  definida por (2.4).

LEMA 2.2.: Sejam  $\xi_n$  um plano exato de n subexperimentos e M( $\xi_n$ ) sua matriz de informação. Sejam também  $x_0$  um ponto a ser adicionado ao plano  $\xi_n$  para formar o plano exato  $\xi_{n+1}$  e f(x<sub>0</sub>) um vetor coluna pxl, tal que f<sup>T</sup>(x<sub>0</sub>) é uma possível última linha da matriz F em (2.1). Tomando-se como subexperimento adicional o ponto  $x_0 \in \mathcal{H}$  tal que  $d(x_0;\xi_n)$ =max, maximiza-se também· det[M( $\xi_{n+1}$ )].

Como conseqüência prática deste resultado temos que se, a partir de um plano exato Je n subexperimentos e de um conjunto de pontos candidatos, buscarmos um plano D-ótimo, a inclusão do ponto candidato  $x_0$  maximizador de  $d(x_0;\xi_n)$  permite obter um plano experimental  $\xi_{n+1}$  com det[M( $\xi_{n+1}$ )] maximal dentre os determinantes relativos aos possíveis planos de (n+ 1) pontos que poderiam ser formados adicionando-se um candidato. Este procedimento pode não conduzir a planos experimentais D-otimais, já que é possível que não se consigam mais incrementos no determinante incluindo-se apenas um ponto e no entanto a elevação do determinante pode ocorrer se dois ou mais forem acrescentados.

No caso da formação de urna rede de rnensuração de poluição, para caminhar na direção de um plano experimental D-otimal devemos acrescentar à rede aquela estação, escolhida a partir de um conjunto de estações plausíveis, para a qual a''variância de predição é máxima. Se, ao contrário, o interesse for tornar menor a rede, utilizamos o procedimento acima, só que agora no sentido inverso: podem ser rejeitadas estações, começando com aquela  $x_0$  cuja variância d( $x_0, \xi_n$ ) seja mínima.

O exemplo abaixo ilustra a primeira dessas situações.

*Exemplo 2.3.:* No caso da rede triangular de estações apresentada no **Exemplo** 2.1., suponhamos que através de registros com 50 medições para cada uma das três estações iniciais, desejamos ajustar um modelo linear para descrever a concentração do poluente em função das coordenadas da localização da estação. Para representar essas medições, geramos cinqüenta observações fictícias segundo uma distribuição N( $\mu$ ,1), sendo  $\mu$ = -1.

para a estação A,  $\mu=0$  para B e  $\mu=1$  para C. Para tanto, utilizamo-nos do procedimento IML do pacote estatístico SAS, versão 6.0, para gerarmos cinqüenta valores iniciais de uma variável normal com média e variància unitárias. Posteriormente, através da decomposição de Cholesky, muda-se a média para o valor desejado. O programa para realização da simulação encontra-se no Apêndice B e os valores gerados no Apêndice A.

O modelo A ajustado à superfície esperada  $E(Y) = -2 + X_1$  foi  $Y = -2.144086 + 0.977362 X_1 + 0.074879 X_2$  (os erros padrão figuram entre parênteses) (0.4307) e, considerando que ele é adequado para o conjunto de observações em questão, buscamos a rede correspondente ao plano D-otimal.

Para inclusão do primeiro ponto verificou-se primeiramente o valor da variância  $d(x;\xi_3)$ , para cada um dos candidatos,  $\xi_3 = (\delta_A + \delta_B + \delta_C)/3$ , onde  $\delta_T$  denota a medida de Dirac concentrada no ponto T. Os resultados obtidos estão na tabela a seguir. Os determinantes das matrizes de informação após a inclusão de cada candidato x são também fornecidos, sendo  $\xi_4 = (\delta_A + \delta_B + \delta_C + \delta_x)/4$ .

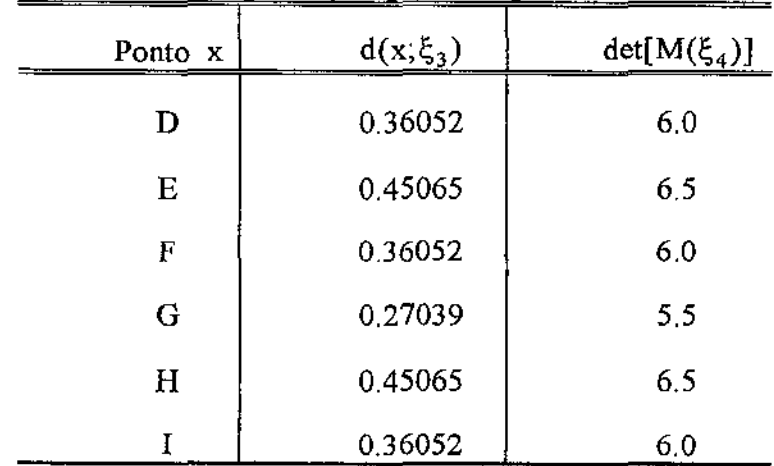

"

*Tabela 2.1-Variância de predição para os pontos candidatos* 

Desta forma, o **Lema** 2.2. indica a escolha de E ou **H** para a estação que pode ser adicionada à rede. Suponhamos que, por outros critérios (por exemplo, densidade demográfica da área coberta pelas estações), decida-se incluir a estação E. O próximo passo então seria repetir o procedimento para as estações candidatas restantes, e adicionar assim uma segunda estação. Os resultados obtidos são apresentados na tabela 2.2, abaixo.

| Ponto x | $d(x;\xi_4)$ | $det[M(\xi_5)]$ |
|---------|--------------|-----------------|
| D       | 0.29812      | 9.19            |
| F       | 0.24959      | 8.75            |
| G       | 0.24266      | 8.69            |
| Н       | 0.38825      | 10.0            |
|         | 0.35359      | 9.69            |

*Tabela 2.2-Variância de predição para os pontos candidatos que não foram incluídos no o/ano exoerimental* 

Assim, a rede deverá ser agora composta pelas estações A, **B, C, E e H.** 

Podemos dizer que o resultado obtido é bastante razoável e que confirma a expectativa em relação às estações que deveriam ser acrescentadas. Se observarmos as posições das estações candidatas na rede esperamos que sejam inclusas as estações E e H já que as duas estão nos pontos mais extremos, se comparadas com as demais candidatas, esperando-se assim que produzam a maior variância para o valor predito de Y. A Figura 2.2 abaixo mostra a nova composição da rede.

 $\overline{I}$ 

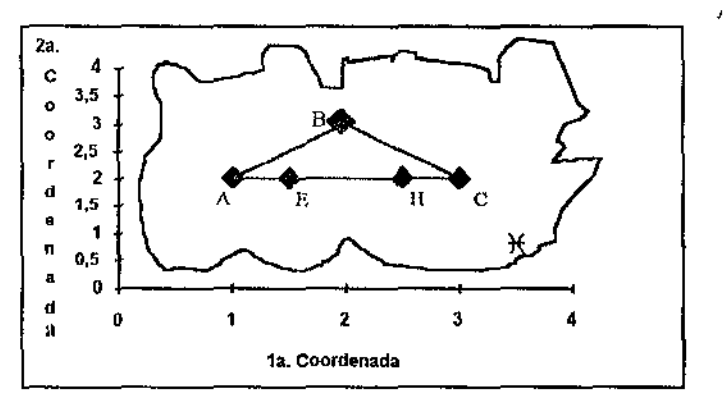

Figura 2.2.Excmplo hipotético de expansão de uma rede fixa triangular onde  $A$ ,  $B$  e  $C$  são as componentes da rede original e E c H as estações incluídas pelo procedimento de expansão

Dissemos anteriormente que o objetivo da D-otimalidade é buscar um plano experimental que minimize o volume da região de confiança para  $\beta$ , dado por (2.3). Para exemplificar o resultado de otimização, podem ser comparados os elipsóides de confiança gerados pelo modelo em (2.1) para cada uma das composições da rede. Lembramos ainda que, para o modelo ajustado, os elipsóides dependem da composição da rede, como pode ser visto através de (2.3); seus centros dependerão ainda das observações realizadas nas estações da rede. Os elipsóides aqui considerados têm o mesmo centro C' =(-2.144086; 0.977362;0.074879)

J,

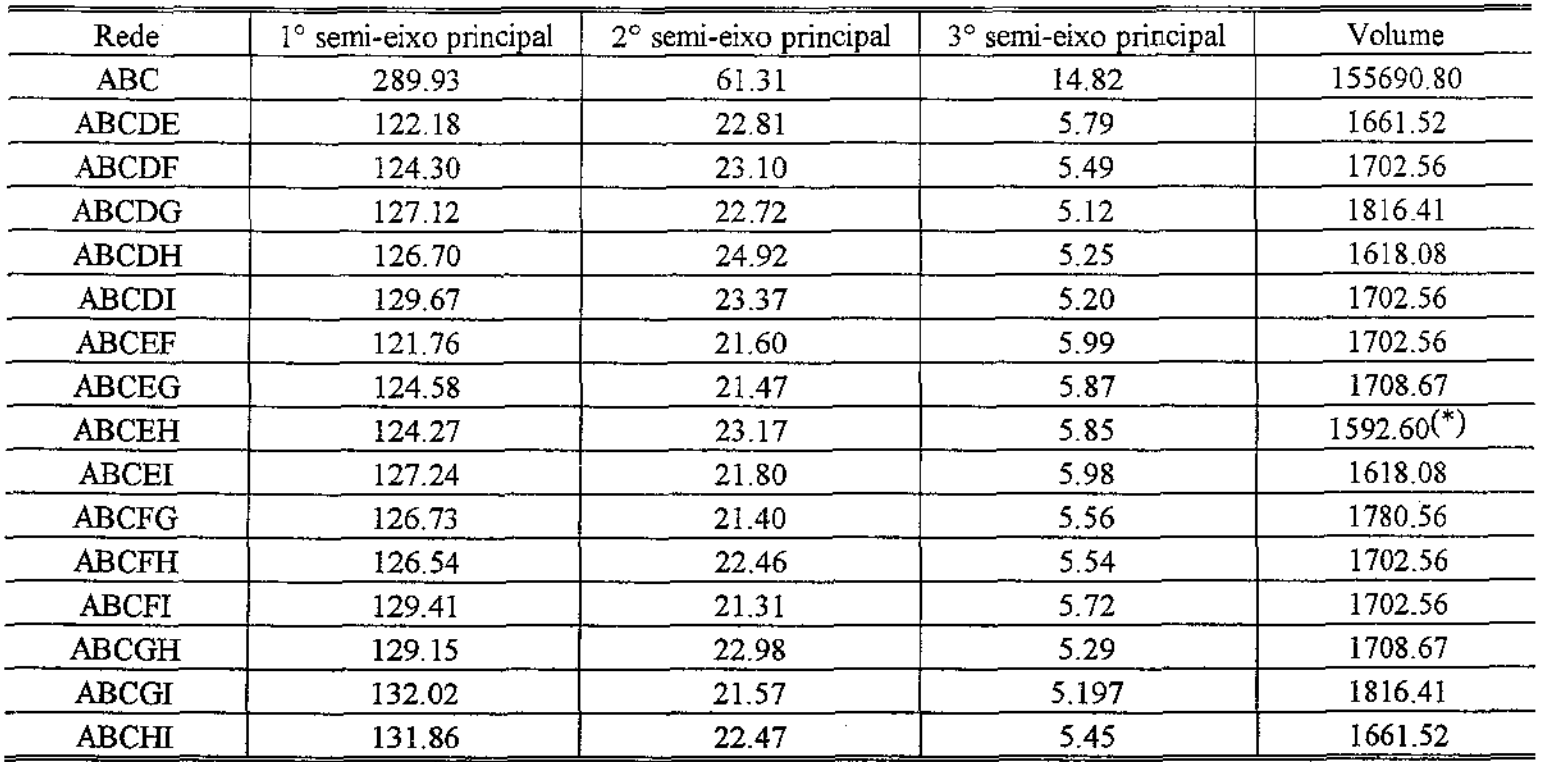

*Tabela 2.3.Dimensões dos elipsóides de confiança para* j3, *segundo cada uma das possíveis composições da rede de mensuração* 

(\*) **Podemos observar que a formação da rede correspondente ao menor volume do respectivo elipsóide de confiança é a mesma**  encontrada pelo procedimento utilizado anteriormente. Assim, o plano experimental formado é D-otimal.#

#### *2.3.Algoritmos para D-otimalidade*

Depois de uma breve apresentação da teoria dos planos experimentais e da D-otimalidade, percebe-se a necessidade de algoritmos computacionais que realizem um trabalho de busca de planos experimentais O-ótimos. A literatura apresenta diversos algoritmos aplicáveis a planos contínuos e exatos. Os primeiros procuram, em geral, incremento na medida Ç , escolhendo Ç ' tal que

ÿ

$$
\xi \,{\vDash} (1{-}\alpha) \xi \,{\vDash} \alpha \delta_{x_0},
$$

onde  $\delta_{x_0}$  é a medida de Dirac concentrada em  $x_0 \in \mathcal{H}$ , sendo  $0 \le \alpha \le 1$ . A matriz de informação de Ç' é dada por

$$
M(\xi')=(1-\alpha)M(\xi)+\alpha x_0x_0^T.
$$

Através de processo iterativo escolhe-se o ponto  $x_0$  e o tamanho do passo,  $\alpha$ , com o intuito de incrementar uma função detM(Ç). O primeiro algoritmo iterativo para construção de planos experimentais contínuos D-otimais foi exposto em Fedorov (1972).

Já os algoritmos para planos exatos de N pontos emergem da teoria, para planos experimentais ótimos. Suponhamos que  $\xi^*$  seja um plano experimental ótimo para o caso em que H é composta por um número finito de pontos, digamos  $x_1, ..., x_t$ , com probabilidades  $\xi^{1*}, ..., \xi^{1*}$ , respectivamente. Se N é muito superior a I, podemos aproximar cada  $\xi^{q^*}$  por um número  $\xi^q = \frac{r_q}{N}$ , onde cada  $r_q$  é um inteiro e  $\sum r_q = N$ , q=1,...,I. Forma-se, assim, a medida  $\xi^*$  correspondente ao plano experimental exato  $\xi^*_{N}$ , cuja composição se espera que seja aproximadamente a mesma do melhor plano experimental. Assim, aguarda-se que os planos experimentais encontrados pelos algoritmos destinados a planos exatos sejam, pelo menos, "quase" otimais.

Os algoritmos que buscam planos exatos são chamados algoritmos de intercâmbio: partindo de uma matriz inicial  $M_0(\xi_N)$ , são incluídos ou excluídos pontos pertencentes a  $\mathcal H$  de forma a assegurar que a diferença det $M(\xi_N)$  -det $M_0(\xi_N)$  seja-máxima, onde  $M(\xi_N)$  é a matriz de informação do plano experimental resultante.

Os algoritmos deste tipo buscando a D-otimalidade são devidos a Fedorov (1972), Wynn e Mitchell (1970-72) e Mitchell (1974), Em particular, o último autor apresentou o algoritmo DETMAX, mais flexível que os dois primeiros pelo fato de permitir adicionar ou retirar mais de um ponto em cada passo ou excursão. ( Uma excursão ou iteração é o processo de incluir ou retirar pontos do plano com o objetivo de incrementar det  $M(\xi_N)$ .)

Alterações sugeridas para esse algoritmo podem ser encontradas em Galil & Kiefer (1980). Elas dizem respeito à otimização de tempo de processamento e à memória computacional. Não utilizamos suas sugestões já que, para o nosso objetivo, o algoritmo apresentou um bom desempenho. Comparações entre os diversos algoritmos de intercâmbio podem ser encontradas em Cook & Nachtsheim (1980).

Outros algoritmos para busca da D-otimalidade são os devidos a Welch (1982) e o algoritmo KL, veja Atkinson e Donev (1989).

#### *2.3./.Algoritmo DETMAX*

A proposta original para o algoritmo DETMAX, devido a Mitchell (1974), consistia em partir de um plano experimental inicial e maximizar o determinante da matriz de informação, adicionando-se um ponto experimental de tal forma que ocorresse o maior acréscimo possível no valor do  $\det M(\xi_N)$  e, em seguida, retirando-se um subexperimento de modo que ocorresse o menor decréscimo. Esse procedimento tem por base o **Lema 2.2.,** que garante que o plano experimental resultante tem seu determinante maior ou igual ao do plano original.

 $\hat{J}_i$ 

 $\mathcal{L}$ 

 $\mathbf{r}$ 

Esse intercâmbio entre pontos condicionava a um retorno, após cada excursão, a um plano com N subexperimentos, onde N é o número desejado de ensaios no plano final. Após revisões essa condição foi relaxada e planos experimentais de vários tamanhos podem ser construídos com um retorno eventual a um experimento com n pontos.

Depois das referidas alterações o algoritmo passou a trabalhar da maneira descrita a seguir,

#### 2.3.1.1.Execução de DETMAX

Na procura de um plano experimental D-otimal, o algoritmo DETMAX opera com duas coleções de pontos, a saber: um conjunto de subexperimentos **"protegidos",** formado pelos pontos que compõem o plano experimental exato inicial  $\xi_n$  e que são marcados de forma que não seja possível a sua exclusão e um outro conjunto de subexperimentos **"candidatos",** que são os pontos que podem compor o plano fmal. Os dois conjuntos são fornecidos pelo usuário, bem como o número N final desejado de subexperimentos. Dessa forma o algoritmo realiza excursões, ou seja, adiciona ou retira pontos do plano inicial até chegar a um plano de N pontos, com det  $M(\xi_N)$  maximal dentre todos os possíveis  $\xi_N$ .

No início da primeira excursão o algoritmo ordena de forma aleatória os subexperimentos identificados como candidatos para em seguida formar um plano experimental de N pontos a saber: n do plano inicial e n' candidatos, onde  $n+n'=N$ . Depois de formado o primeiro plano de N pontos, DETMAX decide, também de forma aleatória, se o próximo passo incluirá ou excluirá um ponto. Se a opção for por acréscimo, então será escolhido o ponto candidato  $x_0$  com maior variância para o seu valor predito,  $d(x_0;\xi_N)$ . Se a opção for por exclusão, faz-se para o ponto do plano experimental com o menor valor de  $d(x_0;\xi_N)$ .

O passo seguinte será orientado pelo valor do determinante do plano experimental resultante:

27

 $\mathcal{F}^{\dagger}$ 

z,

•'

्<br>ं<br>
(i) se tiver havido acréscimo no número de subexperimentos do plano experimental inicial:

- (a) retira-se agora um subexperimento se det[ $M(\xi_{N+1})$ ] > det[ $M(\xi_N)$ ] ou
- (b) inclui-se outro ponto se det[ $M(\xi_{N+1})$ ] < det[ $M(\xi_N)$ ];

(ii)sc tiver havido exclusão de subexperimento no plano experimental inicial:

- (a) inclui-se um ponto se det $[M(\xi_{N-1})] > det[M(\xi_N)]$  ou
- (b) retira-se outro subexperimento se det $[M(\xi_{N-1})] < det[M(\xi_N)]$ .

Observemos que o algoritmo caminha sempre na direção de um plano experimental com N subexperimentos, à medida que há incremento no valor do determinante.

O esquema a seguir ilustra o processo desenvolvido pelo algoritmo.

 $T_{\rm eff}$ 

 $\boldsymbol{J}$  :

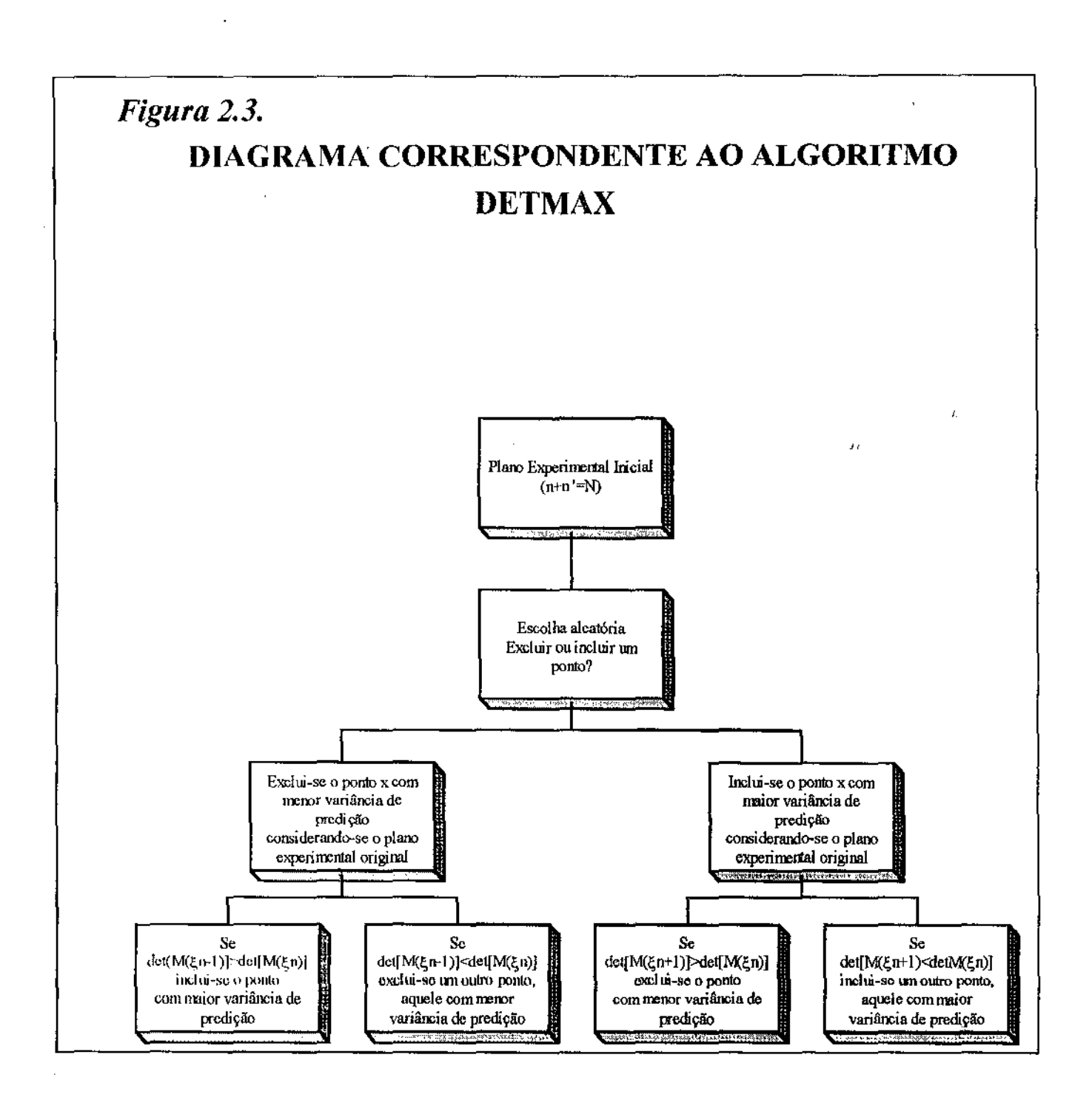

As outras excursões seguem a mesma lógica descrita acima, Uma particularidade é que todos os planos experimentais que não provocam incremento em det $[M(\xi_N)]$  são colocados num conjunto de falha F.

O exemplo seguinte exibe o desempenho do algoritmo em duas excursões.

*Exemplo 2.4.:* Consideremos a situação apresentada no *Exemplo 2.3.* com as estações "protegidas" A, B e C e as estações D, E, F, G, H e I, "candidatas" a aumentar a rede. As primeiras informações a serem fornecidas ao DETMAX são os parâmetros (s, p, N, NR. n), onde s=número de variáveis preditoras do modelo (neste caso s=Z), p=número de parâmetros do modelo ( $p=3$ ), N=número de subexperimentos desejados no plano experimental final (N=5), NR=número de vezes cuja busca se deseja repetir e n=número de subexperimentos a serem protegidos (n=3).

Com essas informações, o algoritmo ordenou os subexperimentos, formando o conjunto  $C_1$  de candidatos com a seguinte ordem aleatória:  $C_1 = {D \ F I G E H}.$ 

De acordo com esta ordem, foi definido o primeiro plano experimental de  $N=5$  pontos,  $composto$  pelos  $n=3$  subexperimentos iniciais e pelos dois primeiros candidatos,  $\xi_{N}^{1} = {AB \ C \ D \ F}$ , com matriz de informação  $M(\xi_{N}^{1})$  cujo determinante é igual a 1.,75.

O processo aleatório de escolha sobre inclusão ou exclusão de subexperimentos privilegiou a primeira opção e assim, o próximo plano a ser formado deve ser composto por  $N+1=6$  pontos. (Este processo aleatório consiste em gerar um número aleatório no intervalo  $(0,1)$  e compará-lo com a constante c=O,S. Se o número gerado for maior que c opta-se pelo aumento do número de componentes do plano, caso contrário, decide-se pela retirada. O gerador de números pseudoaleatórios aqui utilizado é o apresentado por Wichmann e Hill (1982).)

Para determinar que ponto será incorporado ao plano experimental é necessário avaliar o vetor de variâncias dos valores preditos relativo aos candidatos que é formado por  $d(x_0;\xi_N^1) = 0.3141, d(x_k;\xi_N^1) = 0.3140, d(x_1;\xi_N^1) = 0.4282, d(x_0;\xi_N^1) = 0.2569, d(x_g;\xi_N^1) = 0.3997, d(x_H;\xi_N^1) = 0.4568.$ Como podemos observar, o ponto do plano experimental que produziu a maior variância de predição corresponde à estação H=(2.5;2.0), e este será o novo ponto que comporá o plano

experimental  $\xi_{N+1}^1 = \{AB \subset D \in H\}$ , com determinante det $[M(\xi_{N+1}^1)] = 2.13$ .

Como houve crescimento no valor do determinante, pois  $det[M(\xi_{N+1}^1)] > det[M(\xi_N^1)]$ , o algoritmo procurará um outro plano experimental de N pontos. Para tanto deve-se diminuir o atual. Retira-se, então, o ponto x com a menor quantidade  $d(x; \xi_{N+1}^1)$ . Como  $d(x_D;\xi_{N+1}^1) = 0.3135$ ,  $d(x_F;\xi_{N+1}^1) = 0.2400$  e  $d(x_H;\xi_{N+1}^1) = 0.3135$ , o valor de  $d(x_{F}; \xi_{N+1}^{1}) = 0.2400$  é mínimo e correspondente à estação F de coordenadas (2.0;2.0), que deverá deixar de compor o plano experimental. O det $[M(\xi_N^2)]$  agora é igual a 1.94 e é, portanto, menor que o valor do determinante do plano experimental formado anteriormente. Por esse motivo, no próximo passo DETMAX tornará a subtrair outro ponto do último plano a ser formado. O algoritmo continua até encontrar um plano  $\xi_N^*$  com o maior determinante.

O resultado final obtido indica que a nova rede é agora composta pelas estações com coordenadas A, B, C, E e H. O determinante da matriz de informação referente a este plano experimental final é det $[M(\xi_N^*)]=2.0$ . Os resultados obtidos coincidem com os obtidos no *Exemplo 2.3.,* validando o uso do algoritmo DETMAX neste ensaio.#

#### 2.3.1./.l.Particularidades de DETMAX

Durante o andamento das excursões, à medida que se toma mais dificil uma melhora no determinante, o número de subexperimentos no plano experimental vai se afastando cada vez

j,

mais da quantidade N de subexperimentos desejados. Por esse motivo, estipulou-se um limite de N±6 para o número de subexperimentos.

Um outro problema tratado por DETMAX é o da singularidade das matrizes  $M(\xi_N)$  que pode ocorrer quando uma excursão resulta em um plano experimental com número de subexperimentos menor que o número de parâmetros, já que o limite mínimo permitido do número de pontos no plano experimental é N-6. Para contornar esse problema, é utilizado o determinante da matriz perturbada  $\mathbf{F}^T \mathbf{F} + \alpha (\mathbf{F}_0^T \mathbf{F}_0 / \mathbf{N}_0)$ , onde  $\mathbf{F}_0$  é a matriz do plano experimental formado por todos os  $N_0$  pontos candidatos e  $\alpha$  é um número pequeno para que o erro (diferença entre este determinante considerado e det $(F^{T}F)$ ) cometido seja o menor possível. Se

$$
D(\alpha) = det[F^{T}F + \alpha(F_{0}^{T}F_{0})/N_{0}],
$$

usando-se expansão de Taylor, para  $\alpha=0$ , da função  $\log D(\alpha) = \log {\det[F^T F + \alpha(F_0^T F_0)/N_0]},$ obtemos como resultado

$$
\log D(\alpha) \approx \log D(0) + \alpha [\log D(\alpha) / d\alpha]_{\alpha=0}].
$$

Assim,

$$
\frac{\mathrm{d}\log\mathrm{D}(\alpha)}{\mathrm{d}\alpha} = \frac{1}{\mathrm{det}(\mathrm{F}^{\mathrm{i}\star})}\mathrm{tr}\left[\frac{\mathrm{F}^{\mathrm{i}\star}\mathrm{d}\mathrm{F}^{\mathrm{i}\mathrm{T}}}{\mathrm{d}\alpha}\right]
$$

onde  $F^1 = F^T F + \alpha (F_0^T F_0 / N_0)$ ,  $F^1$  é a matriz dos cofatores de  $F^1$  e

 $\frac{d \log D(\alpha)}{d \alpha} = tr(F^{T}F)^{-1}(F_{0}^{T}F_{0})/N_{0}$ . Segue então que

$$
\log D(\alpha)\cong \log D(0)+\alpha\; \mathrm{tr}\{(F^TF)^{-1}(F_0^TF_0)\,/\,N_0\}=\log D(0)+\alpha\; \mathrm{tr}\{F_0(F^TF)^{-1}F_0^T\,/\,N_0\}\,.
$$

 $\mathcal{L}_{I}$ 

Mas sabemos que a matriz de covariâncias de valores preditos, considerando-se os pontos candidatos, é dada por  $F_0 (F^T F)^{-1} F_0^T$  onde os elementos da diagonal constituem as respectivas variâncias. Dessa forma, a soma dessas variâncias é dada por  $tr\{F_o(F^T F)^{-1}F_o^T\}$ , que é igual a  $N_0 d(x,\xi)$ , onde  $\overline{d(x,\xi)}$  é a variância média dos valores preditos. Assim,

$$
log\,D(\alpha)\cong log\,D(0)+\alpha d(x,\xi)
$$

e o erro cometido pode ser assim aproximado por  $\alpha \overline{d(x,\xi)}$ . Se tomarmos  $\alpha$ =0,05, sob a hipótese de que  $\overline{d(x,\xi)}$ <1, o erro cometido ao utilizarmos D( $\alpha$ ) será menor que 0,5%.

Através dos resultados fornecidos por DETMAX, é possível sabermos o valor de  $\overline{d(x,\xi)}$ para o plano experimental encontrado e então escolher o valor de a., para controlar o erro.

O procedimento descrito no **Lema** 2.2. pode não conduzir ao plano experimental Dotimal Para enfrentar este problema, o algoritmo DETMAX segue a sugestão de Fedorov {1972), permitindo que sejam feitas tentativas independentes para se encontrar planos experimentais D-otimais. O usuário determina o número de tentativas desejadas. Dessa forma o programa será executado o número estipulado de vezes e, a cada uma delas, será determinado um plano experimental com determinante maximal. Mitchell (1974) considera que 10 tentativas são suficientes. No entanto, se cada plano experimental aparecer uma só vez, é aconselhável realizar mais 10 execuções suplementares.

O algoritmo DETMAX encontra-se no Apêndice B com explicações sobre o desempenho de suas rotinas e subrotinas. Ele também está disponível em pacotes computacionais tais como ACED (Algorithms for Construction of Experimental Designs) em versões para minicomputadores ou mainframes e RS/DISCOVER para Vax ou Microvax (ver Nachtsheim, 1987) e SAS Versão 6,0, neste último através do procedimento PROC OPTEX A opção DETMAX deste procedimento opera, basicamente, da mesma forma que o algoritmo original. Pequenas diferenças encontradas são, por exemplo, a fonnação do plano experimental inicial.

J)

 $\overline{\mathbf{z}}$ 

Seguindo a sugestão de Galil e Kiefer (1980) ele pode ser escolhido de forma completamente aleatória a partir do conjunto de candidatos, pode ter uma parte aleatória e outra determinística ou pode ser completamente determinístico; o primeiro plano experimental formado por DETMAX é completamente aleatório. Uma outra diferença consiste no número máximo e mínimo de pontos que compõem os planos formados na busca do D-otimal. Enquanto DETMAX permite  $N \pm 6$  pontos, PROC OPTEX é limitado por  $N \pm 4$ , com o intuito de diminuir tempo de operação e de otimizar espaço de memória. No entanto, o usuário pode alterar eSta opção.

A seguir aplicaremos o algoritmo para otimizar uma rede de mensuração de poluição apresentada na literatura.

*Exemplo 2.5.:* Em Cressie et ai. (1990), estão contidos os dados referentes às medições de níveis de deposição ácida anual (em µmoles  $H^{\dagger}/cm^2$ ) nas 19 estações que formam a rede do projeto de UAPSP (Utility Acid Precipitation Study Program), nos anos de 1982 e 1983. Eles encontram-se na Tabela 2.4.

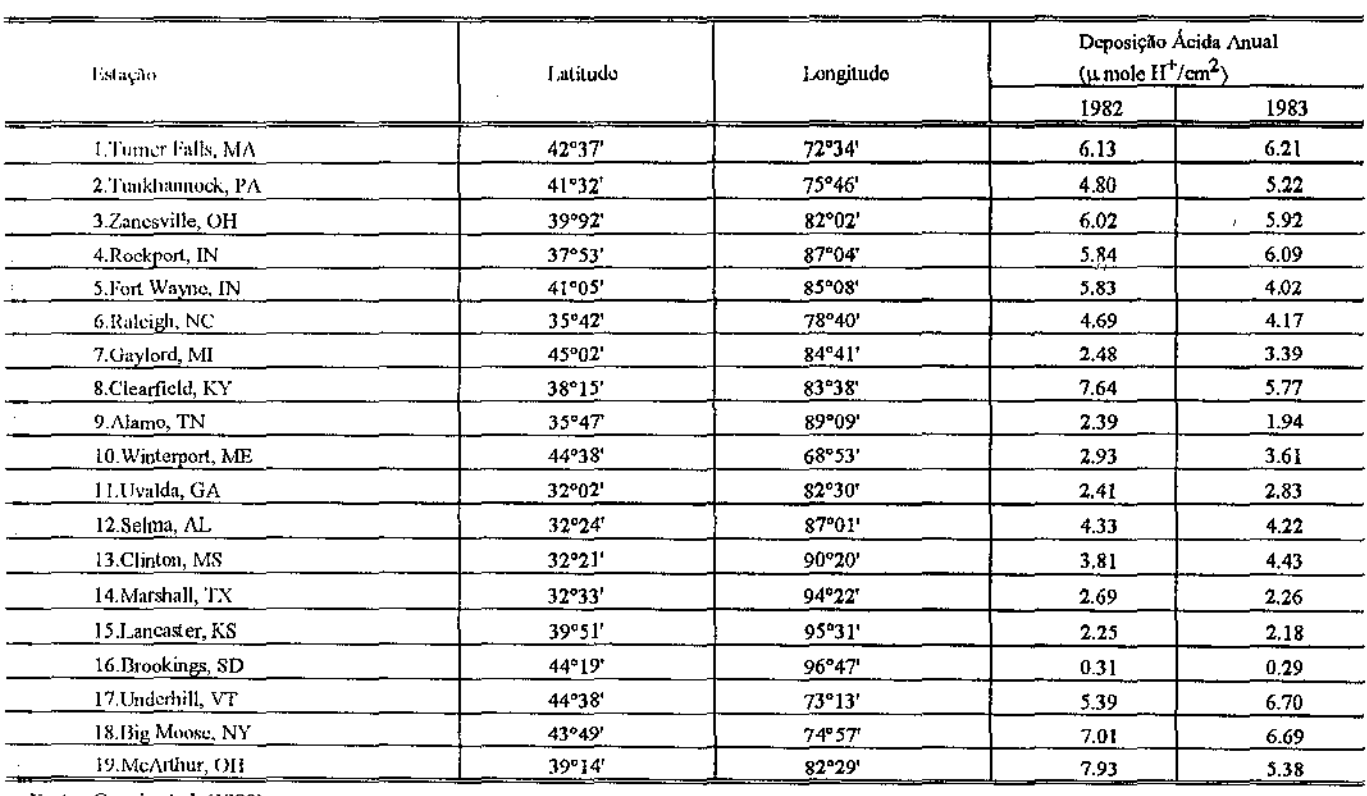

## Tabela 2.4. Deposição ácida em 19 estações nos EUA em 1982 e 1983

Fonte : Cressie et al. (1990).

 $\cdot$ 

A partir de um conjunto de mais 11 estações potenciais, deseja-se escolher duas, de forma a estimar, da melhor forma possível, a deposição ácida na região abrangida pela rede. As estações candidatas figuram na Tabela 2.5.

| Estação             | Latitude        | Longitude<br>************ |
|---------------------|-----------------|---------------------------|
| Minneapolis MN      | 44°59'          | 93°16'                    |
| Des Momes, IA       | 41°35'          | 93°37'                    |
| Jefferson, MO       | 38°34'          | 92°10'                    |
| Madison, WI         | 43°04'          | 89°23'                    |
| Springfield, IL     | 39°48'          | 89°38'                    |
| Altoona, PA         | 40°31'          | 78°23'                    |
| Charlottesville, VA | 38°20'          | 81°38'                    |
| Charleston, WV      | 38°02'          | 78°30'                    |
| Baltimore, MD       | 39°17'          | 76°37'                    |
| Trenton, NJ         | $40^{\circ}13'$ | 74°46'                    |
| Knoxville, TN       | 35°58'          | 83°55'                    |

Tabela 2. 5;. éonjunto de 11 estações candidatas a compor a rede da UAPSP

l'onte : Cressie et al (1990)

O primeiro passo é ajustar um modelo linear, do tipo  $Y = X\beta + \epsilon$ , para a deposição ácida medida pelas 19 estações que formam a rede, considerando latitude e longitude (em graus) como variáveis preditoras .

Utilizando-se o procedimento de regressão PROC REG do pacote estatístico SAS, versão 6.0, ajustamos o modelo

$$
Y = -180.5181 + 4.85741at + 2.27441b + 0.043151at^2 - 0.04981b + 0.019981b
$$

" onde os números entre parênteses representam os erros padrão, e utilizamos o algoritmo DETMAX para incluirmos duas das estações propostas de forma a obtermos um plano experimental D-otimal.

Nas 10 execuções do algoritmo, apenas a estação de Minneapolis deveria ser incluída, e duas medições devem ser realizadas na referida estação. O plano otimal  $\xi_{21}^*$  produziu det $[M(\xi_{21}^*)] = 2.11 \times 10^{19}$  e o valor máximo para variância de predição foi  $d(x_{MN}; \xi_{21}^*) = 0.3087$ .

Apesar de termos realizado procedimentos para encontrarmos o plano experimental Dotimal, nesle exemplo podemos questionar alguns supostos fatores do modelo. Se calcularmos o coeficiente de correlação de Pearson entre as observações de 1982 e 1983 obteremos r=0,88 o que sugere a presença de uma forte correlação entre as medidas realizadas, afastando assim a hipótese de independência temporal, uma das pressuposições básicas do modelo (2.1 ).  $\ddot{\phantom{a}}$ 

 $\overline{a}$ 

Desta forma, existem indícios para considerar o Modelo A como sendo inadequado para o problema aqui tratado. Como possível alternativa estudaremos no capítulo seguinte a Dotimalidade baseada em modelos de regressão mais apropriados.

 $\hat{t}_t$ 

 $\mathbf{j}$  ;

# *Capítulo 3*

## *D-otimalidade no Modelo B*

## *3.1./ntrodução*

Apresentamos, no capítulo anterior, a busca de planos experimentais otimais para localizar as estações de uma rede fixa de mensuração da poluição. No entanto, vimos que o Modelo A de (2.1) pode desconsiderar aspectos importantes do problema em questão. Neste capítulo consideraremos um outro modelo de regressão com coeficientes aleatórios como método mais adequado do que o Modelo A a ser aplicado na situação em estudo. Inicialmente abordaremos a estimação do vetor de parâmetros do modelo supondo diversos graus de conhecimento de sua distribuição. Em particular será examinada a estimação pelo método de máxima verossimilhança. llustraremos os resultados mediante o ajuste dos dados utilizados por Crcssic ct ai. (1990).

 $\mathcal{L}$ 

 $\mathbf{r}$ 

A D-otimalidade de planos experimentais será depois estudada para esse modelo. Estudaremos cada um dos casos de estimação, derivando funções-objetivo cuja maximização

conduzirá a planos otimais. Retornaremos ao exemplo de Cressie et al. (1990) para encontrar o plano experimental ótimo segundo essa abordagem.

### *3.2.Modelo de regressão com coeficientes aleatórios*

O Modelo A foi utilizado no capítulo anterior para representar a concentração de um poluente em função da localização geográfica das estações que formam a rede de mcnsuração. Como detalhado, esse modelo é bastante limitado, já que despreza as prováveis correlações temporais e espaciais entre as respostas, representando, através de perturbações aleatórias, a influência de variáveis explanatórias relevantes não levadas em consideração na parte sistemática do modelo. Assume-se também que o nível do poluente estudado tem comportamento estável, qualquer que seja a época em que são realizadas as medições, ignorando-se, dessa forma, sazonalidades que podem estar presentes no fenômeno. É claro que, em alguns casos, esta é uma suposição extremamente forte a se fazer, expressando as diferenças entre os períodos de tempo mediante os termos aleatórios do modelo.

Para contornar estas dificuldades, uma primeira alternativa consiste em desdobrar os dados considerando os k períodos de tempo em que foram realizadas as mensurações e estimando, para. cada um deles, um vetor específico de parâmetros. Assim passariamos a ter k equações da fonna

$$
Y_i = F\beta_i + \varepsilon_i, j=1,...,k
$$
 (3.1)

onde, para j=1,...,k,  $Y_i = (y_{ij},..., y_{mj})^T$  é um vetor aleatório correspondente à concentração de poluente nas estações no período de tempo j; F é uma matriz de ordem mxp, como definida em (2.1);  $\beta_j = (\beta_{ij}, ..., \beta_{pj})^T$  é o vetor de parâmetros fixos correspondente ao período j;  $\epsilon_j = (\epsilon_{1j}, ..., \epsilon_{mj})^T$  um vetor coluna de m perturbações aleatórias referente ao j-ésimo período

de tempo. Para os vetores  $\varepsilon_1,...,\varepsilon_k$  postulamos distribuições normais independentes  $N(0;\sigma^2 I_m)$  de dimensão m, onde  $\sigma^2$  é uma constante positiva desconhecida.

Quando optamos por este tipo de abordagem, atribuindo a cada período de tempó um vetor paramétrico, as perturbações aleatórias  $\varepsilon_1$  expressam as diferenças que apresentarem os valores medidos do poluente, influenciadas por erros de mcnsuração, variáveis explanatórias não controladas, fenômenos naturais que afetam a concentração do poluente, etc. Além disso nos deparamos com duas dificuldades: a primeira é a suposta independência estocástica das m componentes do vetor  $\varepsilon_i$ , para as quais, na realidade, é muito mais razoável supor uma dependência espacial; a segunda reside no fato do número de parâmetros a serem estimados crescer com a quantidade de períodos estudados, o que leva a sérias dificuldades de estimação dos modelos com parâmetros incidentais, ver, por exemplo, Neymann e Scott (1948).

A introdução de coeficientes aleatórios é uma alternativa para superar essas dificuldades. Nesse caso o modelo, que chamaremos de Modelo B, assume a forma

$$
Y_j = F\beta_j + \varepsilon_j, j=1,...,k
$$
 (3.2)

com as seguintes suposições:

- (i)  $\beta_j$  é um vetor aleatório não observável de dimensão px1, com vetor de médias  $\beta_0$  e matriz de dispersão  $D_0$ ;
- (ii) o vetor não observável  $\varepsilon_j$  tem distribuição normal multivariada com vetor de esperanças 0 e matriz de dispersão  $\sigma^2 I_m$ ,

(iii) os vetores  $\beta_1, \ldots, \beta_k$  e os vetores  $\varepsilon_1, \ldots, \varepsilon_k$  são todos estocasticamente independentes.

Dessa forma,  $E(Y_j) = F\beta_0$  e  $E[(Y_j - F\beta_0)(Y_j - F\beta_0)^T] = FD_0F^T + \sigma^2I_m$ , sendo esta última a matriz de dispersão do vetor  $Y_j$  de respostas correspondentes ao períodoj, j=1,...,k.

Para a situação tratada nesta dissertação, este modelo é mais parcimonioso c parece mais razoável que o modelo (3.1) de parâmetros incidentais. Pode-se argumentar, porém, que a dependência espacial continua não sendo modelada. No entanto, ela poderia ser parcialmente absorvida pela nova cstmtura da matriz de dispersão das respostas.

O número de parâmetros cresce, neste caso, pois agora é necessário estimar o vetor  $\beta_0$ e a matriz  $D_0$ , ou seja,  $\frac{p(p+1)}{2}$  parâmetros a mais que no modelo A. No entanto, a quantidade de parâmetros pode ser considerada reduzida se comparada com o número kp de parâmetros incidentais do modelo (3.1 ).

Observe-se que as dependências temporais também são parcialmente capturadas pela estrutura da matriz de dispersão  $FD_0F^T + \sigma^2 I_m$ . Dessa forma, o modelo pode fornecer uma base para representar o comportamento de um poluente, descrito através da localização das estações da rede fixa, nos k periodos de tempo considerados.

Modelos de regressão com coeficientes aleatórios deste tipo são aplicados em Biometria c em Econometria, por exemplo, na análise de curvas de crescimento e no estudo de painéis, ver, por exemplo, Swamy (1971) e Johnson (1977, 1980).

Na seção seguinte abordaremos a estimação dos parâmetros do Modelo B.

## *3.3.Estimação e predição no Modelo B*

A estimação de parâmetros é detalhada nos dois lemas a seguir.

LEMA 3.1. *(Estimação dos parâmetros do modelo)* Consideremos o Modelo B de coeficientes de regressão aleatórios  $\beta_1$  com vetor de esperanças  $E(\beta_1) = \beta_0$  e matrizes de dispersão  $\mathbf{D}(\beta_i) = \mathbf{D}_0$ , j=1,...,k.

(i) *(Caso 1)* Se os parâmetros  $\beta_0$  e  $D_0$  são conhecidos, então

$$
\hat{\beta}_j = \beta_0 + D_0 F^T (F D_0 F^T + \sigma^2 I_m)^{-1} (Y_j - F \beta_0)
$$
\n(3.3)

é um preditor linear não viciado de  $\beta_1$  com matriz de dispersão

$$
\mathbf{D}(\hat{\boldsymbol{\beta}}_1) = \mathbf{D}_0 \mathbf{F}^{\mathrm{T}} (\mathbf{F} \mathbf{D}_0 \mathbf{F}^{\mathrm{T}} + \sigma^2 \mathbf{I}_m)^{-1} \mathbf{F} \mathbf{D}_0; \tag{3.4}
$$

if j

(ii) *(Caso 2)* Se o parâmetro  $\beta_0$  é desconhecido e a matriz  $D_0$  é conhecida, então o melhor cstimador linear não viciado de  $\beta_0$  é dado pela média dos estimadores ordinários de  $\tilde{a}$  -  $\tilde{a}$ quadrados mínimos  $\beta_1, \ldots, \beta_k$ ,  $\hat{\boldsymbol{J}}$ 

$$
\hat{\beta}_0 = \frac{1}{k} (F^T F)^{-1} F^T \sum_{j=1}^k Y_j,
$$
\n(3.5)

com matriz de dispersão

$$
D(\hat{\beta}_0) = \frac{1}{k} [\sigma^2 (F^T F)^{-1} + D_0] \quad e
$$
 (3.6)

$$
\hat{\beta}_j = \hat{\beta}_0 + D_0 F^T (FD_0 F^T + \sigma^2 I_m)^{-1} (Y_j - F\hat{\beta}_0)
$$
\n(3.7)

é o melhor preditor linear não viciado de  $\beta_1$  c sua matriz de dispersão é dada por

$$
D(\hat{\beta}_j) = \frac{1}{k} [D_0 + \sigma^2 (F^T F)^{-1}] + \frac{(k-1)}{k} D_0 F^T [FD_0 F^T + \sigma^2 I_m]^{-1} FD_0.
$$
 (3.8)

(iii) (Caso 3) Se  $\beta_0$  e  $D_0$  são ambos desconhecidos, então

$$
\hat{\sigma}^2 = \frac{1}{k(m-p)} \sum_{j=1}^{k} (Y_j - \hat{F} \hat{\beta}_j)^T (Y_j - \hat{F} \hat{\beta}_j)
$$
(3.9)

é um estimador quadrático não viciado de  $\sigma^2$  e

$$
\hat{\mathbf{D}}_0 = \frac{1}{k-1} \sum_{j=1}^k [(\hat{\beta}_j - \hat{\beta}_0)(\hat{\beta}_j - \hat{\beta}_0)^T] - \hat{\sigma}^2 (F^T F)^{-1}
$$
(3.10)

é um estimador quadrático não viciado de  $D_0$ , onde  $\beta_j = (F^T F)^{-1} F^T Y_j$  é o estimador de mínimos quadrados ordinários do vetor de parâmetros  $\beta_j$  considerado como fixo e  $\hat{\beta}_0$  é o estimador de  $(3.5)$ .

#### LEMA 3.2.(Propriedades dos estimadores e preditores) :

(i) o preditor  $\hat{\beta}_j$  de (3.3) é preditor linear não viciado otimal de  $\beta_j$ , apresentando o menor erro quadrático médio dentre todos os cstimadores lineares não viciados;

(ii)  $\hat{\beta}_0$  de (3.5) é o estimador não viciado otimal de  $\beta_0$ , não somente na classe dos cstimadorcs lineares, mas dentre todos os cstimadores não viciados; também é um estimador de máxima verossimilhança de  $\beta_0$  e, por isso, consistente e assintoticamente eficiente; (iii)  $\beta_1$  de (3.7) é o preditor linear não viciado ótimo de  $\beta_1$  quando o vetor de esperanças  $\beta_0$  é

desconhecido e conhecemos a matriz de covariância  $\mathbf{D_0}$ ;

(iv)  $\hat{\sigma}^2$  em (3.9) e  $\hat{D}_0$  em (3.10) são UMVUE (uniformly minimum variance unbiased estimators) e também estimadores MINQE(U,I) -(D<sub>0</sub>, $\sigma_0^2$ )-(isto é, estimadores quadráticos de norma euclidiana mínima, ponderado por  $D_0$  e  $\sigma_0^2$ ) não viciados e invariantes por translações para os parâmetros  $\sigma^2$  e  $D_0$ , respectivamente.

Demonstrações dos resultados apresentados acima podem ser encontradas em Harville (1990), Swarny (1971), Spjotvoll (1977) e Drygas (1977). Em Infante (1982) pág.82-88 é calculada a distribuição exata do estimador  $\mathbf{D}_{\theta}$ . Esse estimador, em particular, apresenta uma propriedade indesejável, pois pode fornecer, com probabilidade positiva, valores que não sejam semidefinidos positivos. Em particular, ele pode fornecer, com probabilidade positiva, valores negativos para estimativas de variâncias.

Se não dispomos de informação alguma a respeito da distribuição do vetor de parâmetros aleatórios  $\beta_i$ , uma abordagem freqüentemente utilizada consiste em estimar primeiramente os parâmetros de dispersão  $D_0$  e  $\sigma^2$  e depois tratar estas estimativas como valores paramétricos para estimar o vetor de médias  $\beta_0$  e para predizer o vetor aleatório  $\beta_j$ através de (3.5) c (3.7), respectivamente. Urna vantagem deste procedimento de substituição é apresentada pelo seguinte resultado.

 $\bar{f}$  )

LEMA 3.3.: Seja  $\hat{\theta}$  um estimador de  $\theta$ , onde  $\theta$  representa os parâmetros de dispersão desconhecidos. Se  $\hat{\theta}$  é um estimador invariante por translação<sup>1</sup> e é função par<sup>2</sup> de Y<sub>j</sub> e ainda, se a distribuição do vetor de dados  $Y_i$  é simétrica em relação a seu valor esperado, suposto existente, e se queremos predizer  $\beta' = \lambda' \beta_0 + \delta' \beta_1$ , então:

- ( i) o estimador de dois estágios  $\hat{\beta}^*[\hat{\theta}(Y_i), Y_j]$  é não viciado para  $\beta^*$ , onde  $\hat{\beta}^*$ é o preditor linear de  $\beta_1$  cm (3.3), substituindo  $D_0$  por  $\hat{D}_0$  e  $\beta_0$  por  $\hat{\beta}_0$ ;
- ( ii) o fato de não conhecermos os parâmetros de dispersão provoca wna inflação no erro quadrático médio da predição de  $\beta_i$ , através de uma quantidade que é a variância da diferença entre o prcditor encontrado por este método e o BLUP de (3.3).

Prova: Ver Kackar e Harville (1981).

Os estimadores de  $\hat{\mathbf{D}}_0$  e  $\hat{\mathbf{\sigma}}^2$  atendem a estas propriedades de serem invariantes por translação e funções pares de  $Y_1$ . Desta forma este resultado fornece uma solução para encontrarmos um preditor não viciado para  $\beta_j$ , quando desconhecemos  $D_0$  e  $\sigma^2$ .

Depois de considerarmos o Modelo B para representar o comportamento do poluente no problema em questão, procederemos agora à localização as estações da rede de mcnsuração de modo que o plano experimental resultante seja D-otimal.

#### *3.4.Planos otimais no Modelo B*

Para poder otimizar a fonnação de uma rede medidora da poluição utilizando o Modelo B, necessitamos agora saber como detenninar a localização de estações de fonna que o plano experimental resultante seja 0-otimal.

Ĥ

<sup>&</sup>lt;sup>1</sup> Uma função de Y é dita ser invariante por translação se f(Y+Xb)=f(Y) para todo b<sub>oxi</sub>,

<sup>&</sup>lt;sup>2</sup> Uma função h(t) de um vetor t é dita ser uma função par se h(-t)=h(t) para todo t no domínio de h.

"The "Devemos considerar, para tanto, cada um dos casos de estimação e predição vistos anteriormente. Para isso, utilizaremos o seguinte resultado, que é uma generalização do anteriormente. Para isso, utilizaremos o seguinte resultado, que é uma generalização do Lema 2.1.

LEMA *3.4.(Teorema geral da equivalência de Whittle)* - Seja Ç um plano experimental sobre  $H \subseteq \mathbb{R}^*$ ,  $H$  compacta,  $\delta$ , o plano exato concentrado em  $x \in \mathbb{R}$  e  $M(\xi) = \int_X f(x) f^{T}(x) d\xi(x)$  a matriz de informação de  $\xi$ , com f um vetor de funções contínuas de  $H$  em  $\mathfrak{R}$ . Sejam também  $\varphi$  o conjunto das matrizes semidefinidas positivas de ordem p,  $\Psi$ :  $\wp \rightarrow \mathfrak{R}$  e  $\psi(\xi) = \Psi(M(\xi))$  uma função que satisfaz às condições:

(i)  $\psi[(1-\alpha)\xi+\alpha\eta] \ge (1-\alpha)\psi(\xi)+\alpha\psi(\eta)$  para  $\xi$ ,  $\eta$  planos quaisquer,"  $0 \leq \alpha \leq 1$ 

#### *(concavidade)*;

(ii) a taxa de crescimento de  $\psi$  em  $\zeta$  na direção de  $\eta$ 

$$
\Phi(\xi,\eta)=\lim_{\alpha\downarrow 0}\frac{\psi[(1-\alpha)\xi+\alpha\eta]-\psi(\xi)}{\alpha}
$$

é uma função linear de f] para Ç e f] planos experimentais sobre X *(diferenciabilidade).*  Então as três proposições a seguir são equivalentes:

(a) o plano  $\xi^*$  satisfaz  $\psi(\xi^*) = \max_{\xi} \psi(\xi)$ ;<br>(b) o plano  $\xi^*$  minimiza a taxa maximal de crescimento em  $\xi$ ,  $\overline{D(\xi)} = \sup \Phi(\xi, \delta_x)$ ; '<br>'' (c)  $\overline{D(\xi^+)} = 0$ .

Finalmente, o suporte do plano otimal  $\xi^*$  está contido no conjunto  $\{x \in \mathcal{H} : \Phi(\xi^*, \delta_x) = 0\}$ .

O Lema 3.4. - cuja demonstração pode ser encontrada em Whittle (1973) - será utilizado para calcular as taxas maximais  $\overline{D(\xi)}$  de crescimento para os três possíveis graus de conhecimento da distribuição dos parâmetros aleatórios do Modelo B. Por sua vez, a minimização de cada função D(Ç) permitirá obter os planos D-otimais correspondentes.

#### *3.4./.P/anos otimais* 110 *Modelo B para o Caso I*

No Caso l, onde  $\beta_0$  e  $D_0$  são conhecidos, será demonstrado que a condição de concavidade não é satisfeita. Parece razoável considerar a maximização do determinante da inversa matriz de dispersão (3.4) do preditor (3.3) para buscarmos planos Dotimais.(Chamaremos de matriz de precisão à inversa- suposta existente- de uma matriz de dispersão.) A função *\jf* gerada nessa situação é:

$$
\Psi_{0}(\xi) = \log \det \{ D_{0}^{-1} [M^{-1}(\xi) + D_{0} ] D_{0}^{-1} \}
$$
 (3.11)

obtida através das relações  $(ABC)^{-1} = C^{-1}B^{-1}A^{-1}$  e  $(A + BCD)^{-1} = A^{-1} - A^{-1}B(C^{-1} + DA^{-1}B)^{-1}DA^{-1}.$ 

Para que possamos aplicar o Teorema apresentado no Lema 3.4., é necessário que a função  $\psi_{n}(\xi)$  em (3.11) atenda às condições exigidas. Em particular, uma condição suficiente para que  $\psi_{0}(\xi)$  seja côncava , condição (i), é

$$
\frac{d^2}{d\alpha^2}\psi_0[(1-\alpha)\xi+\alpha\eta]_{\alpha=0^+}\leq 0 \text{ para }\xi,\ \eta \text{ planos experimentais } e\ 0<\alpha<1 \ , \text{ supondo}
$$

que esta derivada exista.

Se  $\xi$  e  $\eta$  são planos experimentais sobre  $\lambda$  e se  $0 < \alpha < 1$  e se  $\sigma^2 = 1$ , então

$$
\psi_o[(1-\alpha)\xi + \alpha\eta] = \log \det\{(D_o[(1-\alpha)M(\xi)] + \alpha M(\eta)[D_o)^{-1} + D_o^{-1}\}.
$$
 (3.12)

Definindo  $A(\alpha) = (1 - \alpha)D_0M(\xi)D_0 + \alpha D_0M(\eta)D_0$ , temos que  $-M(\alpha) = D_0[M(\eta)-M(\xi)]D_0 = B$ . Utilizando os resultados du  $\epsilon_{\rm s}$ 

 $\bar{I}_d$ 

 $\mathbf{J}$  (

$$
\frac{d}{dt} \log \det A(t) = tr A^{-1}(t) \frac{d}{dt} A(t), \quad e \tag{3.A}
$$

$$
\frac{d}{dt} A^{-1}(t) = -A^{-1}(t)[\frac{d}{dt} A(t)]A^{-1}(t) , \qquad (3.B)
$$

(ver Fcdorov ( 1972), pág 21 ),

obtemos

$$
\frac{d}{d\alpha}\log \det\{ (D_{\theta}[(1-\alpha)M(\xi)+\alpha M(\eta)]D_{\theta})^{-1}+D_{\theta}^{-1}\} =
$$
\n
$$
= \text{tr}[\{ (D_{\theta}[(1-\alpha)M(\xi)+\alpha M(\eta)]D_{\theta})^{-1}+D_{\theta}^{-1}\}^{-1} \frac{d}{d\alpha}[A(\alpha)]^{-1}] =
$$
\n
$$
= -\text{tr}\{ (D_{\theta}[(1-\alpha)M(\xi)+\alpha M(\eta)]D_{\theta})^{-1}+D_{\theta}^{-1}\}^{-1} [A(\alpha)]^{-1}]B[A(\alpha)]^{-1} =
$$
\n
$$
= -\text{tr}\{ [A(\alpha)]^{-1}B[A(\alpha)]^{-1}[(A(\alpha))^{-1}+D_{\theta}^{-1}]^{-1} \}.
$$

Pela segunda identidade matricial utilizada em (3.11) chegamos ao resultado

$$
\frac{d}{d\alpha}\log \det \psi_0[(1-\alpha)\xi + \alpha\eta] = -\mathrm{tr}\{[A(\alpha)]^{-1}B[A(\alpha)]^{-1}[A(\alpha) - A(\alpha)[A(\alpha) + D_0]^{-1}A(\alpha)]\}
$$

$$
= -\text{tr}\{B[I - [A(\alpha) + D_{\theta}]^{-1}A(\alpha)][A(\alpha)]^{-1}\}
$$

$$
= -\text{tr}\{B([A(\alpha)]^{-1} - [A(\alpha) + D_0]^{-1})\}.
$$

A. derivada segunda é então

47

 $\cdot$ 

 $\boldsymbol{\lambda}$ 

$$
\frac{d^2}{d\alpha^2}\psi_0[(1-\alpha)\xi+\alpha\eta]=-tr\{B(\frac{d}{d\alpha}[A(\alpha)]^{-1}-\frac{d}{d\alpha}[A(\alpha)+D_0]^{-1})\}.
$$

Utilizando a relação (3.8) obtemos

$$
\frac{d^2}{d\alpha^2} \psi_0[(1-\alpha)\xi + \alpha\eta] = tr\{B([A(\alpha)]^{-1}B[A(\alpha)]^{-1} + [A(\alpha) + D_0]^{-1}B[A(\alpha) + D_0]^{-1})\}
$$

O limite dessa expressão para  $\alpha \downarrow 0$  é  $tr(BC^{-1}BC^{-1}-BE^{-1}BE^{-1})$ , onde  $C = D_0M(\xi)D_0$  e  $E = C + D_0$ . Utilizando agora a relação  $E - C \in \mathcal{D} \Rightarrow C^{-1} - E^{-1} \in \mathcal{D}$  e o resultado  $A, B, C \in \mathcal{P}, B - A \in \mathcal{P} \Rightarrow trCA \leq trCB$ , chegamos a

$$
\lim_{\alpha \downarrow 0} \frac{d^2}{d\alpha^2} \psi_0 [(1-\alpha)\xi + \alpha \xi] \ge 0
$$

e a função  $\psi_{0}$  não é côncava. I

Observe-se também que o resultado anterior demonstra que  $-\psi_0$  é uma função côncava, ou seja, que  $\psi_{0}$  é uma função convexa. Isso será útil no que segue.

A não concavidade de  $\psi_{0}$  obriga-nos a procurar um preditor que possua matriz de precisão cujo determinante seja uma função côncava. Um preditor com essa propriedade pode ser obtido com o seguinte raciocínio, que parece ter sido aplicado por Fedorov  $(1988)^3$ . Para j=1,2,...,k, considerem-se os vetores aleatórios

$$
\gamma_{\parallel} = (\mathbf{D}_{\mathbf{0}}^{-1} + \mathbf{M})^{-1} (\mathbf{D}_{\mathbf{0}}^{-1} \boldsymbol{\beta}_{\mathbf{0}} + \mathbf{F}^{\mathrm{T}} \mathbf{Y}_{\mathrm{j}})
$$

com médias  $\beta_0$  e matriz de dispersão

$$
[\mathbf{D}_0^{-1} + \mathbf{M}(\xi)]^{-1} \mathbf{D}(\mathbf{F}Y_j) [\mathbf{D}_0^{-1} + \mathbf{M}(\xi)]^{-1} =
$$

 $[D_0^{-1} + M(\xi)]^{-1} M(\xi)[D_0 + M^{-1}(\xi)]M(\xi)[D_0^{-1} + M(\xi)]^{-1} =$ 

 $3$  Observemos que as fórmulas (8) c (10) de Fedorov (1988) são incorretas.

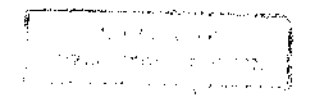

$$
\begin{aligned}\n\{\mathbf{i} \mathbf{I} - (\mathbf{D}_0^{-1} + \mathbf{M}(\xi))^{-1} \mathbf{D}_0^{-1} | \mathbf{D}_0 + (\mathbf{D}_0^{-1} + \mathbf{M}(\xi))^{-1} \mathbf{M}(\xi) \mathbf{M}^{-1}(\xi)\} [\mathbf{M}(\xi) (\mathbf{D}_0^{-1} + \mathbf{M}(\xi))^{-1}] = \\
& \{\mathbf{D}_0 - (\mathbf{D}_0^{-1} + \mathbf{M}(\xi))^{-1} + (\mathbf{D}_0^{-1})^{-1}\} [\mathbf{M}(\xi) (\mathbf{D}_0^{-1} + \mathbf{M}(\xi))^{-1}] = \\
& \mathbf{D}_0 [\mathbf{M}(\xi) (\mathbf{D}_0^{-1} + \mathbf{M}(\xi))^{-1}] = \mathbf{D}_0 [\mathbf{I} - \mathbf{D}_0^{-1} (\mathbf{D}_0^{-1} + \mathbf{M}(\xi))^{-1}] = \\
& \mathbf{D}_0 - [\mathbf{p}_0^{-1} + \mathbf{M}(\xi)]^{-1}.\n\end{aligned}
$$

Na busca de planos para reduzir a variância generalizada  $det[D_0 - (M(\xi) + D_0^{-1})^{-1}]$ , podemos considerar a função *W* <sup>1</sup> .

$$
\Psi_{I}(\xi) = \log \det[D_0 - (M(\xi) + D_0^{-1})^{-1}]
$$
 (3.13)

que é côncava. O problema de minimizar  $(3.13)$  não é, porém resolvido com o Lema 3.4., que procura a maximização de  $\psi_{0}$ . Por esse motivo, para as abordagens seguintes desta dissertação, o Caso 1 será excluído.

#### *3.4.2. Planos otimais no Modelo B ara o Caso 2*

Passando a considerar agora o Caso 2, onde apenas a matriz de dispersão D<sub>0</sub> é conhecida, procuramos maximizar o determinante da matriz de precisão do estimador de  $\beta_{0}$ , ou seja, temos agora a função

$$
\psi_2(\xi) = \log \det \{\frac{1}{k} [M^{-1}(\xi) + D_0]^{-1}\}.
$$
 (3.14)

Veremos que, neste caso, o Teorema Geral da Equivalência de Whittle fornece uma solução efetiva na busca de planos otimais D-otimais. Devemos provar, inicialmente, que a função em (3.14) é côncava. Podemos verificar que  $\psi_2$  em (3.14) é a inversa da função  $\psi_0$ em (3.11) (a menos das constantes  $D_0^{-1}$  e 1/k), que, segundo demonstração acima, é convexa. Logo, concluímos que a condição de concavidade é atendida por  $\psi_2$ . D

Devemos agora encontrar a taxa de crescimento de  $\psi_2$  em  $\xi$  na direção de  $\eta$ .

LEMA 3.5.(Taxa de crescimento de *v*<sub>1</sub>)-Seja a função côncava  $\psi_1[\xi] = \log \det{\{\frac{1}{2} | D_0 + M^{-1}(\xi)\}^{-1}\}}$ . A taxa de crescimento de  $\psi_2$  em  $\xi$  na direção de  $\eta$  é k dada por

$$
\Phi_2(\xi,\eta) = -\mathbf{tr}\{\frac{1}{m}[\mathbf{D}_0 + \frac{1}{m}\mathbf{M}^{-1}(\xi)]^{-1}\mathbf{M}^{-1}(\xi)[\mathbf{M}(\eta) - \mathbf{M}(\xi)]\mathbf{M}^{-1}(\xi)\}.
$$
 (3.15)

#### Prova:

Utilizando a Regra de L'Hôpital e as relações  $\widetilde{\xi} = (1 - \alpha)\xi + \alpha\eta$  e

$$
M[(1-\alpha)\xi + \alpha\eta] = \int_{X} f(y)f^{T}(y)d\xi =
$$
  
=  $(1-\alpha)\int_{X} f(y)f^{T}(y)d\xi + \alpha\int_{X} f(y)f^{T}(y)d\eta = (1-\alpha)M(\xi) + \alpha M(\eta)$  (3.16)

a taxa de crescimento é dada por

$$
\Phi_2(\xi,\eta) = \lim_{\alpha \to 0} \frac{d}{d\alpha} \log \det \{ \frac{1}{k} [D_0 + \frac{1}{m} M^{-1}(\widetilde{\xi}_\alpha)] \}
$$

$$
= \lim_{\alpha\to 0}\frac{\mathrm{d}}{\mathrm{d}\alpha}\log k^{-p}\,\mathrm{det}\{\left[\mathbf{D}_{\theta} + \frac{1}{m}\mathbf{M}^{-1}(\widetilde{\xi}_{\alpha})\right]\}
$$

 $\frac{1}{2}$ 

 $\bar{\mathbf{z}}_i$ 

$$
= \lim_{\alpha \to 0} \frac{\mathrm{d}}{\mathrm{d}\alpha} \log \det\{[\mathbf{D}_0 + \frac{1}{m} \mathbf{M}^{-1}(\widetilde{\xi}_{\alpha})]\}.
$$

Utilizando as relações (3 .A) e (3 .B) temos

$$
\Phi_{2}(\xi,\eta) = \lim_{\alpha \to 0} \text{tr}\{[D_{0} + \frac{1}{m}M^{-1}(\tilde{\xi}_{\alpha})]^{-1} \frac{d}{d\alpha}[D_{0} + \frac{1}{m}M^{-1}(\tilde{\xi}_{\alpha})]
$$
  
= 
$$
-\lim_{\alpha \to 0} \text{tr}\{\frac{1}{m}[D_{0} + \frac{1}{m}M^{-1}(\tilde{\xi}_{\alpha})]^{-1}M^{-1}(\tilde{\xi}_{\alpha})[\frac{d}{d\alpha}M(\tilde{\xi}_{\alpha})]M^{-1}(\tilde{\xi}_{\alpha})\}
$$
  
= 
$$
-\text{tr}\{\frac{1}{m}[D_{0} + \frac{1}{m}M^{-1}(\xi)]^{-1}M^{-1}(\xi)[M(\eta) - M(\xi)]M^{-1}(\xi)\},
$$

que é o resultado (3.15).<sup>[]</sup>

Depois de encontrarmos a taxa de crescimento de  $\psi_2$ , precisamos verificar se a condição de diferenciabilidade em (ii) do Lema 3.4. está satisfeita. Temos que

$$
\Phi_2(\xi,\eta)=\int_{\mathfrak{X}}\Phi_2(\xi,\delta_x)d\eta(x)=
$$

$$
\int_{\chi} \frac{1}{m} tr\{M^{-1}(\xi)[D_{0} + \frac{1}{m}M^{-1}(\xi)]^{-1}\} - \frac{1}{m} f^{T}(x)M^{-1}(\xi)[D_{0} + \frac{1}{m}M^{-1}(\xi)]^{-1}M^{-1}(\xi)f(x) d\eta(x)
$$
  
\n
$$
= \frac{1}{m} tr\{M^{-1}(\xi)[D_{0} + \frac{1}{m}M^{-1}(\xi)]^{-1}\} - \frac{1}{m}\int_{\chi} f^{T}(x)M^{-1}(\xi)[D_{0} + \frac{1}{m}M^{-1}(\xi)]^{-1}M^{-1}(\xi)f(x) d\eta(x)
$$
  
\n
$$
= \frac{1}{m} tr\{M^{-1}(\xi)[D_{0} + \frac{1}{m}M^{-1}(\xi)]^{-1}\} - \frac{1}{m} trM^{-1}(\xi)[D_{0} + \frac{1}{m}M^{-1}(\xi)]^{-1}M^{-1}(\xi)\int_{\chi} f(x)f^{T}(x) d\eta(x)
$$
  
\n
$$
= \frac{1}{m} tr\{M^{-1}(\xi)[D_{0} + \frac{1}{m}M^{-1}(\xi)]^{-1}\} - \frac{1}{m} trM^{-1}(\xi)[D_{0} + \frac{1}{m}M^{-1}(\xi)]^{-1}M^{-1}(\xi)M(\eta),
$$

 $\overline{L}$ 

 $\bar{I}_J$ 

e portanto a taxa de crescimento de  $\psi_2$  é uma função linear de  $\eta$ , estando assim satisfeita a condição de diferenciabilidade.D

Segundo o Lema 3.4., o plano experimental D-otimal será aquele que minimiza a taxa maximal de crescimento  $\psi$  em  $\xi$ ,  $D(\xi) = \sup \Phi(\xi, \delta_{x})$  e ainda  $D(\xi) = 0$ . Deste resultado x+X concluímos que, se desejamos um plano experimental D-otimal Ç ·, ele pode ser obtido primeiro maximizando a função

$$
\Phi_{z}(\xi,\delta_{x}) = -\frac{1}{m} \text{tr}\{[D_{\theta} + \frac{1}{m}M^{-1}(\xi)]^{-1}M^{-t}(\xi)f(x)f^{T}(x)M^{-1}(\xi) + \text{tr}\{\frac{1}{m}[D_{\theta} + \frac{1}{m}M^{-1}(\xi)]^{-1}M^{-1}(\xi)\}
$$
\n
$$
= \frac{1}{m} \text{tr}\{[\frac{1}{m}I_{p} + M^{1/2}(\xi)D_{\theta}M^{1/2}(\xi)]^{-1}\} - \frac{1}{m}f^{T}(x)[M(\xi)D_{\theta}M(\xi) + \frac{1}{m}M(\xi)]^{-1}f(x)
$$

com respeito a  $x \in \mathcal{H}$  e procurando depois o plano  $\xi$ <sup>+</sup> para o qual

$$
\sup_{x \in X} \varphi_2(\xi^*, \delta_x) = \sup_{x \in X} \frac{1}{m} f^{T}(x) M^{-1}(\xi) [D_0 + \frac{1}{m} M^{-1}(\xi)]^{-1} M^{-1}(\xi) f(x) = \frac{1}{m} tr\{M^{-1}(\xi) [D_0 + \frac{1}{m} M^{-1}(\xi)]^{-1} \}
$$
\n(3.17).

#### *3.4.3.Planos otimais no Modelo B para o Caso 3*

No Caso 3, quando desconhecemos totalmente os parâmetros da distribuição de  $\beta_1$ , a busca do plano D-otimal pode ser feita como no modelo A, maximizando  $\psi_{\sigma}[\mathbf{M}(\xi)] = \log \det[\mathbf{M}(\xi)]$ . A função  $\psi_{\sigma}$  atende à condição (i) de concavidade do Lema 3.4\_, ver Fedorov (1972), pág 71.

Nosso próximo passo é encontrar a taxa de crescimento de  $\psi_3$  em  $\xi$  na direção de  $\eta$ .

 $\mathcal{F}^{\dagger}_{\mathbf{f}}$ 

LEMA 3.6.(*Taxa de crescimento de*  $\psi_3$ ) - A taxa de crescimento de  $\psi_3$  em  $\xi$  na direção de η é dada por

$$
\Phi_{3}(\xi,\eta) = tr\{M(\xi)M^{-1}(\xi) - M(\eta)M^{-1}(\xi)\}.
$$
 (3.18)

Prova: De

$$
\Phi_{\sigma}(\xi,\eta) = \lim_{\alpha \to 0} \frac{d}{d\alpha} \log \det[M^{-1}(\widetilde{\xi}_{\alpha})],
$$

voltando a utilizar as relações 3.A, 3.B e

$$
\frac{d}{d\alpha}M(\tilde{\xi}) = \frac{d}{d\alpha}[(1-\alpha)M(\xi) + \alpha M(\eta)] = M(\eta) - M(\xi)
$$
 (3.C)

 $\sim$ 

obtemos

$$
\Phi_{3}(\xi,\eta) = \lim_{\alpha \to 0} \text{tr}\{[M(\tilde{\xi}_{\alpha})\frac{d}{d\alpha}M^{-1}(\tilde{\xi}_{\alpha})]\}
$$
  
\n
$$
= \lim_{\alpha \to 0} \text{tr}\{M(\tilde{\xi}_{\alpha})[-M^{-1}(\tilde{\xi}_{\alpha})(\frac{d}{d\alpha}M(\tilde{\xi}_{\alpha}))M^{-1}(\tilde{\xi}_{\alpha})]\}
$$
  
\n
$$
= \lim_{\alpha \to 0} \text{tr}\{M(\tilde{\xi}_{\alpha})[-M^{-1}(\tilde{\xi}_{\alpha})(M(\eta) - M(\xi))M^{-1}(\tilde{\xi}_{\alpha})]\}
$$
  
\n
$$
= \lim_{\alpha \to 0} \text{tr}\{[M(\xi) - M(\eta)]M^{-1}(\tilde{\xi}_{\alpha})\} = \text{tr}\{M(\xi)M^{-1}(\xi) - M(\eta)M^{-1}(\xi)\}.\square
$$

Devemos verificar também se está satisfeita a condição de diferenciabilidade.

$$
\Phi_{3}(\xi,\eta)=\int\limits_{\chi}\Phi(\xi,\delta_{x})\ d\eta(x)=\int\limits_{\chi}(p-trM^{-1}(\xi)\ f(x)f^{T}(x))\ d\eta(x)=
$$

 $\hat{r}_i$ 

$$
= p - tr M^{-1}(\xi) \int_{\mathcal{H}} f(x) f^{T}(x) d\eta(x) = p - tr M^{-1}(\xi) M(\eta).
$$

Temos, então que a taxa de crescimento de  $\psi_3$  em  $\xi$  na direção de  $\eta$  é uma função linear de 11, c, dessa forma, a condição de diferenciabilidade está satisfeita para este caso.

Da mesma forma que no Caso 2, o plano D-otimal Ç" pode ser obtido maximizando primeiro a função

$$
\Phi_{3}(\xi,\delta_{x}) = tr I_{p} - tr \{ M^{-1}(\xi) \int_{K} f(y) f^{T}(y) d\eta(y) \} = p - tr \{ M^{-1}(\xi) f(x) f^{T}(x) \}
$$
  
=  $p - f^{T}(x) M^{-1}(\xi) f(x).$  (3.19)

com respeito a  $x \in \mathcal{H}$  e, em seguida, procurando o plano  $\xi^*$  para o qual

$$
\sup_{x \in \mathcal{X}} \varphi_3(x, \xi^*) = \sup_{x \in \mathcal{X}} f^T(x) M^{-1}(\xi) f(x) = p. \tag{3.20}
$$

O algoritmo DETMAX usa a função (3.20) para executar o procedimento de busca de planos experimentais D-otimais.

O nosso próximo passo neste capítulo é ilustrar a teoria abordada.

## *3.5.Uma aplicação*

Depois de termos abordado a teoria da estimação e da predição dos parâmetros do modelo B e termos deduzido as funções a serem otimizadas na busca do plano experimental D-otimal, aplicaremos agora os resultados encontrados. Para isso serão retomados os dados

 $\hat{x}$ 

de Cressie et al. (1990), referentes à rede de mensuração, considerando os três graus de conhecimento sobre a distribuição dos parâmetros aleatórios.

## *3. 5.1. Estimação e predição dos parâmetros*

O Modelo A do tipo

$$
Y = \beta_0 + \beta_1 lat + \beta_2 long + \beta_3 lat^2 + \beta_4 long^2 + \beta_5 lat * long + \epsilon
$$

foi escolhido no Capítulo 2 para representar uma relação linear entre as coordenadas das estações de mensuração de poluição apresentadas por Cressie (1990) e o nível de chuva ácida nelas medido. No entanto, para o modelo B, devemos encontrar os preditores de  $\beta_j$ em cada um dos casos de conhecimento da sua distribuição.

## (i) Distribuição de  $\beta_i$  totalmente conhecida

Suponhamos que

$$
\beta_0 = (-180.5181; 4.8574; 2.2744; -0.0415; -0.0098; -0.0190)^T
$$
 (3.21)

seja o vetor de esperanças e

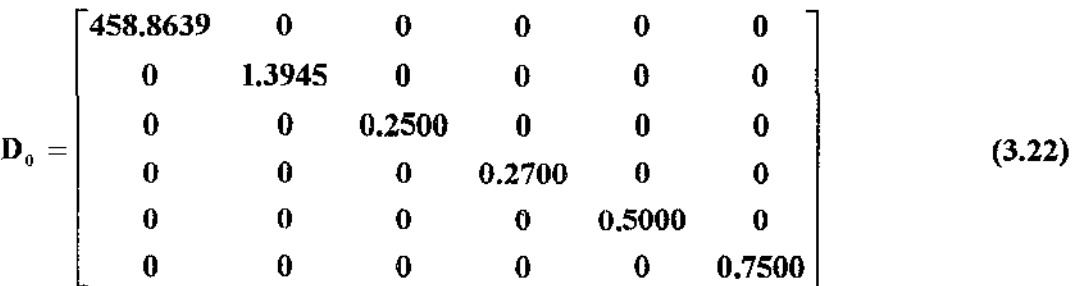

seja a matriz de dispersão comum dos vetores  $\beta_j$ , j=1,2.

Os preditores lineares de  $\beta_j$  para os dois anos são

$$
\hat{\beta}_{82} = [-181.8602; 5.1422; 2.1945; -0.0486; -0.0100; -0.0159]^T
$$
 (3.23)

e

$$
\hat{\beta}_{83} = [-179, 1759; 4.5727; 2.3542; -0.0343; -0.0095; -0.0220]^T, \tag{3.24}
$$

respectivamente.

(ii) Distribuição de  $\beta_j$  parcialmente conhecida

Se conhecemos apenas a matriz de covariância  $D_0$ , devemos primeiramente estimar o vetor de esperanças  $\beta_0$ . Suponhamos que  $D_0$  seja a matriz (3.22). Então o melhor . . estimador de  $\beta_0$  é o vetor de esperanças  $\beta_0$  de (3.21). Observe-se que  $\beta_0$  é a média entre os estimadores ordinários de mínimos quadrados do Modelo A. Dessa forma os preditores de  $\beta_j$  para os anos de 1982 e 1983 são os apresentados em (3.23) e (3.24).

(iii) Distribuição de $\beta_i$ totalmente desconhecida

Neste caso, o estimador de  $\beta_0$  é o mesmo de (3.21). O estimador  $\hat{\mathbf{D}}_0$  é dado por

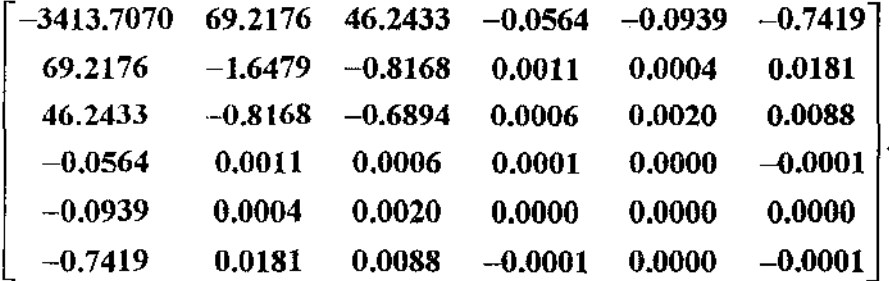

Pode-se observar que o estimador assume valores negativos para as estimativas de algumas variâncias. Logo ele não pode ser utilizado para buscarmos o preditor linear de  $\beta_j$ 

 $\tilde{c}$ 

neste caso. Uma possível solução é a construção do estimador de máxima verossimilhança restrito ao conjunto das matrizes positivas semidefinidas  $\mathbf{D}_0$ , utilizando a abordagem de Kackar e Harville (1981) para calcular o preditor de  $\beta_1$ .

O programa em linguagem SAS para o cálculo dos estimadores e preditores dos parâmetros encontra-se no Apêndice B.

#### *3.S.2.Busca do plano D-otimal*

Para buscarmos o plano D-otimal devemos nos basear nos resultados apresentados na Seção 3.4. Consideraremos os dois últimos casos de estimação, já que quando  $\beta_0$  e  $D_0$  são conhecidos, a função  $\psi_{0}$  não atende à pressuposição de concavidade. Suponhamos que temos por objetivo incluir mais duas estações na rede e formar um plano experimental DotimaL As estações candidatas são as apresentadas na Tabela 2.4 do Capítulo 2. "

(i) Se a distribuição de  $\beta_j$  é parcialmente conhecida e se conhecemos apenas a matriz de covariância  $D_0$ , devemos maximizar a função  $\varphi_2(x,\xi)$  em (3.17), ou seja, se queremos incluir estações na rede de forma que o plano experimental resultante seja D-otimal, devemos incluir aquelas cujo vetor de coordenadas provoque o maior acréscimo possível na referida função.

Vamos novamente supor aqui  $D<sub>o</sub>$  igual a (3.22). Incluiremos inicialmente a estação cuja coordenada  $x_0$  implique no maior valor de  $\varphi_2(x_0,\xi)$  e depois repetiremos o procedimento para a inclusão da segunda estação.

Os valores de  $\varphi_2(x_0,\xi)$  relativos à primeira busca e os valores do determinante de  $\mathbf{D}(\boldsymbol{\beta}_0)$  estão apresentados na Tabela a seguir.

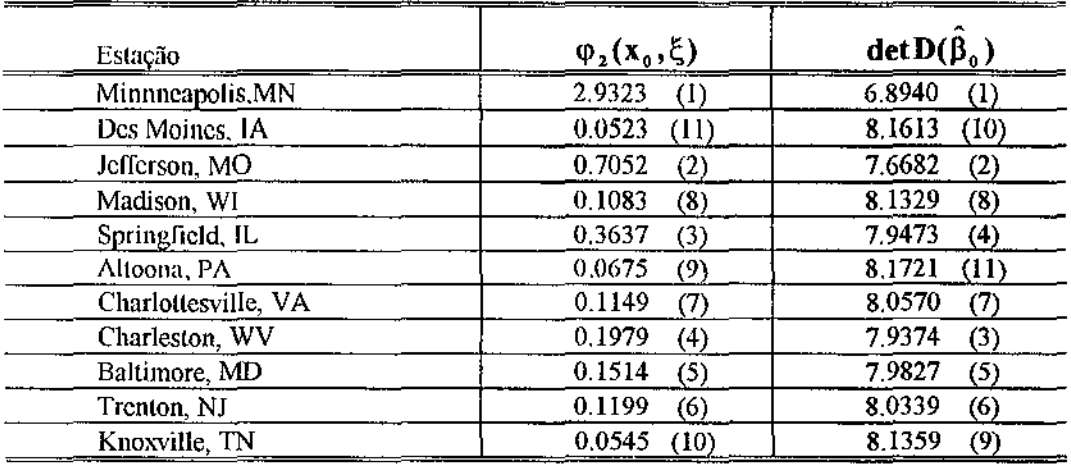

*Tabela 3.1. Valor da função*  $\varphi_2(x_0,\xi)$  *e dos determinantes de*  $D(\hat{\beta}_0)$  *para cada uma das estações candidatas da Tabela 2.5.* 

Os valores entre parênteses indicam os postos (decrescentes para  $\varphi_2(x_0,\xi)$  e crescentes para **det D**( $\hat{\beta}_0$ )) das duas funções. Assim, vemos que a estação de Minneapolis, MN apresenta o maior valor da função  $\varphi_2(x_0,\xi)$  e o menor valor do determinante **detD**( $\hat{\beta}_{0}$ ). Por esse motivo, ela será a primeira estação a ser acrescentada à rede.

Devemos seguir o mesmo procedimento para incluir a segunda estação. Os resultados obtidos estão na Tabela 3.2.

ý,

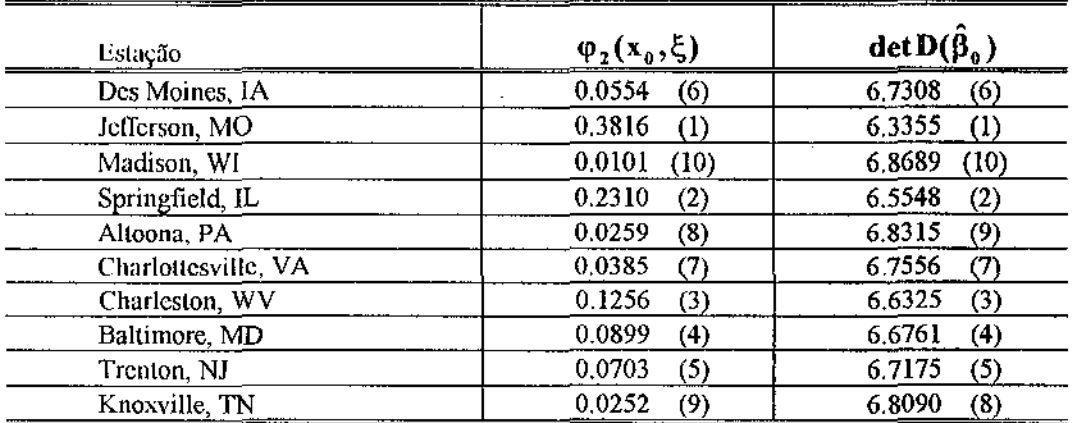

*Tabela 3.2. Valor da função*  $\varphi_2(x_o,\xi)$  *e dos determinantes de*  $\mathbf{D}(\hat{\beta}_o)$ *para cada uma das estações candidatas para a segunda inclusão* 

Neste caso, a inclusão da estação de Jefferson, MO na rede produziu o maior  $\arcsin$  acréscimo na função  $\varphi_z(x_0, \xi)$  e também o menor valor para  $\det D(\hat{\beta}_0)$ . Concluímos, então que, neste caso, a nova formação da rede de mensuração considerada D-ótima, deve conter as estações de Minneapolis,MN e Jefferson,MO.

(iii) Se a distribuição de  $\beta_j$  é totalmente desconhecida, maximizaremos a função  $\varphi_3(x_0,\xi)$ de (3.20) e conseqüentemente encontrando o menor valor da função **det[(FTF)-<sup>1</sup> ].**  Procedendo dessa forma obtemos os resultados apresentados na tabela a seguir.

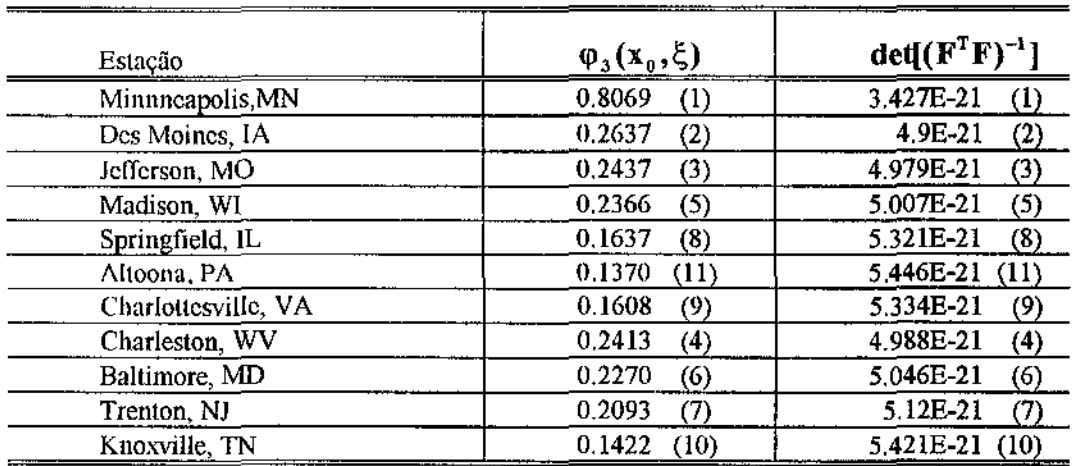

*Tabela 3.3. Valor da função*  $\varphi_3(x_0,\xi)$  *e dos determinantes de*  $(F^TF)^{-1}$ *para* ' *cada uma das estações candidatas da Tabela 2. 5.* 

Novamente a estação de Minneapolis,MN deve ser escolhida para inclusão. O mesmo procedimento é repetido para a escolha da segunda estação, obtendo os resultados na Tabela abaixo.

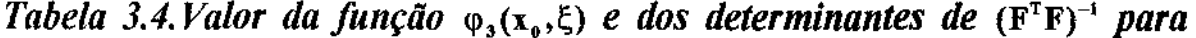

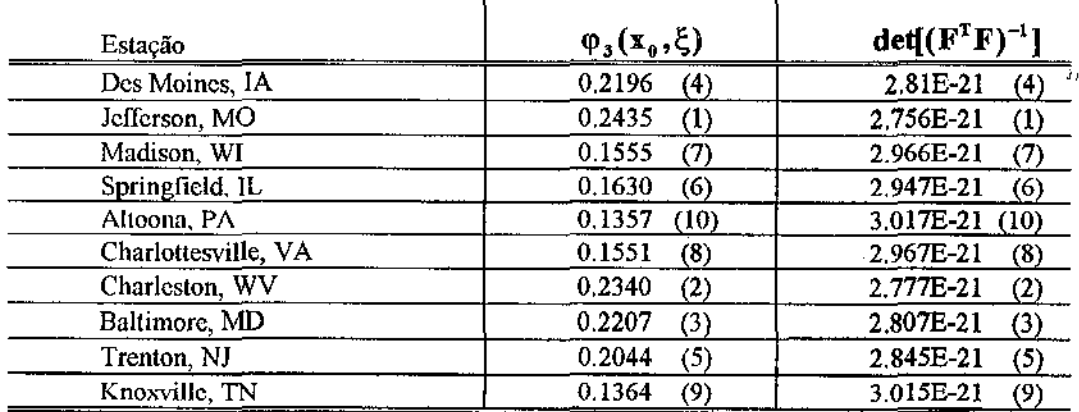

cada uma das estações candidatas para a segunda inclusão

O maior valor de ambas as funções foi obtido incluindo a estação de Jefferson,MO. Assim, se desejamos expandir a rede em mais duas estações, a sua fonnação ótima segundo o critério da D-otimalidade deve incluir as estações de Minneapolis,!\.1N e Jefferson,MO.

Podemos observar que o resultado encontrado para a situação estudada neste item é o mesmo obtido quando consideramos apenas a matriz de covariância conhecida. Isto pode estar mostrando a coerência dos critérios adotados.

No próximo capítulo apresentaremos uma aplicação ao exemplo de rede de estações de mcnsuração em Fortaleza.

 $\mathcal{L}$ 

 $\mathbf{a}^{\dagger}$ 

ï

## *Capítulo 4*

# *Localização ótima de estações na cidade de Fortaleza*

Este capítulo será destinado à aplicação da teoria dos capítulos anteriores aos dados obtidos em uma rede de estações de mensuração .

 $I_{\rm c}$  .

ý,

Os dados são resultado do trabalho realizado pelo Programa de Preservação Ambiental do Estado do Ceará, que tem por objetivo avaliar as condições da poluição atmosférica na cidade de Fortaleza. O monitoramento foi realizado no periodo de 1983 a l 988 através do convênio SUDENE/SUDEC (Superintendência do Desenvolvimento do Nordeste)/(Superintendência do Desenvolvimento do Ceará), e continuado pela Superintendência Estadual do Meio Ambiente-SEMACE, órgão responsável pela política ambiental no Estado do Ceará. No processo, eram acompanhados os poluentes poeiras insolúveis, poeiras solúveis, poeiras totais, cinzas, insolúveis em ácido, solúveis em ácido. sendo verificada também a presença ou ausência de acidez ao SO<sub>2</sub>, acidez ao CO<sub>2</sub>, nitrato, amônia e sulfato. A rede urbana de Fortaleza consistia inicialmente de três

estações experimentais e, no ano de 1984, foram instaladas mais sete, totalizando 10 estações componentes.

O monitoramento da quantidade de poeiras sedimentáveis foi realizado em estações. As mesmas constavam de um depósito de plástico (denominado jarro) localizados em via pública e expostos a céu aberto, fixados em suporte metálico no topo de postes da rede elétrica a uma altura média de 3 a 4 metros do solo. Em cada depósito eram adicionados de I a 2 litros de água destilada (a quantidade é variável em função da estação climática) com a finalidade de fixar toda a poeira depositada no seu interior. Após 30 dias de exposição, os depósitos são recolhidos, levados ao laboratório para análise e substituídos por outros nas mesmas condições, sendo registrados dia e hora da troca dos jarros.

O método de coleta das amostras e mensuração da concentração dos poluentes será descrito a seguir.

#### *4.l.Método de coleta de dados*

A determinação de partículas sedimentáveis é realizada localizando, primeiramente, o jarro coletor que, depois do período de exposição, conterá material sedimentável. Posteriormente, o material coletado é levado ao laboratório em recipiente fechado para pesagem e análise fisico-química.

O depósito coletor é um jarro de polietileno de 26cm de altura e boca de 20cm de diâmetro, com redução no corpo para um diâmetro de 9,1 cm.

A aparelhagem para análise é composta de uma *placa de aquecimento* destinada a evaporar a água proveniente da amostragem bem como a proveniente da lavagem dos jarros, de *peneira de 20 unidades*, para retirar interferentes tais como folhas, insetos, etc,
de *balança analítica,* com precisão de O,lrng e do *reagente* sulfato cúprico a 10%, que age como aígicida.

Depois de coletado, o material é devidamente tratado para identificar sua composição solúvel e insolúvel . Esta é composta de poeiras insolúveis e aquela é fonnada por poeiras solúveis, cinzas, insolúveis em ácido, solúveis em ácido, acidez ao  $\mathrm{SO}_2,$  acidez ao CO<sub>2</sub>, amônia, nitrato, sulfato; as poeiras totais compõem-se da adição de poeiras solúveis e insolúveis.

Para se determinar a concentração de partículas sedimentáveis, expressa em miligramas por centímetro quadrado por 30 dias, é aplicada a fórmula  $(P_2 - P_1)F$ , onde  $P_2$  é o peso (em mg) do papel de filtro com poeiras,  $P_1$  é o peso (em mg) do papel de filtro tarado e  $F = P / At$  é o fator de exposição, calculado o período de amostragem (P, igual a 30dias) pelo produto da área A da boca do jarro (em cm2) pelo tempo t de exposição, em dias.

Os resultados obtidos para cada jarro foram comparados com os padrões estabelecidos pela FEEMA (Fundação Estadual de Engenharia do Meio Ambiente, RJ) ' para este método, que são 1.0 mg/cm<sup>2</sup>/30 dias para zonas industriais e 0.5 mg/cm<sup>2</sup>/30 dias para as demais zonas.

### **4.2. Localização das estações**

As dez estações que compõem a rede de mensuração da poluição atmosférica em Fortaleza estão distribuídas nas diferentes zonas da cidade, veja Figura 1.1.. Na tabela a seguir enumeramos as estações de acordo com sua zona de localização e suas coordenadas geográficas, medidas através do aparelho denominado GPS (Global Position System).

### *Tabela 4.1.- Localização geográfica das estações componentes da rede de mensuração de poluiçlio atmosférica de Fortaleza-CE*

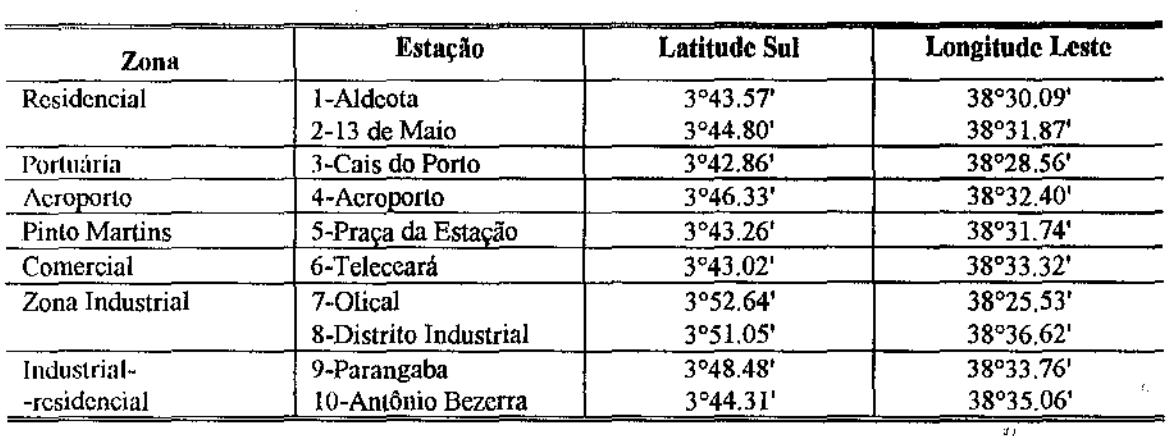

#### *4.3. Otimização da localização das estações de mensuração*

Para ilustrarmos a metodologia de otimização de localização de estações de mensuração da poluição apresentada nesta dissertação, utilizaremos os valores obtidos no período janeiro de 1986 a agosto de 1988.

Os dados fornecidos pela Superintendência Estadual do Meio Ambiente dizem respeito a 13 mensurações realizadas nas 10 estações acima relacionadas, 8 das quais referem-se ao ano de 1986 e as demais ao ano de 1988.

Para efeito de aplicação consideraremos apenas a concentração de poeiras solúveis. Supomos também que a rede de rnensuração é formada por 8 das 10 estações citadas e desejamos expandi-la acrescentando mais uma estação. Consideramos estações candidatas a estação Distrito Industrial e a estação Treze de Maio, já que a primeira localiza-se em

um dos pontos de grande emissão da cidade e a segunda situa-se em uma zona de tráfego muito intenso.

### *4.3./.Determinação da formação ótima da rede de mensuração de poeiras solúveis*

Desejamos encontrar a formação ótima da rede de mensuração após a inclusão de uma nova estação, escolhida dentre as duas candidatas.

Como dispomos dos valores medidos nas estações em dois períodos de tempo (os anos de 1986 e 1988) ajustamos o Modelo B

$$
(\text{psol})_j = \beta_{1j} + \beta_{2j} \text{lat} + \beta_{3j} \text{lat}^2 + \varepsilon_j \tag{4.1}
$$

 $\mathfrak{p}_d$ 

onde

(psol)<sub>j</sub> = quantidade de poeira solúvel medida no período j=1,2, sendo '1'=1986 e '2'=1988, lat = latitude,  $\beta_j = (\beta_{1j}; \beta_{2j}; \beta_{3j})$  é um vetor aleatório que supomos seguir a distribuição  $N_3(\beta_0, D_0)$ , sendo  $\beta_0$  e  $D_0$  parâmetros desconhecidos.

Como desconhecemos os parâmetros que compõem a distribuição de  $\beta_j$ , para determinar qual das duas estações candidatas deve ser introduzida na rede, devemos escolher aquela que maximize

$$
\varphi(\mathbf{x}_0,\xi) = \mathbf{f}^{\mathrm{T}}(\mathbf{x}_0) \ (\mathbf{F}^{\mathrm{T}}\mathbf{F}) \ \mathbf{f}(\mathbf{x}_0)
$$

onde  $f(x_0) = (1; lat(x_0); lat^2(x_0))^T$  e a matriz F é dada por

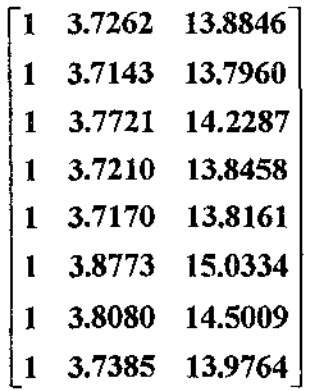

Esperamos desta forma minimizar  $det[(F^T F)^{-1}]$ .

Para as duas estações candidatas obtivemos os seguintes valores de  $\varphi(x_0,\xi)$  e  $\textbf{det}[(\textbf{F}^{\text{T}}\textbf{F})^{-1}]$  .

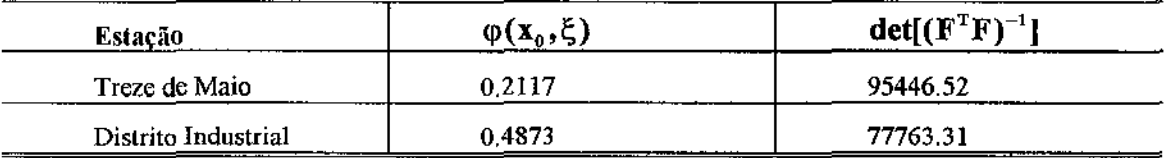

O máximo da função  $\varphi(x_0, \xi)$  foi atingido pela estação do Distrito Industrial com o menor valor para  $det[(F^T F)^{-1}]$ . Assim, segundo critérios definidos no Capítulo 3, a rede deve ser expandida através do acréscimo desta estação e teremos uma rede ótima segundo o critério da D-otimalidade.

O resultado, neste caso, é coerente com considerações subjetivas já que a estação Distrito Industrial localiza-se em um dos centros de maior emissão da cidade de Fortaleza. Um controle efetivo da poluição implicaria no monitoramento desta região, ou seja, na absorção desta estação pela rede.

 $\mathbf{r}_I$ 

67

Apesar da coerência deste resultado é dificil avaliar de maneira objetiva a eficiência da abordagem, pois a matriz de covariância dos estimadores dos parâmetros do modelo não pode ser estimada de uma forma trivial e os dados acumulados até agora não permitem elaborar hipóteses sobre os parâmetros do Modelo B.

Além disto, o Modelo B supõe independência entre as medidas realizadas em períodos de tempo diferentes. Sabemos que esta suposição pode não ser verdadeira quando estamos lidando com dados referentes à poluição ambiental, o que aponta para uma possível inadequabilidade deste modelo. Desde que a teoria do planejamento D-ótimo de experimentos está fortemente ligada à seleção do modelo, as decisões tomadas com base nesta abordagem dependem também da modelagem eficiente de unia quantidade suficiente de dados.

## *Capítulo* 5

## *Considerações finais*

Neste trabalho procuramos abordar alguns aspectos da localização ótima de estações de mensuração de poluição em rede fixa. Por ser a poluição um problema que precisa ser constantemente acompanhado com grande eficiência, é necessário que as estações responsáveis pela sua mensuração estejam localizadas adequadamente.

ر بي

Critérios qualitativos e quantitativos são complementares para atingir o objetivo de otimizar a formação de uma rede fixa. Nesta dissertação o planejamento de experimentos otimais é apresentado como uma metodologia a ser aplicada quando se deseja detenninar localização de novas estações na rede ou eliminação de estações existentes de forma que a nova configuração seja ótima. Exploramos aqui o critério da D-otima1idade, que tem por objetivo minimizar o volume do elipsóide de confiança dos parâmetros de um modelo linear que descreve os dados obtidos pela rede. Como visto no Capítulo 2, este critério coincide, em condições gerais, com a minimização da máxima variância de predição da concentração do poluente, o que o torna especialmente atrativo.

Inicialmente consideramos a D-otimalidade para o modelo de regressão usual, que chamamos de Modelo A, como forma de representar o comportamento da concentração de um poluente em função das coordenadas geográficas das estações que a mediram. No entanto, este modelo supõe a total independência estatística das observações. Dados ref'erentes a mensurações de poluentes ambientais em estações próximas em períodos de tempo também próximos tendem a ser correlacionados o que nos leva a considerar o Modelo A insuficiente. Apresentamos, então, o Modelo B, de regressão com coeficientes aleatórios, como mais apropriado para representar estes dados.

Consideramos a estimação e a predição dos parâmetros do modelo, observando cada um dos graus de conhecimento da distribuição do parâmetro aleatório : vetor de médias e matriz de covariância conhecidos, apenas a matriz de covariância conhecida ou ambos desconhecidos. Verificamos que o estimador da matriz de covariância do vetor de parâmetros aleatórios pode produzir, com probabilidade positiva, estimativas que não semidefinidas positivas para a matriz de dispersão  $\mathbf{D}_0$ . Devemos, então recorrer à estimação de máxima verossimilhança restrita dentro da classe das matrizes semidefinidas positivas. O processo de dois estágios proposto por Kackar e Harville (1981) surge como uma forma de estimar os parâmetros de locação e predizer os parâmetros aleatórios do modelo.

Abordamos também a D-otimalidade supondo que o Modelo B tenha sido adotado ' para representar o comportamento do nível do poluente. Precisamos novamente considerar todos os níveis de conhecimento da distribuição do parâmetro aleatório e dclinir as funções que devem ser otimizadas em cada um deles, através do teorema geral de equivalência de Whittle (1973). O referido teorema reduz a busca do plano

experimental  $\xi^*$  que maximiza uma função côncava  $\psi$  à minimização de uma taxa maximal de crescimento. Verificamos que, para o Caso 1 de conhecimento da distribuição do parâmetro, não podemos utilizar essa abordagem já que a função *\jJ* neste caso é convexa. Para os outros dois casos, as condições impostas pelo teorema são satisfeitas. Através do exemplo utilizando a rede de mensuração apresentada por Cressie et al (1990), constatamos que a equivalência demonstrada nos resultados entre a maximização de uma lunção côncava  $\psi$  e a minimização de uma taxa maximal de crescimento pode não ser válida para planos experimentais exatos.

V árias algoritmos para encontrar planos experimentais ótimos foram desenvolvidos e estão sendo aperfeiçoados. Nesta dissertação utilizamos e comentamos o algoritmo DETMAX (Mitchell, 1974), indicado para planos experimentais exatos.

A adequabilidade do planejamento de experimentos otimais como método para determinação da formação ótima de rede de mensuração de poluição é completamente dependente do modelo estipulado para representar a relação entre a concentração do poluente e as coordenadas geográficas das estações. O Modelo B, apesar de se apresentar como um pouco mais eficiente que o Modelo A, supõe que exista independência entre as observações realizadas em períodos de tempo diferentes, o que é provável que não aconteça quando se trata de dados ambientais coletados em períodos curtos. Um modelo que considere a dependência espacial e temporal pode ser mais recomendável para este tipo de abordagem. Também nesse caso poderíamos recorrer à D-otimalidade para modificação de rede de estações fixas.

 $\mathcal{L} = \mathcal{L}$ 

z.

# " **APENDICEA**

 $\bar{I}$  )

## *Conjuntos de dados*

Neste Apêndice encontra-se o conjunto de dados utilizado no Capítulo 2, gerado pelo procedimento IML (lnteractive Matrix Language) do pacote estatístico SAS, simulando a rede triangular de estações de mensuração da poluição, e que seguem distribuição  $N(\mu, \sigma^2)$  e também o conjunto de dados referentes às mensurações de poluição atmosférica realizadas nas estações na cidade de Fortaleza-Ce.

 $\lambda$ 

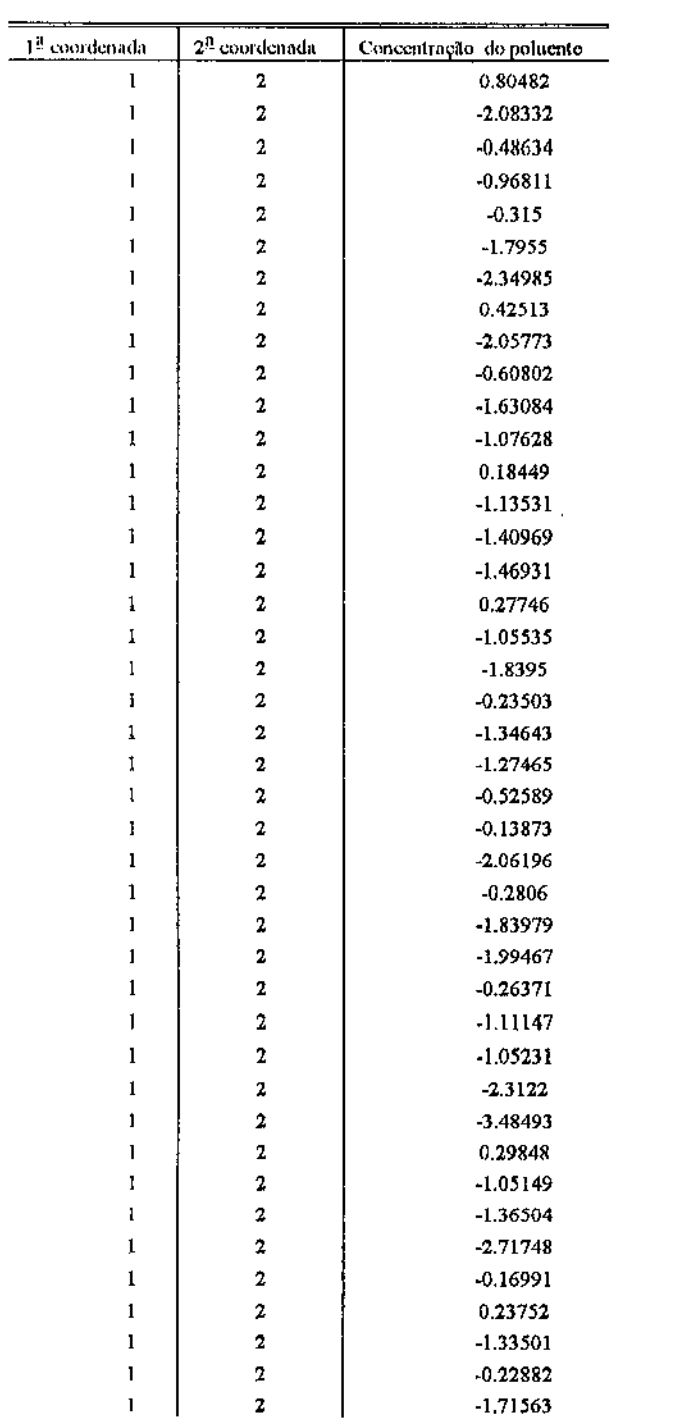

# Tabela A.1. Conjunto de dados referentes a rede triangular segundo as<br>suas coordenadas

 $\mathcal{L}(\mathcal{A})$  and  $\mathcal{L}(\mathcal{A})$ 

 $\label{eq:R} \frac{d\mathbf{r}}{dt} = \frac{d\mathbf{r}}{dt}$ 

 $\sim 10^{-11}$ 

 $\sim 40^{\circ}$ 

 $\overline{\phantom{0}}$ 

 $\bar{z}$ 

 $\sim$ 

Tabela A.1. (Continuação)

| 1 <sup>3</sup> _coordenada | $2^{\underline{a}}$ coordenada | Concentração do poluente |
|----------------------------|--------------------------------|--------------------------|
| 1                          | $\boldsymbol{2}$               | $-1.1564$                |
| t                          | 2                              | $-0.27171$               |
| 1                          | 2                              | $-0.87648$               |
| 1                          | 2                              | 0.11068                  |
| 1                          | 2                              | -1,92049                 |
| 1                          | 2                              | $-0.69476$               |
| ı                          | 2                              | $-1.25147$               |
| ı                          | $\overline{\mathbf{2}}$        | $-0.22965$               |
| 2                          | 3                              | $-0.07992$               |
| $\overline{\mathbf{c}}$    | 3                              | 2.23829                  |
| 2                          | 3                              | $-0.08661$               |
| $\overline{\mathbf{c}}$    | 3                              | $-0.7378$                |
| 2                          | 3                              | $-0.80416$               |
| 2                          | 3                              | 0.34071                  |
| 2                          | 3                              | 0.4327                   |
| 2                          | 3                              | $-0.4158$                |
| $\mathbf 2$                | 3                              | $-0.94833$               |
| $\overline{\mathbf{c}}$    | $\overline{\phantom{0}}$       | $-0.07614$               |
| $\overline{\mathbf{2}}$    | $\mathfrak z$                  | $-0.63576$               |
| 2                          | 3                              | 0.96536                  |
| 2                          | 3                              | $-0.34369$               |
| $\boldsymbol{2}$           | 3                              | $-1.3595$                |
| $\mathbf 2$                | 3                              | 0.6542                   |
| $\overline{a}$             | 3                              | 0,86633                  |
| 2                          | 3                              | $-1.4526$                |
| 2                          | 3                              | $-1,228$                 |
| 2                          | 3                              | $-0.09626$               |
| 2                          | 3                              | 0.04501                  |
| $\mathbf{c}$               | 3                              | 1.60595                  |
| 2                          | 3                              | 0.1795                   |
| 2                          | 3                              | $-1.53521$               |
| $\boldsymbol{2}$           | 3                              | 0.34749                  |
| $\overline{\mathbf{c}}$    | 3                              | $-0.53741$               |
| 2                          | 3                              | 1.37966                  |
| $\overline{\mathbf{c}}$    | 3                              | 0.7978                   |
| 2                          | 3                              | $-0.62761$               |
| 2                          | 3                              | 0.89664                  |
| $\overline{\mathbf{c}}$    | 3                              | 1.04124                  |
| 2                          | 3                              | 1,4996                   |
| 2                          | 3                              | $-0.45205$               |
| 2                          | 3                              | $-0.82656$               |
| 2                          | 3                              | 0.25259                  |
| 2                          | 3                              | 0.19522                  |
| $\mathbf{2}$               | 3                              | 0.32321                  |
|                            |                                |                          |

à.

 $\sim 10^7$ 

 $\bar{\gamma}$ 

### Tabela A 1 (Continuação)

 $\sim$ 

 $\hat{\mathcal{I}}^{\hat{A}}$ 

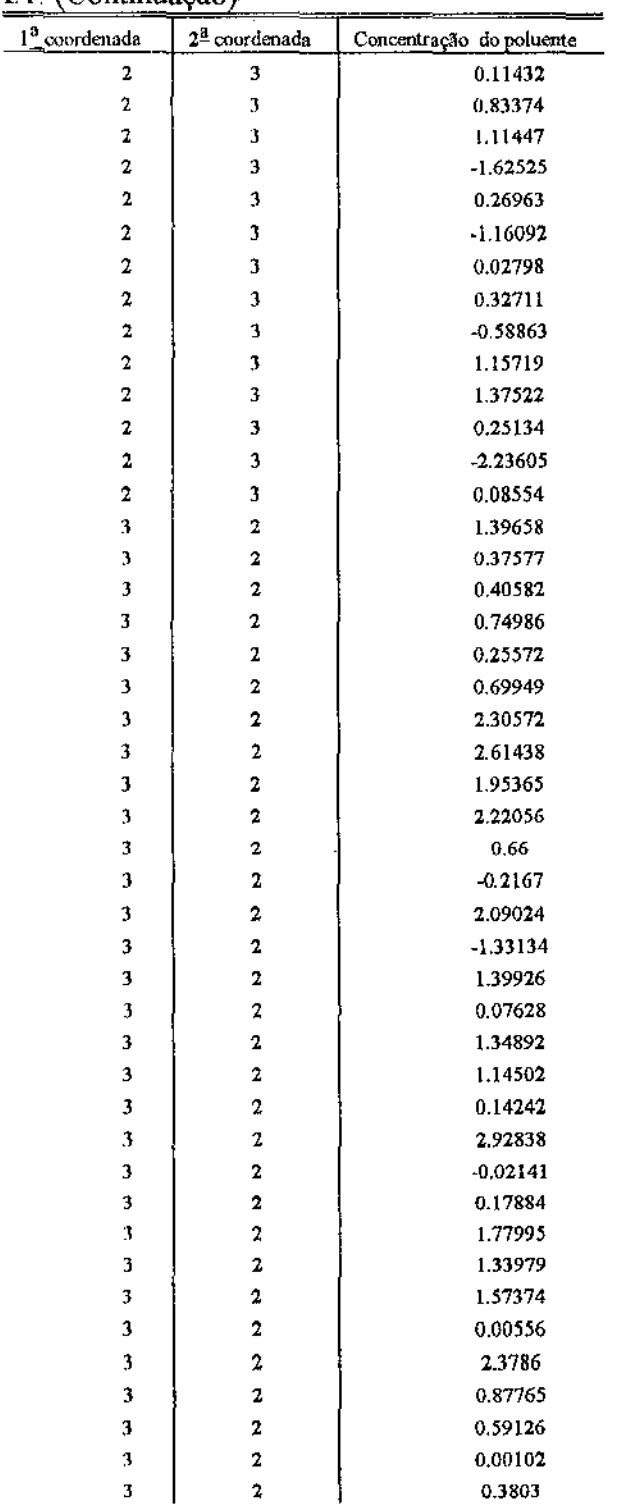

 $\bar{z}$ 

l,

 $\mathcal{L}_{\text{max}}$  and  $\mathcal{L}_{\text{max}}$ 

 $\mathcal{F}^{\mathrm{I}}$ 

 $\bar{z}$ 

 $\bar{z}$ 

 $\bar{\mathcal{A}}$ 

 $\sim$   $\sim$ 

### Tabela A.1. (Continuação)

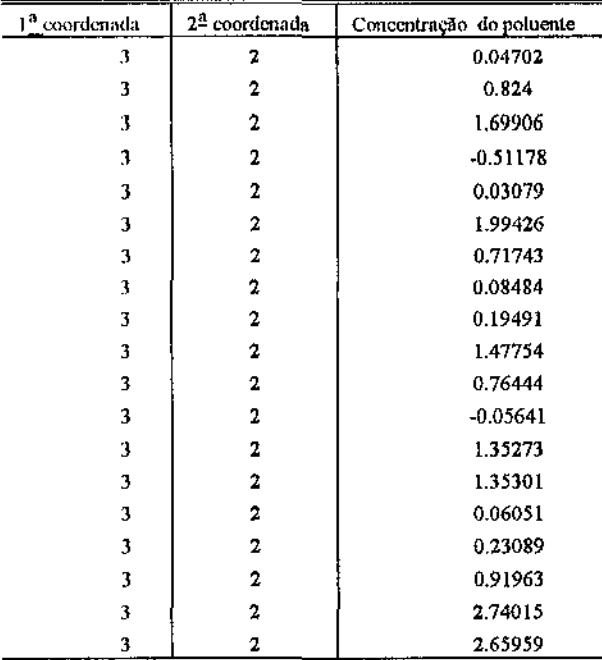

 $\bar{\beta}$ 

 $\mathcal{H}^{\pm}(\mathcal{A})$ 

 $\mathbf{J}^{(i)}_A$ 

l,

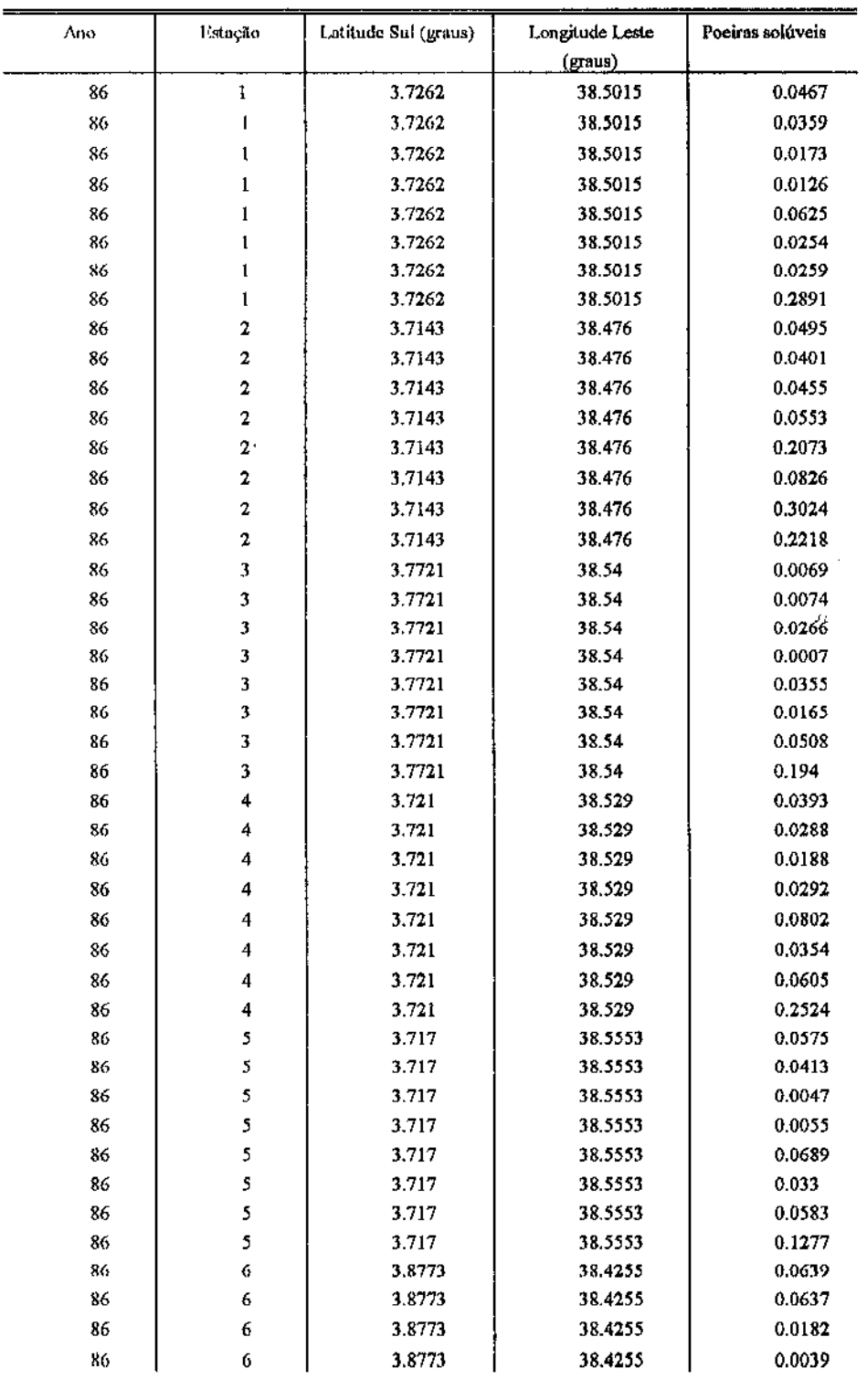

### **Tabela A.2.-** Poeiras solúveis medidas nas 8 estações de *mensuração em Fortaleza-Ce segundo ano de coleta e estação*

| Ano | Estação     | Latitude Sul (graus) | Longitude Leste          | Poeiras solúveis |
|-----|-------------|----------------------|--------------------------|------------------|
|     |             |                      | (graus)                  |                  |
| 86  | 6           | 3.8773               | 38.4255                  | 0.0383           |
| 86  | 6           | 3.8773               | 38,4255                  | 0.0136           |
| 86  | 6           | 3.8773               | 38.4255                  | 0.0486           |
| 86  | 6           | 3.8773               | 38.4255                  | 0.0535           |
| 86  | 7           | 3.808                | 38,5627                  | 0.0382           |
| 86  | 7           | 3.808                | 38.5627                  | 0.0395           |
| 86  | 7           | 3.808                | 38.5627                  | 0.0401           |
| 86  | 7           | 3.808                | 38.5627                  | 0.0632           |
| 86  | 7           | 3.808                | 38.5627                  | 0.2428           |
| 86  | 7           | 3.808                | 38.5627                  | 0.0785           |
| 86  | 7           | 3.808                | 38.5627                  | 0.2897           |
| 86  | 7           | 3.808                | 38.5627                  | 0.2604           |
| 86  | 8           | 3.7385               | 38.5843                  | 0.0567           |
| 86  | 8           | 3.7385               | 38.5843                  | 0.0492           |
| 86  | 8           | 3,7385               | 38.5843                  | 0.0135           |
| 86  | 8           | 3.7385               | 38.5843                  | 0.011            |
| 86  | 8           | 3.7385               | 38.5843                  | 0.027            |
| 86  | 8           | 3.7385               | 38.5843                  | 0.0242           |
| 86  | 8           | 3.7385               |                          |                  |
|     |             |                      | 38,5843<br>J,            | 0.0972           |
| 86  | 8           | 3,7385               | 38.5843                  | 0.5554           |
| 88  | ı           | 3.7262               | 38.5015                  | 0.0078           |
| 88  | $\mathbf 1$ | 3.7262               | $\frac{1}{2}$<br>38.5015 | 0.0316           |
| 88  | $\mathbf 1$ | 3.7262               | 38.5015                  | 0.0104           |
| 88  | ı           | 3.7262               | 38.5015                  | 0.0741           |
| 88  | $\mathbf I$ | 3.7262               | 38,5015                  | 0.0118           |
| 88  | 2           | 3.7143               | 38,476                   | 0.4113           |
| 88  | 2           | 3.7143               | 38.476                   | 0.0839           |
| 88  | $\mathbf 2$ | 3.7143               | 38.476                   | 0.1633           |
| 88  | 2           | 3.7143               | 38.476                   | 0.9901           |
| 88  | 2           | 3.7143               | 38.476                   | 0.9978           |
| 88  | 3           | 3.7721               | 38.54                    | 0.0092           |
| 88  | 3           | 3.7721               | 38.54                    | 0.037            |
| 88  | 3           | 3.7721               | 38.54                    | 0.0165           |
| 88  | 3           | 3.7721               | 38.54                    | 0.3841           |
| 88  | 3           | 3.7721               | 38.54                    | 0.2149           |
| 88  | 4           | 3.721                | 38.529                   | 0.0218           |
| 88  | 4           | 3.721                | 38,529                   | 0.0585           |
| 88  | 4           | 3.721                | 38.529                   | 0.1196           |
| 88  | 4           | 3.721                | 38.529                   | 0.9108           |
| 88  | 4           | 3.721                | 38.529                   | 0.7349           |
| 88  | 5           | 3.717                | 38.5553                  | 0.0403           |
| 88  | 5           | 3.717                | 38,5553                  | 0.0423           |
| 88  | 5           | 3.717                | 38.5553                  | 0.0736           |
| 88  | 5           | 3.717                | 38.5553                  | 0.7941           |
| 88  | 5           | 3.717                | 38.5553                  | 0.7849           |

Tabela A.2. (Continuação)

 $\bar{\mathcal{A}}$ 

 $\ddot{\phantom{a}}$ 

 $\label{eq:2.1} \hat{K}_{\mu\nu}$  and  $\hat{K}_{\mu\nu}$ 

 $\hat{f}$  :

### Tabela A2. (Continuação)

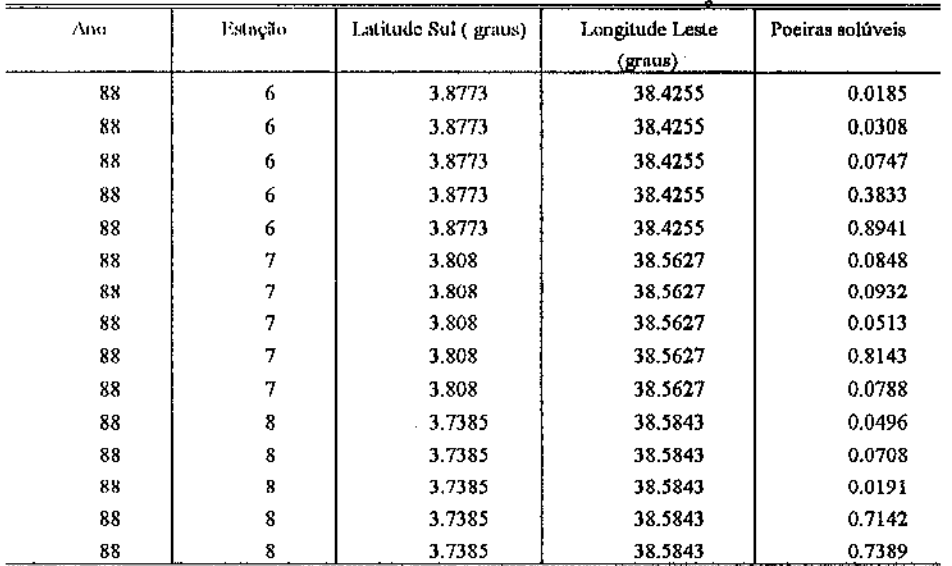

Â

 $\sim$   $\alpha$ 

 $\mathcal{L}^{\mathcal{L}}$ 

 $\bar{J}J$ 

l.

# APÊNDICE B

## *Programas SAS*

Este apêndice traz os programas elaborados no PROC IML do pacote estatístico ' SAS ž.

A seção B1 apresenta o programa desenvolvido para gerar as observações independentes seguindo distribuição normal referentes ao exemplo hipotético de rede triangular de estações de mensuração da poluição e que correspondem aos dados apresentados na Tabela A.1. do Apêndice A.

Na seção B2 é exibido o programa para estimar ou predizer os parâmetros do modelo de regressão com coeficientes aleatórios considerando cada um dos casos de estimação aplicado aos dados de Cressie (1990), tal como abordado no Capítulo 3.

Finalmente, a seção B3 traz o programa de busca do plano experimental D-otimal também referente ao exemplo da rede de Cressie.

### BI.Programa gerador das observações correspondentes à concentração de poluente em cada uma das estações de *mensuração da rede triangular hipotética*

proc iml;

/\* Cria a matriz L que é a identidade de ordem 3 c o vetor MU \*/  $L = ROOT(I(3));$  $MU = \{-1,0,1\};$ 

PRlNT L MU;

DO **l=l** T0 50;

/\*Gera 50 valores das variáveis Zl, Z2 e Z3 provenientes de distribuição **N(O,l),** a partir das sementes **1,** 2 c 3 \*f

 $\ell_c$ 

 $\mathcal{L}^{\prime}$ 

 $Z1 = NORMAL(1);$  $Z2 = NORMAL(2);$ Z3=NORMAL(3);

/\*Concatena verticalmente Zl, Z2 e Z3 e forma o vetor Z com as 150 observações\*/

Z=Zl//Z2//Z3; PRJNT Z;

*I\** Dccomposicao de Cholcsky \*/ /\*Zl passa a ter distribuição N( **-1,1), Z2 N(O,l)** e Z3 **N(l,l)** *\*I* 

 $X=MU+L$ <sup>\*</sup>Z; Y=Y//X'; PRINTY; END; QUIT;  $\Box$ 

### B2. Programa para encontrar os estimadores e preditores dos parâmetros do Modelo B considerando os 3 casos de conhecimento da distribuição dos parâmetros, relativo à rede de Cressie et al (1990)

 $\epsilon$ 

a a ser a 1999.<br>Decembre 2008

proc iml;

```
/* Identifica o número de períodos de tempo em que foram feitas as mensurações(k), o número de estações que formam a rede
inicial (m) e o número de parâmetros do modelo adotado (p) */
k = 2;
m = 19;
p=6;
```
\*\*\*\*\*\*\*\*\*

/\* VETOR DE OBSERVAÇÕES (NIVEL DO POLUENTE MEDIDO)\*/ \*\*\*\*\*\*\*\*\* .

/\*Chuva ácida no ano de 1982 \*/

```
CHVACD82={6.13,4.8,6.02,5.84,5.83,4.69,2.48,7.64,2.39,2.93,2.41,4.33,3.81,2.69,
     2.25, 0.31, 5.39, 7.01, 7.93 };
```

```
/*Chuva ácida no ano de 1983 */
CIIVACD83={6.21,5.22,5.92,6.09,4.02,4.17,3.39,5.77,1.94,3.61,2.83,4.22,4.43,2.26,
               2.18, 0.29, 6.7, 6.69, 5.38};
```
YI=CHVACD82; Y2=CHVACD83;

\*\*\*\*\*\*\*\*\*\*\*  $\prime^*$ MATRIZ DE DELINEAMENTO (IDENTIFICA O PLANO EXPERIMENTAL E O MODELO)\*/ \*\*\*\*\*\*\*\*\*\*\* :

/\* O MODELO É DADO POR

```
Y_i = \beta_{0i} + \beta_{1i}lat + \beta_{2i}long + \beta_{3i}lat<sup>2</sup> + \beta_{4i}long<sup>2</sup> + \beta_{5i}lat* long */
```

```
F={1 42.6167 72.5667 1816.1831 5265.9260 3092.5533,
   141.5333 75.7667 1725.0150 5740.5928 3146.8411,
```

```
1 40.5333 82.0333 1642.9484 6729.4623 3325.0804,
137.8833 87.0667 1435.1444 7580.6102 3298.3739,
141.0833 85.1333 1687.8375 7247.6788 3497.5569,
135.7000 78.6667 1274.4900 6188.4497 2808.4012,
145.0333 54.6833 2027.9981 2990.2633 2462.5694,
138.2500 83.6333 1463.0625 6994.5289 3198.9737,
135.7833 89.1500 1280.4446 7947.7225 3190.0812,
144.6333 68.8833 1992.1315 4744.9090 3074.4890,
```
82

 $\mathcal{F}_\mathrm{c}$ 

 $\hat{f}$  (

 $\mathcal{L}_1$ 

132.0333 82.5000 1026.1323 6806.2500 2642.7472, 132.4000 87.0167 1049.7600 7571.9061 2819.3411, 132.3500 90.3333 1046.5225 8160.1051 2922.2822, 132.5500 94.3667 1059.5025 8905.0741 3071.6361, 139.8500 95.5167 1588.0225 9123.4400 3806.3405, 1 44.3167 96.7833 1963.9699 9367.0072 4289.1165, 1 44.6333 73.2167 1992.1315 5360.6852 3267.9029. 1 43.8167 74.9500 1919.9032 5617.5025 3284.0617, 139.2333 82.4833 1539.2518 6803.4948 3236.0920);

\*\*\*\*\*\*\*\*\*\*\*\*

/\* VARIANCIA\*/ \*\*\*\*\*\*\*\*\*\*\* ;

SIGMA2=1.44539;

\*\*\*\*\*\*\*\*\*\*\*\*

<sup>14</sup> VETOR DE MÉDIAS B0\*/ \*\*\*\*\*\*\*\*\*\*\*\* .

B82=(-201.939183,6.038312,2.258437,-0.057790,-0.009862,-0.018255}; B83={-159.096967,3.676558,2.290330,-0.025190,-0.009737,-0.019717};

 $B0=(1/2)^*(B82+B83);$ 

\*\*\*\*\*\*\*\*\*\*\*\* .

/\* MATRIZ DE COVARIÂNCIAS DOS PARAMETROS ALEATÓRIOS \*/

 $D0 = {458.86387}$ 

0000000

0000000

0000000

0000000

0000000

DD0=DET(D0); PRINT DD0;

\*\*\*\*\*\*\*\*\*\*\*\*\*

.<br>\*\*\*\*\*\*\*\*\*\*\*\*\*

0000000

0000000

0.25000

0000000

0000000

0000000

I382CHP1=B0+D0\*F'\*INV(F\*D0\*F'+SIGMA2\*I(M))\*(Y1-F\*B0); B83CHP1=B0+D0\*F'\*INV(F\*D0\*F'+SIGMA2\*I(M))\*(Y2-F\*B0);

0000000

0000000

0000000

0,27000

0000000

0000000

/\* PREDITOR DE BJ QUANDO BO E DO SAO CONFIECIDOS PARA CADA UM DOS PERÍODOS\*/

0000000

0000000

0000000

0000000

0.50000

0000000

0000000,

0000000,

0000000,

0000000,

0000000,

0.75000};

 $\mathcal{F}^{\prime}_{\mathcal{F}}$ 

\*\*\*\*\*\*\*\*\*\*\*\*

0000000

1.39447

0000000

0000000

0000000

0000000

 $\mathcal{F}_I$ 

 $\hat{I}_\alpha$ 

83

Apêndice B - Programas SAS

 $t_{\rm c} = \tau_{\rm c}$ 

 $\hat{\pmb{J}}(s)$ 

```
**************
```
 $/ \! \bullet$  O VETOR DE MEDIAS B0 E DESCONHECIDO E D0 E CONHECIDO\*/ - 本科当科学学科学科学科<br>- 中華

 $\bar{\beta}$ 

#### \*\*\*\*\*\*\*\*\*\*\*\*\*\*

/\* ESTIMADOR DE BO \*/ \*\*\*\*\*\*\*\*\*\*\*\*\*\*

#### YT YHY2:

 $BOCHP=(1/K)^*(INV(F^*F)^*F^*YT);$ 

#### \*\*\*\*\*\*\*\*\*\*\*\*\*\*

/\* PREDITOR DE BJ \*/ \*\*\*\*\*\*\*\*\*\*\*\*\*\*<sub>.</sub>

 ${\tt B82CHP2=} \texttt{BOCHP+DO*F*INV}(\texttt{F*DO*F*SIGMA2*I}(\textbf{M}))*(\texttt{Y1-F*BOCHP});$ B83CHP2=B0CHP+D0\*F"\*INV(F\*D0\*F"+SIGMA2\*I(M))\*(Y2-F\*B0CHP);

#### \*\*\*\*\*\*\*\*\*\*\*\*\*\*

 $\prime\hspace{-0.4mm}{}^*$  O VETOR DE MEDIAS B0 E A MATRIZ DE COVARIANCIA D0 SAO DESCONHECIDOS\*/ \*\*\*\*\*\*\*\*\*\*\*\*\*\*

B82TIL=INV(F'\*F)\*F'\*Y1; B83TIL=INV(F'\*F)\*F'\*Y2;

#### \*\*\*\*\*\*\*\*\*\*\*\*\*\*\* /\* ESTIMATIVA DA VARIANCIA (SIGMA2); \*/ \*\*\*\*\*\*\*\*\*\*\*\*\*\*\*\*

 $S2CHP = (1/(K^*(M\cdot P)))^*((Y1\cdot F^*B82TIL))^*(Y1\cdot F^*B82TIL) + (Y2\cdot F^*B83TIL))^*(Y2\cdot F^*B83TIL));$ 

#### \*\*\*\*\*\*\*\*\*\*\*\*\*\*\*\*

/\* ESTIMATIVA DA MATRIZ DE COVARIANCIA DOS PARAMETROS D0 \*/ \*\*\*\*\*\*\*\*\*\*\*\*\*\*\*\*\*

DOCHP=(1/(K-1))\*((B82TIL-BOCHP)\*(B82TIL-BOCHP)+(B83TIL-BOCHP)\*(B83TIL-BOCHP)')-S2CHP\*INV(F'\*F);

#### \*\*\*\*\*\*\*\*\*\*\*\*\*\*\*\*\* /\* PREDITOR DE BJ \*/ \*\*\*\*\*\*\*\*\*\*\*\*\*\*\*\*\*

B82CHP3=B0CHP+D0CHP\*F`\*INV(F\*D0CHP\*F`+S2CHP\*I(M))\*(Y1-F\*B0CHP); B83CHP3=B0CHP+D0CHP\*F'\*INV(F\*D0CHP\*F'+S2CHP\*I(M))\*(Y2-F\*B0CHP);

### B3. Programa de busca do plano experimental D-otimal relativo à rede de

Cressie (1990) considerando os casos de estimação/predição

proc init;

\*\*\*\*\*\*\*\*\*\*\*

```
/* MATRIZ DE DELINEAMENTO (IDENTIFICA O PLANO EXPERIMENTAL E O
MODELO)*/
```

```
***********
```
/\* O MODELO É DADO POR  $Y_1 = \beta_{01} + \beta_{11}$  lat +  $\beta_{21}$  long +  $\beta_{31}$  lat<sup>2</sup> +  $\beta_{41}$  long<sup>2</sup> +  $\beta_{51}$  lat\* long \*/

```
F={142.616772.56671816.18315265.92603092.5533,
   141.5333 75.7667 1725.0150 5740,5928 3146.8411,
   1 40.5333 82.0333 1642.9484 6729.4623 3325.0804.
   1 37.8833 87.0667 1435.1444 7580.6102 3298.3739,
   141.0833 85.1333 1687.8375 7247.6788 3497.5569,
   1 35.7000 78.6667 1274.4900 6188.4497 2808.4012.
   145.0333 54.6833 2027.9981 2990.2633 2462.5694.
   1 38.2500 83.6333 1463.0625 6994.5289 3198.9737.
   1 35,7833 89.1500 1280,4446 7947.7225 3190.0812.
   1 44.6333 68.8833 1992.1315 4744,9090 3074,4890,
   1 32.0333 82.5000 1026.1323 6806.2500 2642.7472,
   132.4000 87.0167 1049.7600 7571.9061 2819.3411,
   1 32.3500 90.3333 1046.5225 8160.1051 2922.2822.
   1 32.5500 94.3667 1059.5025 8905.0741 3071.6361,
   1 39.8500 95.5167 1588.0225 9123.4400 3806.3405,
   144.3167 96.7833 1963.9699 9367.0072 4289.1165.
   144.6333 73.2167 1992.1315 5360.6852 3267.9029.
   143.8167 74.9500 1919.9032 5617.5025 3284.0617.
   1 39.2333 82.4833 1539.2518 6803.4948 3236.0920};
```
/\*\*\*VARIÂNCIA \*\*\*/

SIGMA2=1.44539;

/\*IDENTIFICA O NÚMERO DE PERÍODOS DE TEMPO ESTUDADOS (K)\*/

 $K = 2$ ;

 $\boldsymbol{H}$ 

#### /\* MATRIZ DE COVARIÂNCIAS DO VETOR DE PARÂMETROS ALEATÓRIOS \*/

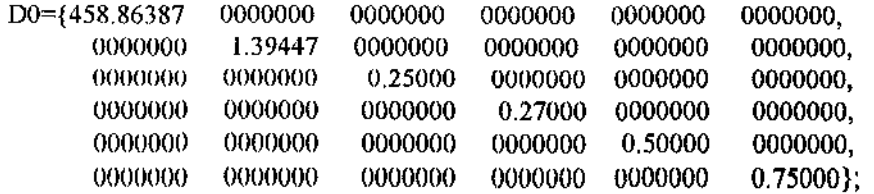

DD0 DET(D0); PRINT DDO;

 $\prime\ast$  DEFINE AS MATRIZES CUJOS DETERMINANTES DEVEM SER MINIMIZADOS  $\ast/$ 

 $FTF = F * F;$ 

/\*Matriz de covariancias de  $\beta_j$  quando a distribuição de  $\beta_j$  é totalmente conhecida \*/

DF1=D0\*F'\*(INV(F\*D0\*F'+1.44539\*I(19)))\*F\*D0;

DFDET=DET(DF1); PRINT DFDET;

/\*Matriz de covariâncias de  $\beta_j$  quando a distribuição de  $\beta_j$  é parcialmente conhecida \*/

DF2=(1/K)\*(D0+SIGMA2\*(INV(FTF)));

DF2DET-DET(DF2); PRINT DF2DET;

/\*Matriz cujo determinante deve ser minimizado quando a distribuição de B<sub>j</sub> é totalmente desconhecida\*/

DF3+(INV(FTF));

DF3DET=DET(DF3); PRINT DF3DET;

POEFINIÇÃO DAS FUNÇÕES A SEREM UTILIZADAS EM CADA UM DOS CASOS NA BUSCA DA D-OTIMALIDADE\*/

/\*CASO 1: DISTRIBUIÇÃO DE  $\beta_1$  TOTALMENTE CONHECIDA \*/

PHI1=(INV(FTF))-19\*(INV((INV(D0))+19\*FTF));

/\*CASO 2: DISTRIBUIÇÃO DE  $\beta_j$  PARCIALMENTE CONHECIDA \*/

PHI2=SIGMA2\*(INV(FTF))\*(INV(D0+(1/19)\*(SIGMA2\*INV(FTF))))\*(SIGMA2\*INV(FTF));

/CASO 3: DISTRIBUIÇÃO DE  $\beta_{\mathbf{j}}$ TOTALMENTE DESCONHECIDA $\mathbf{N}$ 

PHI3=(INV(FTF));

/\* IDENTIFICAÇÃO DOS VETORES CANDIDATOS A COMPOR O PLANO EXPERIMENTAL \*/

NMN-{1,44.98333333,93.26666667,2023.5002775,8698.6711117,4195.4455554}; /\*(Minneapolis,MN)\*/

NIA-{1,41.58333333,93.61666667,1729.1736108,8764.0802784,3892.8930554}; /\*(Des Moines,IA)\*/

NMO {1,38.56666667,92.16666667,1487,387778,8494.6944451,3554.5611135}; /\*(Jofferson,MO)\*/

XWI={1,43.06666667,89.38333333,1854.7377781,7989.3802772,3849.4422224}; /\*(Madison,WI)\*/

XII. {1,39.8,89.63333333,1584.04,8034.1344438,3567.4066665}; /\*(Springfield,IL)\*/

XPA={1,40.51666667,78.38333333,1641.600278,6143.9469439,3175.831389}; /\*(Altoona,PA) \*/

XVA={1,38.33333333,81.63333333,1469.4444442,6664.0011106,3129.2777774}; /\*(Charlostesville, VA) \*/

XWV={1,38.0333333,78.5,1446.5344442,6162.25,2985.6166664}; /\*(Charleston, WV) \*/

XMD={1,39.2833333,76.61666667,1543.1802775,5870.1136116,3009.7580554}; /\*(Baltimore,MD) \*/

XNJ={1,40.21666667,74.76666667,1617.380278,5590.0544449,3006.8661115}; /\*(Trenton,NJ)\*/

XTN={1,35.96666667,83.91666667,1293.6011114,7042.006945,3018.2027782}; /\*(Knoxville,TN) \*/

/\* PLANO D-OTIMAL QUANDO B0 E D0 SAO CONHECIDOS \*/;

/\* incluir pontos e verificar o determinante\*/;

/\* passo 1.1 : incluir o primeiro pento plausivel \*/;

PHIXMN=XMN'\*PHI1\*XMN; PRINT PHIXMN; FMN=F//XMN'; DFMN=D0\*FMN\*(INV(FMN\*D0\*FMN'+SIGMA2\*I(20)))\*FMN\*D0; DFMNDET=DET(DFMN); PRINT DFMNDET;

/\* passo 1.2 : incluir o segundo ponto plausivel \*/;

PHIXIA=XIA'\*PHI1\*XIA; PRINT PHIXIA; FIA=F//XIA'; DFIA=D0\*FIA'\*(INV(FIA\*D0\*FIA'+SIGMA2\*I(20)))\*FIA\*D0; DFIADET=DET(DFIA); PRINT DFIADET;

/\* passo 1.3 : incluir o terceiro ponto plausivel \*/;

PHIXMO=XMO`\*PIII1\*XMO; PRINT PHIXMO; FMO F//XMO; DFMO=D0\*FMO\*\*(INV(FMO\*D0\*FMO`+SIGMA2\*I(20)))\*FMO\*D0;  $\overline{1}$ 

DFMODET=DET(DFMO); PRINT DFMODET; /\* passo 1.4 : incluir o quarto ponto plausivel \*/;

PHIXWI=XWI`\*PHI1\*XWI; PRINT PHIXWI; FWI=F#XWI: DFW1\_D0\*FWT\*(INV(FWI\*D0\*FWI'+SIGMA2\*I(20)))\*FWI\*D0; DFWIDET=DET(DFWI); PRINT DFWIDET;

/\* passo 1.5 : incluir o quinto ponto plausivel \*/;

PHIXIL-XIL'\*PHI1\*XIL; PRINT PHIXIL;  $FII = F//XIL$ ; DFIL D0\*FIL'\*(INV(FIL\*D0\*FIL'+SIGMA2\*I(20)))\*FIL\*D0; DFILDET=DET(DFIL); PRINT DFILDET;

/\* passo 1.6 : incluir o sexto ponto plausivel \*/;

ΡΗΙΧΡΑ=ΧΡΑ`\*ΡΗΙ1\*ΧΡΑ; ΡRINT ΡΗΙΧΡΑ; **FPA=F//XPA';** DFPA=D0\*FPA'\*(INV(FPA\*D0\*FPA'+SfGMA2\*I(20)))\*FPA\*D0; DFPADET=DET(DFPA); PRINT DFPADET;

/\* passo 1.7 : incluir o setimo ponto plausivel\*/;

PHIXVA=XVA'\*PHI1\*XVA; PRINT PHIXVA; FVA=F//XVA'; DFVA=D0\*FVA'\*(INV(FVA\*D0\*FVA'+SIGMA2\*I(20)))\*FVA\*D0; DFVADET=DET(DFVA); PRINT DFVADET;

/\* passo 1.8 : incluir o oitavo ponto plausivel\*/;

PHIXWV=XWV'\*PHI1\*XWV; PRINT PHIXWV; FWV=F//XWV; DFWV=D0\*FWV\*(INV(FWV\*D0\*FWV+SIGMA2\*I(20)))\*FWV\*D0; DFWVDET=DET(DFWV); PRINT DFWVDET;

/\* passo 1.9 : incluir o nono ponto plausivel\*/;

PHIXMD=XMD'\*PHI1\*XMD; PRINT PHIXMD; FMD 19/NMD'; DFMD-D0\*FMD'\*(INV(FMD\*D0\*FMD'+SIGMA2\*I(20)))\*FMD\*D0; DFMDDET=DET(DFMD); PRINT DFMDDET;

/\* passo 1.10 : incluir o decimo ponto plausivel\*/;

PHIXNJ=XNJ\*PHI1\*XNJ; PRINT PHIXNJ; FNJ=F//XNJ: DFNJ D0\*FNJ'\*(INV(FNJ\*D0\*FNJ+SIGMA2\*I(20)))\*FNJ\*D0; DFNJDET=DET(DFNJ), PRINT DFNJDET;

 $\hat{\mathbf{z}}$ 

/\* passo 1.11 : incluir o decimo primeiro ponto plausivei\*/;

PHIXTN=XTN\*PHI1\*XTN; PRINT PHIXTN; FTN-F//XTN': DFTN DO\*FTN'\*(INV(FTN\*D0\*FTN'+SIGMA2\*I(20)))\*FTN\*D0; DFTNDET=DET(DFTN); PRINT DFTNDET;

/\* PLANO D-OTIMAL QUANDO B0 E DESCONHECIDO E D0 CONHECIDO \*/;

/\* incluir pontos e verificar o determinante\*/;

/\* passo 2.1 : incluir o primeiro ponto plausivel \*/;

PHIXMN2=XMN'\*PHI2\*XMN; PRINT PHIXMN2; FMN=F//XMN'; DF2MN=(1/K)\*(D0+SIGMA2\*(INV(FMN`\*FMN)));

DF2MNDET=DET(DF2MN); PRINT DF2MNDET;

/\* passo 2.2 : incluir o segundo ponto plausivel ;\*/

PHINIA2=XIA'\*PHI2\*XIA; PRINT PHIXIA2; FIA=F//XIA'; DF2IA=(1/K)\*(D0+SIGMA2\*(INV(FIA`\*FIA))); DF2IADET=DET(DF2IA); PRINT DF2IADET;

/\* passo 2.3 : incluir o terceiro ponto plausivel \*/;

PHIXMO2=XMO'\*PHI2\*XMO; PRINT PHIXMO2; FMO=F//XMO';

DF2MO=(1/K)\*(D0+SIGMA2\*(INV(FMO'\*FMO))); DF2MODET=DET(DF2MO); PRINT DF2MODET;

/\* passo 2.4 : incluir o quarto ponto plausivel \*/;

PHIXWI2=XWI\*PHI2\*XWI; PRINT PHIXWI2;  $\text{FWI}\text{=} \text{F}\text{/}\text{/}\text{X}\text{W}\Gamma$  ;

DF2WI=(1/K)\*(D0+SIGMA2\*(INV(FWI`\*FWI))); DE2WIDET=DET(DF2WI); PRINT DF2WIDET;

/\* passo 2.5 : incluir o quinto ponto plausivel \*/;

PHIXIL2=XIL'\*PHI2\*XIL; PRINT PHIXIL2; FIL=F//XIL'; DF2IL=(1/K)\*(D0+SIGMA2\*(INV(FIL`\*FIL))); DF2ILDET=DET(DF2IL); PRINT DF2ILDET;

/\* passo 2.6 : incluir o sexto ponto plausivel \*/;

PHIXPA2<sup>-</sup>XPA'\*PHI2\*XPA; PRINT PHIXPA2; FPA=F//XPA';

 $\boldsymbol{t}_i$ 

 $\mathcal{F}^{\mathcal{E}}$ 

/\* passo 2.7 : incluir o setimo ponto plausivel;\*/

PHINVA2 NVA\*PHI2\*XVA; PRINT PHIXVA2; FVA-F//XVA',

DF2VA=(I/K)\*(D0+SIGMA2\*(INV(FVA`\*FVA))); DF2VADET DET(DF2VA); PRINT DF2VADET;

/\* passo 2.8 : incluir o oitavo ponto plausivel;\*/

PHIXWV2\_XWV'\*PHI2\*XWV; PRINT PHIXWV2; FWV- F//XWV';

DF2WV={1/K)\*(D0+SIGMA2\*(INV(FWV'\*FWV))); DF2WVDET=DET(DF2WV); PRINT DF2WVDET;

/\* passo 2.9 : incluir o nono ponto plausivel;\*/

PHIXMD2=XMD'\*PHI2\*XMD; PRINT PHIXMD2; FMD=F//XMD';

DF2MD=(1/K)\*(D0+SIGMA2\*(INV(FMD`\*FMD))); DF2MDDET=DET(DF2MD); PRINT DF2MDDET;

/\* passo 2.10 : incluir o decimo ponto plausivel;\*/

PHIXNJ2=XNJ\*PHI2\*XNJ; PRINT PHIXNJ2; FNJ=F//XNJ; DF2NJ-(1/K)\*(D0+SIGMA2\*(INV(FNJ\*FNJ)); DF2NJDET=DET(DF2NJ); PRINT DF2NJDET;

/\* passo 2.11 : incluir o decimo primeiro ponto plausivel;\*/

PHIXTN2=XTN'\*PHI2\*XTN; PRINT PHIXTN2; FTN=F/XTN'; DF2TN=(1/K)\*(D0+SIGMA2\*(INV(FTN'\*FTN))); DF2TNDET=DET(DF2TN); PRINT DF2TNDET;

/\* PLANO D-OTIMAL QUANDO B0 E D0 SAO DESCONHECIDOS \*/;

 $/$ \* incluir pontos \*/;

/\* passo 3.1 : incluir o primeiro ponto plausivel \*/;

PHIXMN3=XMN'\*PHI3\*XMN; PRINT PHIXMN3; FMN=F//XMN'; DF3MN (INV(FMN\*FMN)); DF3MNDET-DET(DF3MN); PRINT DF3MNDET;

90

 $\hat{\vec{J}}$  )

à,

/\* passo 3.2 : incluir o segundo ponto plausivel \*/;

PHIXIA3-XIA'\*PHI3\*XIA; PRINT PHIXIA3; FIA-F//XIA: DEHA (INV(FIA'\*FIA)); DF31ADET=DET(DF31A); PRINT DF3IADET;

/\* passo 3.3 : incluir o terceiro ponto plausivel \*/;

РНІХМОЗ=ХМО'\*РНІЗ\*ХМО; PRINT РНІХМОЗ; FMO-F//XMO: DEBMO (INV(FMO'\*FMO)); DF3MODET=DET(DF3MO); PRINT DF3MODET;

/\* passo 3.4 : incluir o quarto ponto plausivel \*/;

PHIXWI3=XWI`\*PHI3\*XWI; PRINT PHIXWI3; FWI=F//XWI'; DF3WI=(INV(FWI'\*FWI)); DF3WIDET=DET(DF3WI); PRINT DF3WIDET;

/\* passo 3.5 : incluir o quinto ponto plausivel \*/;

РНІХП.3-ХІL'\*РНІЗ\*ХІL; PRINT РНІХІLЗ;  $\text{FL-F} \# \text{NIL}$  ; DF3IL (INV(FIL'\*FIL)); DF3ILDET=DET(DF3IL); PRINT DF3ILDET;

/\* passo 3.6 : incluir o sexto ponto plausivel \*/;

PHIXPA3=XPA\*\*PHI3\*XPA; PRINT PHIXPA3; FPA~F#XPA'; DF3PA=(INV(FPA'\*FPA)); DF3PADET=DET(DF3PA); PRINT DF3PADET;

/\* passo 3.7 : incluir o setimo ponto plausivel\*/;

РНІХVАЗ=ХVА\*РНІЗ\*ХVА; PRINT РНІХVАЗ; FVA-F/XVA'; DF3VA=(INV(FVA'\*FVA)); DF3VADET=DET(DF3VA); PRINT DF3VADET;

/\* passo 3.8 : incluir o oitavo ponto plausivel\*/;

PHIXWV3=XWV\*PHI3\*XWV; PRINT PHIXWV3; FWV F//XWV; DF3WV (INV(FWV\*FWV)); DF3WVDET=DET(DF3WV), PRINT DF3WVDET;  $\mathcal{L}^{\prime}$ 

/\* passo 3.9 : incluir o nono ponto plausivel\*/;

РНІХМЮЗ=ХМЮ\*РНІЗ\*ХМД; PRINT РНІХМДЗ; FMD F//XMD; DF3MD (INV(FMD'\*FMD)); DF3MDDET=DET(DF3MD); PRINT DF3MDDET;

/\* passo 3.10 : incluir o decimo ponto plausivel\*/;

PHIXNJ3=XNJ\*PHI3\*XNJ; PRINT PHIXNJ3; FNJ-F//XNJ'; DF3NJ (INV(FNJ\*FNJ); DF3NJDET=DET(DF3NJ); PRINT DF3NJDET;

/\* passo 3.11 : incluir o decimo primeiro ponto plausivel\*/;

PHIXTN3=XTN\*PHI3\*XTN; PRINT PHIXTN3; FTN-F//XTN'; DF3TN-(INV(FTN'\*FTN)); DF3TNDET=DET(DF3TN); PRINT DF3TNDET;

 $\mu$ BUSCA DO SEGUNDO PONTO DO PLANO EXPERIMENTAL DEPOIS DE VERIFICAR QUE O PONTO XMN PROVOCOU O MAIOR ACRÉSCIMO NO DETERMINANTE ٠, 

PHI12 (INV(FPA'\*FPA))-20\*(INV((INV(D0))+20\*FPA'\*FPA));

/\* PLANO D-OTIMAL QUANDO B0 E D0 SAO CONHECIDOS \*/;

 $/$ \* incluir pontos e verificar o determinante\*/;

/\* passo 1.2.1 : incluir o primeiro ponto piausivel \*/;

PHIXMN1=XMN\*PHI12\*XMN; PRINT PHIXMN1; FMNI=FMN//XMN'; DFMN1=D0\*FMN1'\*(INV(FMN1\*D0\*FMN1'+SIGMA2\*I(21)))\*FMN1\*D0; DFMNDET1=DET(DFMN1); PRINT DFMNDET1;

/\* passo 1.2 : incluir o segundo ponto plausivel \*/;

PHIXIA1=XIA'\*PHI12\*XIA; PRINT PHIXIA1; FIA1=FMN//XIA'; DFIA1-D0\*FIA1'\*(INV(FIA1\*D0\*FIA1'+SIGMA2\*I(21)))\*FIA1\*D0; DFIADETI »DET(DFIA1); PRINT DFIADET1;

92

 $\hat{\pmb{x}}$  :

/\* passo 1.3 : incluir o terceiro ponto plausivel \*/;

PHIXMO1=XMO'\*PHI12\*XMO; PRINT PHIXMO1; FMO1=FMN//XMO'; DFMO1 - D0\*FMO1'\*(INV(FMO1\*D0\*FMO1'+SIGMA2\*I(21)))\*FMO1\*D0; DEMODETT DET(DEMOI); PRINT DEMODETT;

/\* passo 1.4 : incluir o quarto ponto plausivel \*/;

PHIXWH=XWI\*PHI12\*XWI; PRINT PHIXWII; FWH-FMN//XWI: DFWI1-D0\*FWI1\*(INV(FWI1\*D0\*FWI1+SIGMA2\*I(21)))\*FWI1\*D0; DFWIDET1=DET(DFWI1); PRINT DFWIDET1;

/\* passo 1.5 : incluir o quinto ponto plausivel \*/;

PHIXIL1=XIL'\*PHI12\*XIL; PRINT PHIXIL1; FIL1=FMN//XIL'; DFIL1 D0\*FIL1'\*(INV(FIL1\*D0\*FIL1'+SIGMA2\*I(21)))\*FIL1\*D0; DFILDET1=DET(DFIL1); PRINT DFILDET1;

/\* passo 1.6 : incluir o sexto ponto plausivel \*/;

РНІХРА1=ХРА`\*РНІ12\*ХРА; PRINT РНІХРА1; FPA1=FMN//XPA'; DFPA1-D0\*FPA1'\*(INV(FPA1\*D0\*FPA1'+SIGMA2\*I(21)))\*FPA1\*D0; DFPADET1=DET(DFPA1); PRINT DFPADET1;

/\* passo 1.7 : incluir o setimo ponto plausivel;\*/

PHIXVA1=XVA'\*PHI12\*XVA; PRINT PHIXVA1; FVA1=FMN//XVA': DFVA1\_D0\*FVA1\*(INV(FVA1\*D0\*FVA1+SIGMA2\*I(21)))\*FVA1\*D0; DFVADET1=DET(DFVA1); PRINT DFVADET1;

/\* passo 1.8 : incluir o oitavo ponto plausivel;\*/

PHIXWVI=XWV'\*PHI12\*XWV; PRINT PHIXWV1; FWV1=FMN//XWV; DFWV1\_D0\*FWV1'\*(INV(FWV1\*D0\*FWV1'+SIGMA2\*I(21)))\*FWV1\*D0; DFWVDET1=DET(DFWV1); PRINT DFWVDET1;

/\* passo 1.9 : incluir o nono ponto plausivel;\*/

PHIXMD1=XMD'\*PHI12\*XMD; PRINT PHIXMD1; FMD1=FMN//XMD'; DFMD1=D0\*FMD1\*\*(INV(FMD1\*D0\*FMD1'+SIGMA2\*I(21)))\*FMD1\*D0; DFMDDET1=DET(DFMD1); PRINT DFMDDET1;

93

ă.

/\* passo 1.10 : incluir o decimo ponto plausivel;\*/

PHIXNJI=XNJ'\*PHI12\*XNJ; PRINT PHIXNJI; FNJ1=FMN//XNJ; DFNJ1 DO\*FNJ1'\*(INV(FNJ1\*D0\*FNJ1'+SIGMA2\*I(21)))\*FNJ1\*D0; DENJOETT DET(DENJI), PRINT DENJDETI;

/\* passo 1.11 : incluir o decimo primeiro ponto plausivel;\*/

PHIXTNI XTN'\*PHI12\*XTN; PRINT PHIXTNI; FTN1-FMN//XTN'; DFTN1=D0\*FTN1`\*(INV(FTN1\*D0\*FTN1`+SIGMA2\*I(21)))\*FTN1\*D0; DETNDET DET(DETNI); PRINT DETNDET1;

/\* PLANO D-OTIMAL QUANDO B0 E DESCONHECIDO E D0 CONHECIDO \*/:

PHI22=(INV(FMN'\*FMN))\*(INV(D0+(1/20)\*(INV(FMN'\*FMN))))\*(INV(FMN'\*FMN));

/\* incluir pontos e verificar o determinante\*/;

/\* passo 2.1 : incluir o primeiro ponto plausivel \*/;

PHIXMN22=XMN'\*PHI22\*XMN; PRINT PHIXMN22; FMN1=FMN//XMN'; DF2MN2=(1/K)\*(D0+SIGMA2\*(INV(FMN1'\*FMN1))); DF2MNDT2=DET(DF2MN2); PRINT DF2MNDT2;

/\* passo 2.2 : incluir o segundo ponto plausivel :\*/

PHIXIA22=XIA`\*PHI22\*XIA; PRINT PHIXIA22; FIA1=FMIN//XIA'; DF2IA2=(1/K)\*(D0+SIGMA2\*(INV(FIA1'\*FIA1))); DF2IADT2=DET(DF2IA2); PRINT DF2IADT2;

/\* passo 2.3 : incluir o terceiro ponto plausivel \*/;

PHIXMO22=XMO'\*PHI22\*XMO; PRINT PHIXMO22; FMO1=FMN//XMO';

DF2MO2=(1/K)\*(D0+SIGMA2\*(INV(FMO1)\*FMO1))); DF2MODT2=DET(DF2MO2); PRINT DF2MODT2;

/\* passo 2.4 : incluir o quarto ponto plausivel \*/;

PHIXWI22=XWI\*PHI22\*XWI; PRINT PHIXWI22; FWI1=FMN//XWI'; DF2WI2=(1/K)\*(D0+SIGMA2\*(INV(FWI1'\*FWI1)));

DF2WIFT2 DET(DF2WI2), PRINT DF2WIFT2;

94

J)

 $t^*$  passo 2.5 : incluir o quinto ponto plausivel \*/;

PHIXIL22=XIL<sup>\*\*</sup>PHI22\*XIL, PRINT PHIXIL22;  ${\rm FIL1\text{={\rm FMN}}/\!/\!/\!{\rm NIL}}$  ; DF2I1.2-(1/K)\*(D0+SIGMA2\*(INV(FIL1`\*FIL1))); DF21LDT2 DET(DF2H.2); PRINT DF2H.JDT2;

/\* passo 2.6 : incluir o sexto ponto plausivel \*/;

PHIXPA22=XPA'\*PHI22\*XPA; PRINT PHIXPA22; FPAI=FMN//XPA': DF2PA2-(1/K)\*(D0+SIGMA2\*(INV(FPA1`\*FPA1))); DF2PADT2\_DET(DF2PA2); PRINT DF2PADT2;

/\* passo 2.7 : incluir o setimo ponto plausivel;\*/

PHIXVA22=XVA'\*PHI22\*XVA; PRINT PHIXVA22; FVAI=FMN//XVA'; DF2VA2=(1/K)\*(D0+SIGMA2\*(INV(FVA1`\*FVA1))); DF2VADT2=DET(DF2VA2); PRINT DF2VADT2;

/\* passo 2.8 : incluir o oítavo ponto plausivel;\*/

PHIXWV22=XWV\*PHI22\*XWV; PRINT PHIXWV22; FWV1=FMN//XWV;

DF2WV2=(1/K)\*(D0+SIGMA2\*(INV(FWV1'\*FWV1))); DF2WVDT2-DET(DF2WV2); PRINT DF2WVDT2;

/\* passo  $2.9$  : incluir o nono ponto plausivel;\*/

PHIXMD22=XMD'\*PHI22\*XMD; PRINT PHIXMD22; FMD1=FMN//XMD';

DF2MD2+(1/K)\*(D0+SIGMA2\*(INV(FMD1`\*FMD1))); DF2MDJJT2=DET(DF2MD2); PRINT DF2MDDT2;

/\* passo 2.10 : incluir o decimo ponto plausivel:\*/

PHIXNJ22=XNJ\*PHI22\*XNJ; PRINT PHIXNJ22; FNJ1=FMN//XNJ; DF2NJ2 (1/K)\*(D0+SIGMA2\*(INV(FNJ1\*FNJ1))); DF2NJDT2=DET(DF2NJ2); PRINT DF2NJDT2;

/\* passo 2.11 : incluir o decimo primeiro ponto plausivel;\*/

PHIXTN22=XTN\*PHI22\*XTN; PRINT PHIXTN22; FTN1=FMN//XTN'; DF2TN2 (1/K)\*(D0+SIGMA2\*(INV(FTN1'\*FTN1))); DF2TNDT2 DET(DF2TN2); PRINT DF2TNDT2;

 $\mathcal{F}^{\mathcal{E}}_{\mathcal{F}}$ 

/\* PLANO D-OTIMAL QUANDO B0 E D0 SAO DESCONHECIDOS \*/;

PHI32-(INV(FMN'\*FMN))

 $\frac{1}{2}$  incluir pontos \*/;

/\* passo 3.1 : incluir o primeiro ponto plausivel \*/;

PHIXMN32=XMN'\*PHI32\*XMN; PRINT PHIXMN32; FMN1 FMN//XMN'; DF3MN2=(INV(FMN1'\*FMN1)); DF3MNDT2=DET(DF3MN2); PRINT DF3MNDT2;

/\* passo 3.2 : incluir o segundo ponto plausivel \*/;

РНІХІАЗ2=ХІА\*РНІЗ2\*ХІА; PRINT РНІХІАЗ2; FIA1=FMN//XIA: DF3IA2=(INV(FIA1'\*FIA1)); DF3IADT2=DET(DF3IA2); PRINT DF3IADT2;

/\* passo 3.3 : incluir o terceiro ponto plausivel \*/;

PHIXMO32=XMO'\*PHI32\*XMO;PRINT PHIXMO32, FMO1=FMN//XMO'; DF3MO2=(INV(FMO1'\*FMO1)); DF3MODT2=DET(DF3MO2); PRINT DF3MODT2;

/\* passo 3.4 : incluir o quarto ponto plausivel \*/;

PHIXWI32-XWI\*PHI32\*XWI;PRINT PHIXWI32; FWH-FMN//XWI\ DF3WI2=(INV(FWI1'\*FWI1)); DF3WIDT2=DET(DF3WI2); PRINT DF3WIDT2;

/\* passo 3.5 : incluir o quinto ponto plausivel \*/;

PHIXII,32=XIL'\*PHI32\*XIL;PRINT PHIXIL32; FIL1-FMN//XIL'; DF3IL2= $(INV(Fill_1 * FIL_1));$ DE3H.DT2: DET(DE3H.2); PRINT DE3H.DT2;

/\* passo 3.6 : incluir o sexto ponto plausivel \*/;

РНІХРАЗ2=ХРА<sup>\*\*</sup>РНІЗ2\*ХРА; PRINT РНІХРАЗ2; FPAI=FMN//XPA: DF3PA2=(INV(FPA1'\*FPA1)); DF3PADT2=DET(DF3PA2); PRINT DF3PADT2;

 $\mathbb{X}_0$ 

 $\hat{J}(\vec{r})$ 

/\* passo 3.7 : incluir o setimo ponto plausivel\*/;

PHIXVA32=XVA\*PHI32\*XVA;PRINT PHIXVA32; FVAI=FMN//XVA'; DF3VA2 (INV(FVA1'\*FVA1)); DE3VADT2\_DET(DE3VA2); PRINT DE3VADT2;

/\* passo 3.84 incluir o oitavo ponto plausivei\*/;

PHIXWV32=XWV'\*PHI32\*XWV;PRINT PHIXWV32; FWVI=FMN//XWV'; DF3WV2=(INV(FWV1'\*FWV1)); DF3WVDT2 DET(DF3WV2); PRINT DF3WVDT2;

/\* passo 3.9 : incluir o nono ponto plausivel\*/;

PHIXMD32=XMD'\*PHI32\*XMD;PRINT PHIXMD32; FMD1-FMN//XMD'; DF3MD2=(INV(FMD1'\*FMD1)); DF3MDDT2=DET(DF3MD2); PRINT DF3MDDT2;

/\* passo 3.10 : incluir o decimo ponto plausivel\*/;

PHIXNJ32=XNJ\*PHI32\*XNJ;PRINT PHIXNJ32; FNJ1=FMN/XNJ; DF3NJ2=(INV(FNJ1'\*FNJ1)); IDF3NJDT2=DET(DF3NJ2); PRINT DF3NJDT2;

 $\prime^*$  passo 3.11 : incluir o decimo primeiro ponto plausivel\*/;

PHIXTN32=XTN\*PHI32\*XTN; PRINT PHIXTN32;  $\text{FTN}\text{I}\text{=} \text{FMN}/\text{XTN}\text{''}\text{''}\text{'};$ DF3TN2 (INV(FTN1'\*FTN1)); DF3TNDT2=DET(DF3TN2); PRINT DF3TNDT2;

 $\hat{I}$  )

# **APÊNDICE C**

# *DETMAX*

Este Apêndice contém a versão original do algoritmo DETMAX (Mitchell, 1974), **desenvolvido em linguagem FORTRAN** 77, **com comentários explicativos do programa principal e subrotinas.** 

 $L\equiv 1$ 

 $\sigma_{\rm J}$ 

#### **SLARGE**

IMPLICIT REAL\*8 (A-H,O-Z) DIMENSION T(30), X(10), V(30,30), R(30,30), RTEM(30,30)  $1, W(50,10), WTEM(50,10), Y(50), YTEM(50), KPR(50), AX(10), DBK(1024,10)$ 2, FUP(200,2), FDN(200,2), FDTP(200,2), FUTP(200,2) DIMENSION DSV(10) DIMENSION ICN(10) DIMENSION O(30,30)

#### €\*\*\*\*\*\*\*\*\*\*\*\*\*\*\*

C DIMENSÃO 30 REFERE-SE AO NÚMERO MÁXIMO DE PARÂMETROS, 50 AO NÚMERO MÁXIMO DE PONTOS

C MAIS 6, 10 AO NÚMERO MÁXIMO DE VARIÁVIES, 1024 AO NÚMERO MAXIMO DE CANDIDATOS.

C DIMENSÃO 20 REFERE-SE AO NÚMERO MÁXIMO DE PLANOS EXPERIMENTAIS DISTINTOS CONSTRUÍDOS

```
C NUMA EXCURSÃO.
```
€\*\*\*\*\*\*\*\*\*\*\*\*\*\*\*\*

COMMON Z5 **INTEGER T9** 

 $NF-1$ 

 $IX = 1313$ 

 $IY = 1717$ 

 $1Z = 1919$ 

**C\*\*\*\*\*\*\*\*\*\*\*\*\*\*\*\*\*** 

C ISEED É UM PONTO INICIAL NO GERADOR DE NÚEMROS ALEATÓRIOS

**€°\*\*\*\*\*\*\*\*\*\*\*\*\*\*\*\*\*\*** 

 $\mathbf C$ 

 $\mathbf C$ 

OPEN(1,FILE='ANIESENPROGNCRESSIE1.DAT)  $RLA J2(1,*)K$ 

K É O NÚMERO DE VARIÁVIES

 $READ(1, *)T9$ 

 $\mathbf C$ **19 É O NÚMERO DE PARÂMETROS** 

 $READ(1, *)N$ 

NÉ O NÚMERO DE SUBEXPERIMENTOS DESEJADOS NO PLANO EXPERIMENTAL FINAL  ${\bf C}$ READ(1,\*)NSPEC

 $\hat{x}_I$ 

 $\mathbf{c}$ NSPEC É O NÚMERO DE TENTATIVAS DESEJADAS READ(1,\*)NPR

 $\mathbf{C}$ NPR É O NÚMERO DE PONTOS PROTEGIDOS

IF (NPR.EQ.0) GO TO 110

LÊ EM DBK OS PONTOS A SEREM PROTEGIDOS  $\mathbf C$ 

```
DO 105 I=1,NPR
```

```
105 READ(1,*)(DBK(I,J),J=1,K)
```
110 CONTINUE

```
READ(1,*)NIK
```
NIK È O NÚMERO DE PONTOS CANDIDATOS  $\mathbf C$ 

```
C
```

```
\mathbf C
```
 $N8 = NPR$ 

 $NTRY=0$ 

 $\mathbf C$ NTRY MANTÉM O NÚMERO DA TENTATIVA ATUAL

 $\mathbf C$ 

C :::::::::::::::::::::::::ESPECIFICA OU LÊ OS CANDIDATOS:::::::::::::::::
Apêndice C - DETMAY

DO 8000 I 1, NIK  $N8 - N8 + 1$ READ(1,\*)(DBK(N8,J),J=1,K) 8000 CONTINUE DO 35  $I=1, NPR+NIK$ WRITE(2,503) (DBK(I,J),J=1,K) 503 FORMAT(1H,D11.4,9D12.4) 35 CONFINUE  $\mathbf{C}$  $\mathbf C$  $C$  NSEQ=1 NSEQ 0  $\mathbf{c}$ SE A OPÇÃO SEQÜENCIAL É DESEJADA, NSEQ=1. PARA A OPÇÃO MAIS ELABORADANSEQ=0. IF (NSEQ.EQ.0) GO TO 4 NAQ=N-NPR NAQ É O NÚMERO DE PONTOS NECESSÁRIOS PARA SEREM ADICIONADOS SEQUENCIALMENTE.  $\mathbf C$  $N = NPR$  $\mathbf C$ N REFERE-SE AGORA AO NÚMERO DE PONTOS NO INÍCIO DO PLANO EXPERIMENTAL PARA A C ABORDAGEM SEQÜENCIAL.  $\boldsymbol{J}$  ) 4 KAP=NIK C O SEGUINTE LOOP PERMUTA ALEATORIAMENTE OS CANDIDATOS NO DBK, DEIXANDO AS PRIMEIRAS C NPR LINHAS INTOCADAS.  $NPR11 = NPR + 1$ DO 12 I=NPR11,N8 CALL ALEAT(IX,IY,IZ,Z1) X9=KAP\*Z1+1.D0  $NX=X9+NPR$ DO 11 J-1,K  $DSV(J)=DBK(NX,J)$  $DBK(NX,J)=DBK(I,J)$  $11$  DBK(I,J)=DSV(J) 12 CONTINUE CONSTRÓI Q, A MATRIZ X0'X0/N0, ONDE NO. É O NO. DE CANDIDATOS E XO É A MATRIZ X PARA  $\mathbf C$ O PLANO EXPERIMENTAL CONSISTINDO DE TODOS OS CANDIDATOS.  $\mathbf C$ CALI. MIXMAT(Q,DBK,K,N8,T9,NPR11,KAP)  $9$  NHIT=0  $KIN=0$ KEND=0  $\mathcal{C}^{\prime}$ DEFINE ERR E EPS PARA SER O VALOR DE ALFA NO DETERMINANTE MISTO.  $\mathbf{C}$ PARA PROBLEMAS DIFÍCEIS, É ALGUMAS VEZES ACONSELHÁVELVARIAR ESTE VALOR, ACIMA OU C ABAIXO. SE ISTO FOR FEITO, A MESMA MUDANÇA DEVE SER REALIZADA NAS SUBROTINAS ADDPT E  $\mathbf{C}$ SUBTPT.  $ERR = 5.D-3$ EPS=5.D-3 ALP=EPS KSIG 0 RATIO 0.D0 C O VALOR DE SI DETERMINA SE PRIMEIRAMENTE SERÁ ADICIONADO OU RETIRADO UM PONTO DO  $\ddot{c}$ PLANO EXPERIMENTAL INICIAL. A ESCOLHA É FEITA ALEATORIAMENTE  $81 - 1.00$ 

100

 $\ell$  ),

```
CALL ALEAT(IX,IY,IZ,Z1)
  IF (NSEQ.EQ.1) GO TO 2
  IF (Z1.GT.5.D-1) GO TO 2
  S1 = -1.1002 NO\cdotN
  IF (NSEQ.EQ.0) GO TO 3
  WRITE(2,980) K, T9, NO
980 FORMAT(HI1,36HSEQUENTIAL AUGMENTATION OF DESIGN IN,I3,
  111H VARIABLES, 13, 12H PARAMETERS, 13, 5H RUNS)
  GO TO 33
3 WRITE(2,950) K,T9,NO
950 FORMAT(1H1,/J3,10H VARIABLES,15,11H PARAMETERS,I5,5H RUNS)
C ESTABELECE O LIMITE INFERIOR (MSTL) E LIMITE SUPERIOR (MSTU) DO TAMANHO DOS PLANOS
C EXPERIMENTAIS CONSTRUÍDOS DURANTE AS EXCURSÕES
33 NDQQ=N-NPR
  MSTL=NDQQ
  IF (NDQQ.LE.6) GO TO 8
  MSTL = 68 MSTU=6DEFINE A MATRIZ INICIAL W
C
  DO 1685 I=1, NO
  DO 1685 J=1,K
                                                                                  ž)
  W(I,J)=DBK(I,J)1685 CONTINUE
\mathbf{C}O VETOR KPR MARCA OS PONTOS A SEREM PROTEGIDOS
  DO 1691 I=I, NPR+NIK
  KPR(I)=0IF (LGT.NPR) GO TO 1691
  KPR(I) \neg l1691 CONTINUE
    SE INST 1690 FOR ENCONTRADO PELA PRIMEIRA VEZ, VAI PARA 31
\mathbf C1690 IF (KSIG.GT.0) GO TO 1692
  KS[G^{-1}]GO TO 31
     SE UM PLANO EXPERIMENTAL MELHORADO FOI ENCONTRADO, VAI PARA 30
\mathbf{C}1692 IF (RATIO.LT.(1.D0-ERR)) GO TO 30
C
   W VOLTA A SER O MELHOR PLANO EXPERIMENTAL FORMADO ANTERIORMENTE
  DO 1695 I=1, NO
  Y(I) - YTEM(I)DO 1695 J 1,K
1695 W(1,J)=WIEM(1,J)
\mathbf{C}SE ESTE É O PLANO EXPERIMENTAL FINAL VAI PARA 31 PARA ATUALIZAÇÃO DA INVERSA XX
  IF (KSIG.EQ.2) GO TO 31
  DO 1696 I=1,T9
  DO 1696 J=1,T9
1696 R(I,J)=RTEM(I,J)
  DZER=DTEM
  Z5=1.100GO TO 811
\mathbf{C}CALCULA INVERSA DE XX
31 DO 500 I=1,30
```
- 28 CALL ADDPT(DBK,R,AX,W,K,N8,T9,IX,IY,IZ,N,S1,KPR,NPR,VAVG,VMAX) IF (NSEQ.EQ.0) GO TO 1250
- $\mathbf{C}$
- ADICIONA UM PONTO NO PLANO EXPERIMENTAL ATUAL.
- GO TO 1314
- IF (NSEQ.EQ.1) GO TO 28
- $NCOW=0$
- 811 IF (KSIG.EQ.2) GO TO 9999
- C SE ESTE É PLANO FINAL VAI PARA 9999.
- 810 CONTINUE
- $Y(I)$ -C3
- 87 CONTINUE
- $C3 = C3 + T(38) * T(39) * R(38,39)$ 86 CONTINUE
- DO 86 J9=1, T9
- DO 87 J8=1,T9
- 
- $C3 = 0.120$
- CALL ONE50(T,X,K)
- 85 CONTINUE
- DO 85  $J=1,K$  $X(J) = W(I, J)$
- 721 DO 810 I=1,N
- $\mathbf{C}$ **PLANO**
- $\mathbf{C}$ O SEGUINTE LOOP CALCULA Y, O VETOR DE VARIÁNCIAS DOS VALORES PREDITOS DOS PONTOS DO
- $Z5 = 1.100$
- DZER=DET
- CALL MATQ(V,R,T9,T9,DET,30,30)
- $\mathbf C$ DET-DETERMINANTE DE XX.
- $\mathbf C$ MATRIZ A SER INVERTIDA É V=X'X+ALP\*Q. R É A INVERSA.
- 715  $V(I,J)=V(I,J)+ALP^*Q(I,J)$
- DO 715 J=1, T9
- DO 7151 1,T9
- 710 CONTINUE
- 7 CONTINUE
- 6 CONTINUE
- $V(J8,J9)=V(J8,J9)+T(J8)*T(J9)$
- 
- DO 6 J9=1, T9
- 
- 
- DO 7 J8 1, T9
- 
- CALLONE50(T,X,K)
- 5 CONTINUE
- 
- DO 5 J 1 JK  $X(J) = W(I,J)$
- $71 V(1,3) = 0,120$ DO 710 1:1,N
- 120.713-1,T9 DO 71 J=1, T9
- 
- $R(I,J)=I.D0$ 500 CONTINUE
- JF (I.NE.J) GO TO 500
- $R(I, J) = 0. D0$
- DO 500 J=1,30
- 

ż,

102

 $\ell_1,\ldots,\ell_n$ 

s,

```
IF (NCOW.GT.0) GO TO 1249
   WRITE(2,977)
977 FORMAT(IH/3X, HIN, 9X, 11HDETERMINANT, 8X, 4HVMAX, 9X, 4HVAVG)
   WRITE(2,981)
981 FORMAT(1H)
   GO TO 1250
1249 WRITE(2,973) NXX,DXW,VMAX,VAVG
973 FORMAT(1H,I4,5X,F,15.5,5X,F8.3,5X,F8.3)
     CALCULA A NVA INVERSA(R) DE X'X E AS VARIÂNCIAS DOS VALORES PREDITOS(Y)
C.
1250 CALL UPDATE(AX,R,W,Y,S1,K,T9,N)
   DXX=DZER/Z5
   IF (NSEQ.EQ.0) GO TO 1312
\mathbf{C}SOB A OPUÃO SEQUENCIAL CONTINUA A ADICION AR PONTOS ATÉ O NÚMERO ESPECIFICADO SER
Ċ
      ATINGHIO
   DXW=DXX
  NXX-N
  NCOW=NCOW+1IF (NCOW.LE.NAQ) GO TO 28
   ALP=0.100KSIG=2N=NXX-1
   GO TO 31
\mathbf CVAI PARA A PARTE DO PROGRAMA QUE REALIZA EXCURSÕES
1312 GO TO 5100
1314 DXX=DZER/Z5
\mathbf{C}WTEM, RTEM E YTEM SEMPRE CORRESPONDEM A W, R E Y PARA O MELHOR PLANO EXPERIMENTAL
C DE N PONTOS CONSTRUÍDO ATÉ AGORA
30 DO 1620 I=1, NO
   YTEM(I)=Y(I)DO 1620 J=1,K
1620 WTEM(I,J)=W(I,J)
   DO 1622 I=1,T9
  DO 1622 J-1,T9
1622 RTEM(I,J)=R(I,J)
   INICIALIZA VARIÁVEIS E VETORES NECESSÁRIOS PARA EXCURSÃO
C.
  N(=0){\rm ND}{\approx}0NFDT=0NFUT-0
  DO 1625 1-1,200
                                                                                  \hat{\sigma} )
  DO 1625 J=1.2
  FUP(I,J)=0. D0FDTP(I,J)=0. D0FUTP(I,J)=0.D01625 FDN(1,J)=0.D0
  DZER=DXX
  DTEM-DZER
  Z5 1.D0
  GO TO 5100
     REMOVE UM PONTO DO PLANO EXPERIMENTAL ATUAL
\mathbf C3900 CALL SUBTPT(Y,KPR,AX,W,IX,IY,IZ,N,K,S1)
```

```
GO TO 1250
     IMPRIME SAÍDA PARA O PLANO EXPERIMENTAL FINAL TENTATIVA E NNN.
\mathcal{C}NNN=NTRY+1
  DFIN=DZER/Z5
   WRITE(2,948) NNN, DFIN
948 FORMAT(11) /411 TRY, 13, 10X, 9HDET(N'X) ~, D20.10)
  CALL ADDPT(DBK,R,AX,W,K,N8,T9,IX,IY,IZ,N,S1,KPR,NPR,VAVG,VMAX)
  N = N-1WRTE(2,975) VMAX
  WRITG2,976) VAVG
975 FORMAT(1II,17X,30HMAX. V(X) OVER ALL CANDIDATES=,D20.10)
976 FORMAT(1H,17X,30HAVG. V(X) OVER ALL CANDIDATES=,D20.10)
   WRIT(2,949)
949 FORMAT(III /1H, 13HDESIGN MATRIX)
  DO 19 I=1,K
19 ICN(I)=I
  WRITE(2,951) (ICN(J), J=1,K)
951 FORMAT(III /16,9112/)
  DO 16 I=1,N
  WRITE(2,955) (W(I,J),J=1,K)
955 FORMAT(1H, D11.4, 9D12.4)
16 CONTINUE
  WRITE(2,2950)
2950 FORMAT(1H /1H, 11HXX INVERSE/)
  DO 235 I=1,T9
  WRITE(2,2951)(R(I,J),J=1,T9)
2951 FORMAT((1H, D11.4, 9D12.4))
235 CONTINUE
  NTRY-NTRY+1
  IF (NSEQ.EQ.1) GO TO 9995
  IF (NTRY GE NSPEC) GO TO 9995
  GO TO 4
   INICIA PARTE DO PROGRAMA QUE REALIZA EXCURSÕES
\mathbf{C}5100 DXX=DZER/Z5
\mathbf{C}RESTRINGE A 200 O NÚMERO DE SUCESSIVOS PLANOS EXPERIMENTAIS CONSTRUÍDOS
\mathbf CDURANTE UMA EXCURSÃO SEM HAVER INCREMENTO NO PLANO DE N PONTOS
  KIN=KIN+1IF (KIN.EQ.200) GO TO 5400
\mathfrak{g}^*NA EXCURSÃO, N DIZ RESPEITO AO NÚMERO DE PONTOS NO PLANO ATUAL, ENQUANTO
C.
     NO REFERE-SE AO NÚMERO DE PONTOS ESPECIFICADOS PARA O PLANO FINAL.
  IF (N.LT.NO) GO TO 5200
  IF (N.GT.NO) GO TO 5300
   SE NENHUMA MELHORA FOI REALIZADA VAI PARA 5120.
\mathbf CIF (Z5.GE.(1.D0-ERR)) GO TO 5120
C COMEÇA UMA NOVA EXCURSÃO PARA O PLANO EXPERIMENTAL ATUAL
  KN=0\textbf{N}\textbf{H}\textbf{H}^*\cdot\textbf{0}DZER=DXX
  DO 5109 I=1,200
```

```
DO 5109 J=1,2
```
a,

 $FDN(I,J)=0.1D0$  $FUP(1, J) = 0.100$  $FUTP(I,J)=0, D0$ 5109 FDTP(I,J)=0.D0  $NU=0$ NFUT  $\lvert 0 \rvert$  $ND=0$  $N$ FDT=0 KSIG-1 RATIO=Z5  $S1=1.$ DO CALL ALEAT(IX, IY, IZ, ZI) IF (ZUGT.5.D-1) GO TO 1690  $S = -1.100$ GO TO 1690  $\mathbf C$ ESTAMOS EM 5120 SE A EXCURSÃO ANTERIOR CONSTRUIU PLANOS COM N MAIOR QUE NO  $\mathbf{C}$ FINALIZANDO COM UM PLANO NAO MELHOR QUE O ÚLTIMO MELHOR. 5120 IF (\$1.GT.0,D0) GO TO 5140 IF (NFDT.EQ.0) GO TO 5127 e ADICIONA AO CONJUNTO DE FALHAS AQUELES PLANOS CONSTRUÍDOS NA EXCURSÃO ANTERIOR DO 5125 I=1, NFDT  ${\rm ND}{\scriptscriptstyle \pm}{\rm ND}{\scriptscriptstyle \pm}1$  $FDN(ND,1)=FDTP(I,1)$  $FDN(ND,2)=FDTP(I,2)$  $FDTP(I,1)=0.D0$ 5125 FDTP(I,2)=0.D0  $N\text{FDT=0}$ C SUBSTITUI O PLANO ATUAL PELO MELHOR PLANO ANTERIOR. 5127 DO 5130 I~1, NO Y(I) YTEM(I) DO 5130 J=1,K 5130 W(I,J)=WTEM(I,J) DO 5135 1-1,T9 DO 5135 J=1,T9 5135 R(1,J)=RTEM(I,J) DZER=DTEM  $Z5 = 1. D0$  $\mathbf{C}$ SE NÃO ATINGIMOS OS LIMITES DO TAMANHO DO PLANO EXPERIMENTAL COMEÇAMOS NOVA EXCURSÃO SEM RESTRIÇÕES, SE LIMITE SUPERIOR FOI ATINGIDO NOVAS EXCURSÕES RESTRINGEM  $\mathbf C$  $\mathfrak{c}^*$ -SE AQUELAS COM N MENOR QUE NO. (O OPOSTO É FEITO SE O LIMITE INFERIOR FOI ATINGIDO) IF (NHIT.EQ.0) GO TO 5138 IF (S1.GT.0.D0) GO TO 3900  $S1 = 1.100$ GO TO 28 5138 IF (S1.GT.0.D0) GO TO 28 GO TO 3900  $\mathbf{C}$ ESTAMOS EM 5140 SE A EXCURSÃO ANTERIOR CONSTRUIU PLANOS COM N MENOR QUE NO  $\mathbf{C}$ FINALIZANDO COM UM PLANO NAO MELHOR QUE O ÚLTIMO MELHOR. 5140 IF (NFUT.EQ.0) GO TO 5127  $\mathbf C$ ADICIONA AO CONJUNTO DE FALHAS AQUELES PLANOS CONSTRUÍDOS NA EXCURSÃO ANTERIOR

DO 5145 I=1, NFUT

105

Apêndice C - DETMAX

 $NU=NU+1$ 

5200 NQ=NO-N

 $\mathbf C$ 

 $FUP(NU,1)=FUTP(I,1)$  $FUP(NU,2)=FUTP(I,2)$  $FUTP(I,1)=0.$ DO 5145 FUTP(I,2)=0.DO  $\mathrm{NHT}^-0$ GO TO 5127

 $\mathbf C$ TESTA SE O LIMITE INFERIOR DO TAMANHODO DESENHO FOI ATINGIDO, O PROGRAMA C. ABANDONA A PROCURA ASSIM QUE OS DOIS LIMITES SEJAM ATINGIDOS. SE 'NHIT=2' É REMOVIDO,  $\mathbf C$ OS DOIS LIMITES DEVEM SER ATINGIDOS ANTES DO FINAL DA PROCURA. IF (NQ.NE.MSTL) GO TO 5205  $NHIT = NHIT + 1$  $NHT=2$ IF (NHIT.EQ.2) GO TO 5400  $S1 = -1.$ DO  $N = NO$ GO TO 5127 5205 IF (NUEQ.0) GO TO 5215 IF (NU.EQ.200) GO TO 5400 TESTA SE O DETERMINANTE ATUAL JÁ FOI ATINGIDO POR UM PLANO NO CONJUNTO DE FALHA.  $\mathbf C$ SE FOR CONFIRMADO, ADICIONA AO CONJUNTO DE FALHA AQUELES PLANOS CONSTRUÍDOS NA  $\mathbf C$  $\mathbf C$ EXCURSÃO ATÉ O MOMENTO E ENTÃO CONTINUA A EXCURSÃO REMOVENDO UM PONTO SE  $\mathbf{C}$ NÃO, REGISTRA O DETERMINANTE DO PLANO ATUAL E CONTINUA A EXCURSÃO ADICIONANDO  $\mathbf C$ UM PONTO. DO 5210 I=1,NU  $F1 = FUP(1,1)$ IF (FLLT.(NQ-.5)) GO TO 5210 IF (F1.GT.(NQ+.5)) GO TO 5210  $F2 = FUP(1,2)$ IF (DXX.LT.(F2\*(1.D0-ERR))) GO TO 5210 IF (DXX.GT.(F2\*(1.D0+ERR))) GO TO 5210 GO TO 5240 5210 CONTINUE 5215 NFUT=NFUT+1 FUTP(NFUT,1)=NQ FUTP(NFUT,2)=DXX 5218 S1=1.D0 **GO TO 28** 5240 IF (NFUT.EQ.0) GO TO 3900 DO 5245 I=1, NFUT  $NU=NU+1$  $FUP(NU,1)=FUTP(I,1)$  $\mathfrak{g}_{\mathcal{A}}$  $FUP(NU,2)=FUTP(1,2)$  $FUTP(I,1)=0. D0$ 5245 FUTP(I,2)=0.D0  $NPTC$ GO TO 3900 ESTAMOS EM 5300 SE A ESTAMOS NO MEIO DE UMA EXCURSÃO COM N MAIOR QUE NO  $\mathbf C$ e COMENTÁRIOS SÃO ANÁLOGOS AQUELES PARA AS INSTRUÇÕES SEGUINDO INSTRUÇÃO 5200

ESTAMOS EM 5200 SE A ESTAMOS NO MEIO DE UMA EXCURSÃO COM N MENOR OUE NO

IMPLICIT REAL\*8(A-H,O-Z)

5300 NQ=N-NO IF (NQ.NE.MSTU) GO TO 5305 NHIT=NHIT+1  $NHIT-2$ IF (NHIT.EQ.2) GO TO 5400 S1 1.D0  $N = NO$ GO TO 5127 5305 IF (ND.EQ.0) GO TO 5315 IF (ND.EQ.200) GO TO 5400 DO 5310 I=1,ND  $F1 = FDN(1,1)$ IF (F1 J.T.(NQ-5)) GO TO 5310 IF (F1.GT.(NQ+.5)) GO TO 5310  $F2 = FDN(1,2)$ IF (DXX.LT.(F2\*(1.D0-ERR))) GO TO 5310 IF (DXX.GT.(F2\*(1.D0+ERR))) GO TO 5310 GO TO 5340 5310 CONTINUE 5315 NFIJT=NFDT+1 FDTP(NFDT,1)=NQ FDTP(NFDT,2)=DXX GO TO 3900 5340 IF (NFDT.EQ.0) GO TO 5218 DO 5345 I=1, NFDT  $ND = ND + 1$  $FDN(ND,1)=FDTP(I,1)$  $FDN(ND,2)=FDTP(I,2)$  $FDTP(I,1)=0.120$ 5345 FDTP(I,2)=0.D0  $NFDT=0$ GO TO 5218  $\ddot{\rm c}$ ESTAMOS EM 5400 SE A PROCURA FOI FINALIZADA. PREPARA PARA IMPRIMIR OS RESULTADOS  $\mathbf C$ DESTA TENTATIVA 5400 KSIG=2  $N = NO$ RATIO=2.D0  $ALP=0. D0$ GO TO 1690 9995 CONTINUE  $END$ \$ LARGE  $\overline{c}$ SUBROUTINE MATQ(A,X,NR,NV,DET,NA,NX) INVERTE A MATRIZ A. DEFINE NR=NV=DIMENSÃO DE A. DEFINE NA=NX=DIMENSÃO<sup>3</sup>MÁXIMA DE  $\mathbf C$  $\mathbf C$ COMO DEFINIDA NO COMANDO DIMENSÃO. FAZ A MATRIZ X IGUAL À MATRIZ IDENTIDADE DE **MESMA** DIMENSÃO DE A INVERSA RETORNA EM X. A É DESTRUÍDA NOS CÁLCULOS, DETERMINANTE C  $\mathbf C$ RETORNA EM DET.

107

DIMENSION A(\*), X(\*)  $DEF: 1.D0$  $NR1=NR-1$ DO 5 K=1, NR1  $IRI = K + I$ PIVOT<sup>5</sup> 0.D0 DO 6  $I = K, NR$  $IK=(K-1)*NA+1$  $Z \cdot$ DABS $(A(K))$ IF (Z-PIVOT) 6,6,7 7 PIVOT=Z  $\text{IPR}{\equiv}1$ 6 CONTINUE IF (PIVOT) 8,9,8  $\hat{J}$  ) 9 DET=0.D0 **RETURN** 8 IF(IPR-K) 10,11,10 10 DO 12 J=K, NR  $\text{IPRJ}^{\perp}(\text{J-1})^*\text{NA+IPR}$  $Z = A(1PRJ)$  $KJ=(J-1)*NA+K$  $A(iPRJ)=A(KJ)$ 12  $A(KJ)=Z$ DO 13 J=1,NV  $IPRI=(J-1)*NX+IPR$  $Z = X(1PRJ)$  $KJ=(J-1)*NX+K$  $X(IPRJ) = X(KJ)$  $13$   $X(KJ)-Z$  $DET = DET$ 11 KK=(K-1)\*NA+K DET=DET\*A(KK) PIVOT=1.D0/A(KK) DO 14 J=IR1, NR  $KI=(J-1)*NA+K$ A(KJ)=A(KJ)\*PIVOT DO  $14$  I=IR1, NR  $IJ=(J-1)*NA+I$  $IK=(K-1)*N\Lambda+I$ 14  $A(L)$   $A(L)$   $A(L)$   $A(K)$   $A(K)$ DO 5  $J=1,NV$  $\text{KJ}=(\text{J-1})^*\text{N}\text{X+K}$ IF (X(KJ)) 15,5,15 15 X(KJ)=X(KJ)\*PIVOT DO 16 I=IR1, NR  $IJ=(J-1)*NX+I$  $IK^{-}(K-1)^*NA+I$ 16 X(L) X(1J)-A(IK)\*X(KJ) 5 CONTINUE NRNR=(NR-1)\*NA+NR  $\mathbf C$ 

 $\kappa \rightarrow$ 

IF (A(NRNR).LT.0.D0) THEN GO TO 17 **ELSE** IF (A(NRNR).EQ.0.D0) THEN  $DEF=0.D0$ RETURN **ELSE** GO TO 17 ENDIF **ENDIF**  $\hat{\mathbf{z}}_i$ 17 DET=DET\*A(NRNR) PIVOT=1.D0/A(NRNR) DO 18 J 1, NV  $NRJ=(J-1)*NX+NR$  $X(NRJ)=X(NRJ)*P1VOT$ DO 18 K=1, NR1  $I=NR-K$  $SUM=0. D0$ DO 19 L=I,NR1  $\mathbf{IL}=\mathbf{L}^*\mathbf{NA}+\mathbf{I}$  $LI=(J-1)*NX+(L+1)$ 19 SUM=SUM+A(IL)\*X(LJ)  $IJ=(J-1)*NX+I$  $18$   $X(U)=X(1J)-SUM$ **RETURN END**  $\bf C$ \$ LARGE  $\mathbf C$ SUBROUTINE MIXMAT(V,DBK,K,N8,T9,NPR11,KAP) CONSTRÓI A MATRIZ V=XX/N8 PARA O PLANO CONSISTINDO DE TODOS OS PONTOS NO CONJUNTO  $\bf C$  $\mathbf C$  $DBK$ DBK É UM VETOR N8XK  $\mathbf C$  $\mathbf{C}$ KÉO NÚMERO DE VARIÁVEIS  $\mathbf C$ **T9 É O NÚMERO DE PARÂMETROS**  $\mathbf C$ VÉ A MATRIZ QUE RETORNA IMPLICIT REAL\*8(A-H,O-Z) **INTEGER T9** DIMENSION V(30,30), DBK(1024,10) DIMENSION X(10), T(30) DO 20 I=1,T9 DO 20 J=1,T9 20  $V(I,J)=0.D0$ DO 30 I=NPR11,N8  $DO 25 J=1,K$  $25 - X(J) - DBK(I,J)$ CALL ONE50(T,X,K) DO 26 J8=1,T9 DO 26 J9=1,T9

```
26 V(J8,J9)=V(J8,J9)+T(J8)*T(J9)/KAP
```
109

 $\hat{\phantom{a}}$ 

Apêndice C - DETMAX

30 CONTINUE **RETURN END**  $\mathbf C$ **\$1.ARGE**  $\mathbf{C}$ SUBROUTINE ONE000(C1,D1,R,A,B,T9)  $\mathbf C$ CALCULA A VARIÂNCIA DE UM VALOR PREDITO  $\mathbf{C}$ RÉ AINVERSA DA MATRIZ XX. TEM DIMENSÃO T9XT9.  $\mathbf C$ A É UM VETOR T9X1 DERIVADO DA APLICAÇÃO DO MODELO NO PONTO NO QUAL O VALOR PREDITO  $\mathbf C$ É CALCULADO  $\mathbf{C}$ **B-R\*AÉUM VETOR T9X1**  $\bf C$ CI=A'RAÉ A VARIANCIA DO VALOR PREDITO  $\mathbf{C}$ DI É A VARIÂNCIA DO VALOR PREDITO QUE RESULTARIA SE O PONTO CORRESPONDENTE A A FOSSE  $\mathbf{c}$ ADICIONADO AO MODELO IMPLICIT REAL\*8(A-H,O-Z) **INTEGER T9** DIMENSION R(30,30), A(30), B(30)  $C1=0.100$  $DO 5 I=1. T9$  $B(1)=0.$ D0 DO 5 L=1,T9 5  $B(I)=B(I)+R(I,L)*A(L)$ DO 10 I=1,T9  $10 \text{ Cl}=Cl+A(I)^*B(I)$ D1=C1/(1.D0+C1) **RETURN END**  $\mathbf C$ \$LARGE  $21$  $\ddot{\text{c}}$ SUBROUTINE ONE50(T,X,K) IMPLICIT REAL\*8(A-H,O-Z) DIMENSION T(30), X(10)  $\mathbf C$  $\mathbf C$ CONVERTE PONTO DOPLANO EXPERIMENTAL EM UMA LINHA DA MATRIZ X. É ONDE O MODELO É  $\bf c$ **ESPECIFICADO**  $\mathbf{C}$  $\mathbf{C}$ XÉ O PONTO DO PLANO EXPERIMENTAL  $\mathbf C$ K É O NÚMERO DE VARIÁVEIS  $\mathbf{C}$ TÉ A LINHA DA MATRIZ X QUE RETORNA  $T(1)=1.$ D0 DO  $5 = 1, K$ 5  $T(l+1) = N(l)$  $T(4)=X(1)*X(2)$  $T(5)=X(1)*X(1)$  $T(6)=X(2)*X(2)$ **RETURN** 

**END** 

110

Apêndice C - DETMAX

 $\mathbf{r}$ 

 $D<sub>O</sub>$ 

 $\mathbf{C}$ \$LARGE  $\mathbf C$ SUBROUTINE SUBTPT(Y,KPR,AX,W,IX,IY,IZ,N,K,S1)  $\mathbf C$ SUBTRAI UM PONTO DO PLANO EXPERIMENTAL W. O PONTO NO QUAL A VARIÂNCIA DO VALOR  $\mathbf C$ PREDITO É MENOR É REMOVIDO. EM CASOS NECESSÁRIOS A ESCOLHA É FEITA ALEATORIAMENTE  $\mathbf{C}$ CONJUNTO DOS "MELHORES"...  $\mathbf{C}$ W É A MATRIZ DE DELINEAMENTO THE NXK  $\overline{\mathbf{C}}$ Y É O VETOR DE VARIÂNCIA DOS VALORES AJUSTADOS  $\mathbf C$ KPR MARCA COM 1 OS PONTOS PROTEGIDOS.  $\mathbf C$ ESTA SUBROTINA RETORNA  $\mathbf C$ AX=O PONTO QUE É SUBTRAÍDO DO PLANO EXPERIMENTAL.  $\mathbf C$ W=O NOVO PLANO.  $\mathbf C$ N=O NÚMERO DE PONTOS NO NOVO PLANO Y=VARIÂNCIA DOS VALORES PREDITOS PARA O PLANO ANTIGO  $\mathbf C$  $\mathbf{C}$ KPR=O VETOR MARCANDO OS PONTOS PROTEGIDOS.  $\mathbf C$ S1=UM INDICADOR QUE É IGUAL A -I PARA MOSTRAR QUE UM PONTO FOI SUBTRAÍDO  $\mathbf c$ K NÀO È ALTERADO NÚMERO ALEATÓRIO GERADO  $\mathbf C$ IMPLICIT REAL\*8(A-H,O-Z) **INTEGER R4, R5 COMMON Z5** DIMENSION KPR(50), Y(50), IC(50), AX(10), W(50, 10) ERR=5.D-3  $A=0.00$  $B=I.D0$  $81 - 1.00$ R4=0.D0  $CX=0. D0$  $VL=0. D0$ VII-0.130  $f_1,\ldots,f_n$ DO 15 I=1.N IF (KPR(I).EQ.1) GO TO 15  $\vec{y}$  ) IF (Y(I).LT.1.D0) GO TO 9 WRITE(2,900) 900 FORMAT(1H, 3HVGT) 9  $D9 = Y(I)$  $199 - 1.100 - Y(1)$ IF (D9.GT.VH) GO TO 10 IF (D9.LT.VL) GO TO 15  $R4 = R4 + 1$  $IC(R4)=I$ GO TO 15  $10 \t R4 = 1$  $IC(R4)=1$  ${\rm CN}\cdot{\rm D}9$  $VL=(1.D0-ERR)*CX$ VH=(1.D0+ERR)\*CX 15 CONTINUE

CAH / ALFAT(IX,IY,IZ,Z1)  $R5 = R4 * Z1 + 1$  $L8=IC(R5)$  $Y(L8)=Y(N)$  $KPR(I, R) = KPR(N)$ DO 201-1.K  $AX(1)-W(L8,1)$ 20  $W(L8,I)=W(N,I)$  $\bar{\bar{J}}$  :  $N: N-1$ **RETURN END**  $\mathbf C$ **\$LARGE**  $\mathbf C$ SUBROUTINE UPDATE(AX,R,W,Y,S1,K,T9,N) CONSTRÓI A NOVA INVERSA DE XX E DE VARIÂNCIA DOS VALORES PREDITOS DEPOIS DE UM PONTO C  $\mathbf C$ SER ADICIONADO OU REMOVIDO  $\ddot{\textbf{C}}$ AX É O PONTO QUE FOI ADICIONADO OU SUBTRAÍDO.  $\rm{c}$ WÉ A NOVA MATRIZ DE DELINEAMENTO NXK  $\mathbf C$ RÉAINVERSA DE X'X DE ORDEM T9XT9  $\ddot{c}$ Y É O VETOR DE VARIÂNCIA DOS VALORES PREDITOS  $\mathbf C$ S1 É 1 SE AX FOI ADICIONADO, -1 SE AX FOI SUBTRAÍDO.  $\overline{c}$ ESTA SUBROTINA RETORNA  $\overline{\mathbf{C}}$ R=A NOVA INVERSA DE XX Y=O NOVO VETOR DE VARIÂNCIAS DOS VALORES PREDITOS.  $\mathbf C$  $\mathbf C$ AX, W, S1, K, T9, N FICAM INALTERADOS IMPLICIT REAL\*8(A-H,O-Z) COMMON Z5 **INTEGER T9** DIMENSION T(30), AX(10), R(30,30), B(30), V(30,30), Y(50), X(10), 1W(50,10) CALL ONE50(T,AX,K) CALL ONE000(C1,D1,R,T,B,T9) DO 5 I=1,T9 DO 5 J=1,T9 5  $V(I,J)=B(I)*B(J)$ FAC=1.D0/(1.D0+S1\*C1) DO 10 I=1,T9 DO 10 J-1,T9  $V(I,J)=S1*FAC*V(I,J)$ 10  $R(I,J)=R(I,J)-V(I,J)$ Z5=Z5\*FAC IF (\$1.GT.0.D0) GO TO 15  $N7=N$ GO TO 20  $15 N7 - N - 1$  $Y(N)=D1$ 20 IF (N7.EQ.0) GO TO 50 DO 40 I=1,N7  $DO 25 J=1,K$ 

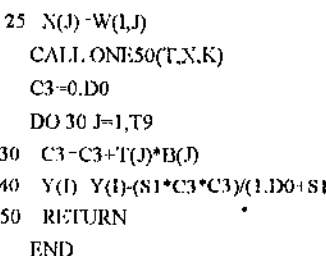

```
\mathbf{C}
```

```
$LARGE
```
 $\mathbf C$ 

SUBROUTINE ADDPT(DBK,R,AX,W,K,N8,T9,IX,IY,JZ,N,S1,KPR,NPR

 $^{\dagger}$ CI)

1, VAVG, VMAX)

 $\mathbf{C}$ ADICIONA UM PONTO AO PLANO EXPERIMENTAL W. O PONTO ADICIONADO É O DE MAIOR

## VARIÂNCIA

- ${\bf C}$ PARA O VALOR PREDITO
- $\mathbf C$ EM CASOS ONDE EXISTA UM CONJUNTO COM OS MELHORES PLANOS A ESCOLHA É FEITA
- $\mathbf C$ ALEATORIAMENTE DO CONJUNTO.
- $\mathbf C$ DBK O VETOR N8XK DE CANDIDATOS
- $\mathbf C$ RÉAINVERSA DA MATRIZ XX DE ORDEM T9XT9
- $\mathbf C$ W É A MATRIZ DO PLANO EXPERIMENTAL DE N PONTOS. NO RETORNO W TERÁ N+1 PONTOS,
- $\mathbf{C}$ KPR MARCA COM 'I' OS PONTOS PROTEGIDOS DO DESENHO.
- $\overline{\mathbf{C}}$ O NOVO PONTO É MARCADO COM '0' NO RETORNO.
- $\mathbf{C}$ NPRÉ O NÚMERO DE PONTOS PROTEGIDOS.
- $\mathbf C$ ESTA SUBROTINA RETORNA
- $\mathbf{C}$ AX=O PONTO QUE É ADICIONADO AO PLANO
- C W=O NOVO PLANO
- VAVG=A VARIÂNCIA MÉDIA DOS VALORES PREDITOS DO PLANO EXPERIMENTAL ANTERIOR, ONDE  $\mathbf{C}$
- A MÉDIA É CALCULADA CONSIDERANDO-SE TODOS OS PONTOS CANDIDATOS.  $\mathbf C$
- $\mathbf C$ VMAX=A VARI6ANCIA PARA O VALOR PREDITO SOBRE TODOS OS CANDIDATOS DO PLANO
- $\mathbf C$ EXPERIMENTAL ANTERIOR
- $\bf C$ KPR=O VETOR ATUALIZADO MARCANDO OS PONTOS PROTEGIDOS.
- $\mathbf{C}$ S1=UM INDICADOR QUE É IGUAL A 1 PARA MOSTRAR QUE UM PONTO FOI ADICIONADO
- $\mathbf C$ N=NÚMERO DE PONTOS NO NOVO PLANO EXPERIMENTAL
- $\mathbf C$ DBK,R,K,N8,T9,NPR FICAM INALTERADOS
- $\mathbf C$

```
IMPLICIT REAL*8(A-H,O-Z)
INTEGER R4,R5
INTEGER T9
COMMON Z5
DIMENSION DBK(1024,10), T(30), X(10), R(30,30), B(30), AX(10), W(50,10)
1,IC(1024)DIMENSION KPR(50)
ERR=5.D-3NPR1-NPR+1
AI = 0.100B1 = 1, D0VAVG=0.D0
VMAX-0.D0
CX=0, D0
```
 $\mathcal{F}^{\mathcal{E}}$ 

 $VL=0. D0$  $VH=0.100$ DO 20 LH=NPR1,N8 DO 10  $I=1,K$  $10$   $X(I)=DBK(LH,I)$ CALL ONE50(T,X,K) CALL ONE000(C1,D9,R,T,B,T9)  $D8 - 1.D0 + C1$ VAVG-VAVGLC1 IF (CLET.VMAX) GO TO 15 VMAX=C1 15 IF (D8.GT.VH) GO TO 16 IF (D8.LT.VL) GO TO 20  $R4 = R4 + 1$  $IC(R4)=LH$ GO TO 20  $16$  R4=1  $IC(R4)=LH$  $CX=D8$  $VI=(1.D0-ERR)*CX$  $VH=(1.D0+ERR)*CX$ 20 CONTINUE VAVG=VAVG/(N8-NPR) CALL ALEAT(IX, IY, IZ, Z1)  $R5 = R4 * Z1 + 1$  $L8=IC(R5)$ DO 30  $I=1,K$  $AX(I)=DBK(L8,I)$ 30  $W(N+1, I) = AX(1)$  $N=N+1$  $KPR(N)=0$  $S1 = 1, D0$ RETURN  $\mbox{END}$ C ESTA SUBROTINA GERA NÚMEROS ALEATÓRIOS ENTRE (0,1) \$ LARGE SUBROUTINE ALEAT(IX, IY, IZ, RRN) IMPLICIT REAL\*8(A-H,O-Z) IN 171\*MOD(IX,177)-2\*(IX/177)  $iY=172*MOD(IV,176)-35*(IV/176)$ IZ=170\*MOD(IZ,178)-63\*(IZ/178)  $\ddot{\textbf{C}}$ IF (IX.LT.0) IX=IX+30269 IF (IY.LT.0) IY=1Y+30307 IF (IZ.LT.0) IZ=IZ+30323  $\ddot{c}$ RRN = MOD(FLOAT(IX)/30269.0 + FLOAT(IY) / 30307.0 + FLOAT(IZ) / 30323.0, 1.0) 1 **RETURN END** 

 $\mathbf{y}_i$ 

## *Bibliografia*

- [I]ASH, A. e HEDAYAT, A.(1978). An introduction to design optimality with an overview of the literature. Communication in Statistics, Theory and Methods A7(14), p.1295-1325.
- [2]ATKINSON, A.C.(1982). Developments in the design of experiments.International Statistical **Review50 p.l61-177.**
- [3]ATKINSON, A.C.(1985).An introduction to the optimum design of experiments. A Celebration of Statistics (The !SI Centenary Volume), Anthony C. Atkinson ·e Stephen E. Fienberg, (Eds), New York: Springer-Verlag, p.465-473.
- [4]ATKINSON, A.C.(I988). Recent developments in the methods of optimum and related **experimental designs. International Statistical Review 56 p.99-115.**
- [5]ATKINSON, A.C.(1991). Optimum design of experiments. Em Statistical Theory and modeling (in honour of Sir David Cox, FRS), D.V.Hinkley, N. Reid e E.J.Snell (Eds), **Chapman and Hall, Londres, p.204-231.**
- [6]ATKINSON, A.C. e DONEV, A.N.(I989). The construction of exact D-optimum **experimental designs with application to blocking response surface designs. Biometrika 76,**  p.515-526.
- [7]ATKINSON, A.C. e FEDOROV, V.V.(1989). Optimum design of experiments. Em **Encyclopedia of Statistical Sciences. S. Kotz e L. Johnson, (Eds) Supplement, , Wiley, New**  York,p. 107-114.
- [8] BOX, M.J. e DRAPER, N.R. (1971). Factorial Designs, the  $|X^TX|$  criterion and some related **matters. Technometrics 13, p.731-742.**
- **(9JBUNKE, O. (1977). On optimal prediction. Math. Operationforsch. Statist.. Ser. Statistics. 8,**  p.453-455.
- [10]COOK, R.D. e NACHTSHEIM, C.J.(1980). A comparison of algorithms for constructing **exact D-optimal designs. Technometrics 22, p.315-324.**
- [11]CRAMÉR, H.(1968). Metodos Matematicos de Estadistica, 4ª edição, Aguilar, S.A. de **Ediciones, p.l37-139.**
- [12]CRESSIE, N.(1988). Spatial prediction and ordinary kriging. Mahematical Geology 20, p.405-421.
- [13]CRESSIE, N.(1989). Geostatistics, The American Statistician, 43, p.197-202
- [14]CRESSIE, N.(1990). Spatial prediction from networks. Chemometrics and Intelligent Laboratory Systems 7, p. 251-271.
- **[15]DRYGAS, H(1977). Best quadratic unbiased estimation in variance-covariance component models. Math. Operationsforsch u. Statist.. Ser. Statistics. 8, p.Zll-231.**
- [16]DYKSTRA, Jr., O.(1971). The augmentation of experimental data to maximize  $|X^T X|$ . Technometrics 13, p.682-688
- [17]FEDOROV, V.V.(1972). Theory of Optimal Designs, New York : Academic Press.
- [ 18]FEDOROV, V .V.( 1989). Kriging and other estimators of spatial field characteristics (with **special reference to environmental studies). Atmospheric Environment 23, p.l?S-184.**
- [19]FEDOROV V.V. e MUELLER W.(1988). Two approaches in optimization of observing **networks. Em Optimal Design and Analysis of Experiments. Y. Dodge, V.V. Fedorov e**  HP. Wynn, (Eds), p. 239-256.
- [20]GAL!L, Z. e KIEFER, J.(1980). Time and space-saving computer methods, related to Mitchell's DETMAX, for finding D-optimum designs. Technometrics 22, p.30l-313.
- [2I]GANDIN, L.S.(1963) Objective analysis of meteorological fields (translated from Russían, **1965). Israel Program for Scientific Translation. Jerusalem.**
- [22]GORDON, G.(1978). System Simulation, Prentice-Hall, Englewood Cliffs, New Jersey, 2a **edição.**
- [23]GRAVES,R.J, McGINNIS, Jr.,L.F. e LEE,T.D.(I981). Air monitoring network design:case study. Em Air Pollution Monitoring & Sampling Manual. The Mcllvaine Co., Northbook, **lllinois, p.Sl-88.**
- [24]HANDSCOMBE, CM e ELSOM, D.M.(l982). Rationalization of national survey of air **pollution monitoring networks using spatial correlation analysis - a case study of the greater London area. Atmospheric Environment 16, p.l06l-1070.**
- [25]HARVILLE, D.A.(1977). Maximum likelihood approaches to variance component **estimation and to related problems. Journal of American Statistical Association 72, p.320-** 340.
- [26]HARVILLE, DA(I990). BLUP (Best Linear Unbiased Prediction) and Beyond. Em **Advances in Statistical Methods for Genetic Improvement of Livestock, D. Gianola e K.**  Hammond (Eds), Springer-Verlag, Berlin, p. 239-276.
- [27]HARTLEY, HO. e RAO, J.N.K(l967). Maximum Jikelihood estimation for the mixed **analysis ofvariance model. Biometrika 54, p.93-108.**   $\mathbf{z}$
- [28]HEHL, M.E.(I986). Linguagem de programação estruturada : Fortran 77, São Paulo, **McGraw Hill.**
- **[29}INF ANTE.A.M.(l982) Point estimation of dispersion parameters in balanced mixed models. Dissertation, Dortmund University.**
- [30]JOHNSON, L.W.(1977). Stochastic parameter regression: an additional bibliography. **lnternational Statistical Review 45, p.257-272.**
- [31]JOHNSON, L.W.(1980). Stochastic parameter regression: an additional bibliography. **International Statistical Review 48 p.95-102.**
- [32]KACKAR, RN. e HARVILLE, DA(J981) Unbiasedness of two-stage estimation and **prediction procedures for mixed linear models. Communications in Statistics. Theory and**  Methods, A10, p.1249-1261.
- [33]KAINUMA, Y e SHIOZAWA, K.(l990) Study of the optimal allocation of ambient air monitoring stations. Atmospheric Environment 24B, p.395-406.
- **[34]KEITI-I, L.l-1\_(1990). Environmental sampling : a summary. Enyironment Science and**  Technology 24,  $p.610-617$ .
- [35]KIEFER, J.(1959). Optimum experimental designs (with discussion). Journal of the Royal Statistical Society, Serie B 21, p.272-319.
- [36]KIEFER, J. e WOLFOWITZ, J. (1956). Consistency of the maximum likelihood estimates in **the presence of infinitely many incidental parameters. Annals of Mathematical Statistics 27,** p.887-906
- [37]KIEFER, J. e WOLFOWITZ, J. (1960). The equivalence of two extremum problems. Canad. J. Math. 12, 363-366.
- [38JLEE, T.D, GRAVES, RJ. e McGINNIS, L.F.(l978). A procedure for air monitoring **instrumentation location. Management Sciences 24, p.l451-1461.**
- **[39]LUDWIG, F.L.(1978). Siting air monitoring stations. Environmental Science and**  Technology 12, p. 774-778.
- [40]MATHERON, G.(1963). Principles of geostatistics. Econ. Geol. 58, p.1246-1266.
- **[4l]MIGUEL, A.H(1991). Environmental Pollution Research in South America. Environmental**  Science and Technology 25, p.590-594.
- [42]MITCHELL, T.J.(1974). An algorithm for the construction of "D-Optimal" experimental **designs. Technometrics 16, p.203-210.**
- [43]MONGAN,T.R. e KEITZ, E.L.(1972). Aerometric data needs and networks. Em Determination of air quality, Mamantov, G. e Shults, W.D.(Eds), Plenum Press:NY-London, pp.25-40.
- [44]NACHTSHEIM, C.J (1987). Tools for computed-aided design of experiments. Journal of Quality Technology 19, p.113-171.

 $\hat{I}_1$ 

 $\hat{J}_1$ 

à,

 $\vec{J}$  )

- {45]NAKAMORI Y, IKEDA, S. e SAWARAGI, Y.(l979). Design of air pollution monitoring system by spatial sample stratification. Atmospheric Environment 13, p.97-103.
- [46]NAKAMORI Y., SAWARAGI, Y.(1984). Interactive design of urban level air quality **monitoring network Atmospheric Environment 18, p.793-799.**
- [47]NALIMOV, V.V., GOLIKOVA, T.I. e MIKESHINA, N.G.(1970). On the practical use of **the concept ofD-Optimality. Technometrics 12, 799-812.**
- [48]NELDER, J.A.(l968). Regression, model-building and invariance. Journal of the Royal Statistical Society A, 131, p. 303-315.
- [49]NEYMAN, J. e SCOTT, E.L.(l948). Consistent estimates based on partially consistent **observations. Econometrica 16, p. 1-32.**
- [50]NOLL, K.E. e MILLER, T.L.(1977). Air monitoring survey design. Ann Arbor Science, **Publishers:Ann Arbor.**
- **[51]0LIVEIRA, M.S.(1991) Planos amostrais para variáveis especiais utilizando geoestatística. Dissertação de Mestrado -Universidade Estadual de Campinas.**
- [52]ORD, J.K.(1980). Kriging. Em Encyclopedia of Statistical Sciences, S. Kotz e N.L. Johnson, (Eds), vol 4, p.411-413, Wiley, New York.
- [53]PÁZMAN, A. (1986). Foundation of optimum experimental design. D. Reidel Publishing **Cornpany. Bratislava.**
- [54]RAO, C.R.(1965) The theory of least squares when the parameters are stochastic and its **applications to the analysis of growth curves. Biometrika 52, p. 447-458.**
- [55]RAO, C.R.(1973). Linear Statistical Inference and its Applications, New York, Wiley.
- [56]ROGERS, G.S.(1980). Matrix derivatives Lecture Notes in Statistics, vol 2, Marcel Dekker, Inc., New York.
- [57]SAS INSTITUTE INC.(1989) SAS/IML<sup>®</sup> Software : Usage and reference, Version 6, **First Edition, Cary, NC:SAS Institute Inc.**
- [58]SAS INSTITUTE INC.(I989) SAS/STAT® User's Guide. Version 6, Fourth Edition, Volume 2, Cary, NC SAS Institute Inc.
- **IS9ISCIIWEITZER. G E\_ e llLACK, S.C.(l985). Monitoring statistics. Environmental Science**  and Technology 19, p.I026-1030.
- [60]SHINDO, J., OI, K. e MAJSUMOTO, Y.(I990). Considerations on air pollution monitoting **network design in the light of spatio-temporal variation of data. Atmospheric Environment**  24, p.335-342.
- [61]SILVEY, S.D.(1980). Optimal design (An introduction to the theory for parameter estimation). London : Chapman and Hall.
- **(62]SNEE, R.D.(l985). Computer-aided design of experiments - some practical experiences.**  Journal of Quality Technology, 17, p.222-236.
- [63]SPJOTVOLL, E.(1977). Random coefficients regression models. A review. Math. **Operationsforsch. Statist. Ser. Statistics. 8, p.69-93.**
- [64]ST JOHN, R.G. e DRAPER. N.R.(1975). D-Optimality for regression designs:a review. Teclmometrics 17, p.IS-23.
- $[65]SWAMY$ , P.A.V.B.(1970). Efficient inference in random coefficient regression model. **Econometrica 38, p. 311-323.**
- [66]SWAMY, PAV.B.(1971). Statistical inference in random coefficient regression models. **Lecture Notes in Operation Research and Mathematical Systems** *55* .
- **r67]SWITZER, P.( 1979). Statistical considerations in network design. Water Resources**  Research 15, p.l712-1716.
- [68]TRAVIS,C C. e HESTER. S.T.(1991). Global chemical pollution. Enviromnental Science and Technologuy 25, p.SIS-819.
- [69]VAN BELLE, G.(1981). Statistical characteristics of fixed station network. Em Encyclopedia of Statistical Sciences, S. Kotz e N.L. Johnson, (Eds), vol 3, p.141-143, **Wilcy, Ncw York.**
- [70]VUKOVICH, F.M.(1978). Sampling network selection in urban areas. Em Air Pollution Control Part III-Measuring and monitoring air pollutants-Wiley, NY, p.387-412.
- [71] WALD, A.(1947). A note on regression analysis. Annals of Mathematical Statistics 18, p. 586-589.
- [72]WELCH, WJ.(I982). Branch-and-bound search for experimental designs based on D**optimality and other criteria. Technometrics 24, p.41-48.**
- [73]WHITTLE, P.(l973). Some general points in the theory of optimal experimental design. **Journal of the Royal Statistical Society B. 35, p.l23-130.**
- [74]WHITTLE, P.(l988). Whittle Equivalence Theorem. Em Encyclopedia of Statistical Sciences, S Kotz e L. Johnson (Eds), vol 9, p. 602-603.
- [75]WICHMANN, B.A. e HILL, I.D.(1982). An efficient an portable pseudo-random number generator. Applied Statistics 31, p.188-190.

 $f_{\rm s}$  $\bar{z}$ 

 $\hat{\mu}_T$